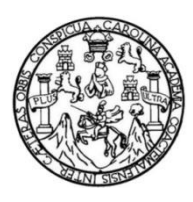

Universidad de San Carlos de Guatemala Facultad de Ingeniería Escuela de Ingeniería Química

## **OPTIMIZACIÓN Y MANEJO SUSTENTABLE DEL AGUA EN LIMPIEZA DE FILTROS DE CARBÓN, EN EL SISTEMA DE TRATAMIENTO DE AGUA DE PROCESO DE UNA EMPRESA DE BEBIDAS CARBONATADAS Y NO CARBONATADAS**

## **Mónica Nereida Rodríguez Chávez**

Asesorada por el Ing. Sergio Alejandro Recinos

Guatemala, octubre 2022

### UNIVERSIDAD DE SAN CARLOS DE GUATEMALA

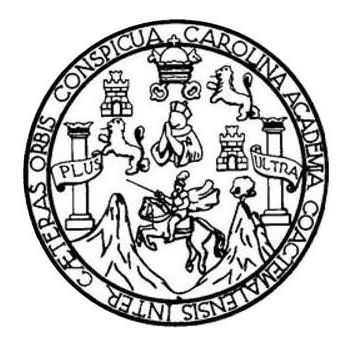

FACULTAD DE INGENIERÍA

## **OPTIMIZACIÓN Y MANEJO SUSTENTABLE DEL AGUA EN LIMPIEZA DE FILTROS DE CARBÓN, EN EL SISTEMA DE TRATAMIENTO DE AGUA DE PROCESO DE UNA EMPRESA DE BEBIDAS CARBONATADAS Y NO CARBONATADAS**

TRABAJO DE GRADUACIÓN

## PRESENTADO A LA JUNTA DIRECTIVA DE LA FACULTAD DE INGENIERÍA POR

## **MÒNICA NEREIDA RODRÍGUEZ CHÁVEZ**

ASESORADO POR EL ING. SERGIO ALEJANDRO RECINOS

AL CONFERÍRSELE EL TÍTULO DE

**INGENIERA QUÍMICA**

GUATEMALA, OCTUBRE 2022

# UNIVERSIDAD DE SAN CARLOS DE GUATEMALA FACULTAD DE INGENIERÍA

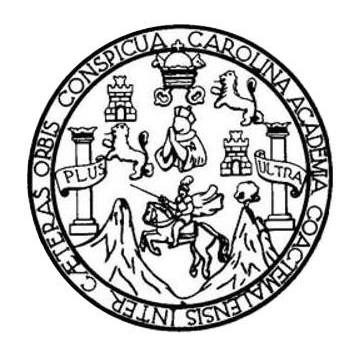

## **NÓMINA DE JUNTA DIRECTIVA**

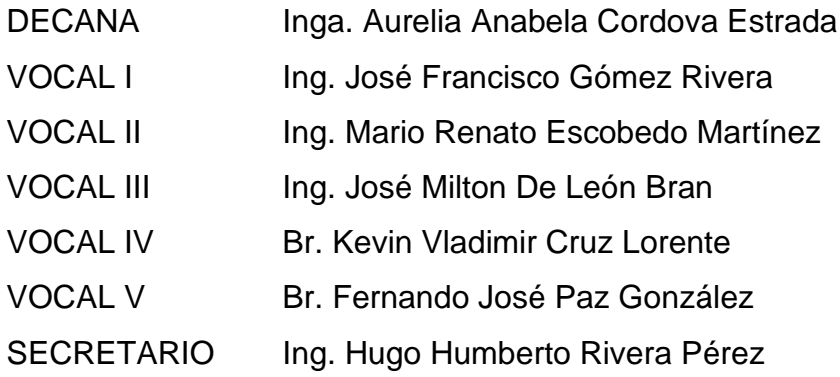

## **TRIBUNAL QUE PRACTICÓ EL EXAMEN GENERAL PRIVADO**

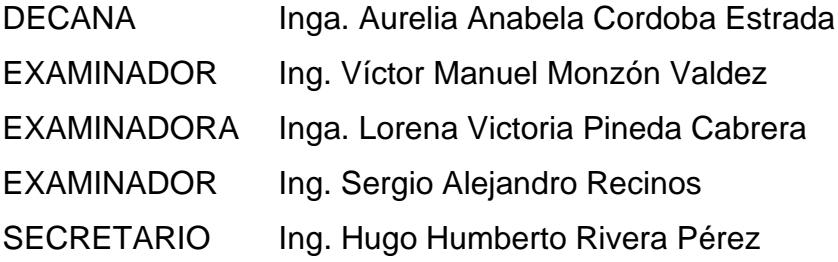

## **HONORABLE TRIBUNAL EXAMINADOR**

En cumplimiento con los preceptos que establece la ley de la Universidad de San Carlos de Guatemala, presento a su consideración mi trabajo de graduación titulado:

**OPTIMIZACIÓN Y MANEJO SUSTENTABLE DEL AGUA EN LIMPIEZA DE FILTROS DE CARBÓN, EN EL SISTEMA DE TRATAMIENTO DE AGUA DE PROCESO DE UNA EMPRESA DE BEBIDAS CARBONATADAS Y NO CARBONATADAS**

Tema que me fuera asignado por la Dirección de la Escuela de Ingeniería Química, con fecha 21 de septiembre de 2017.

**Mónica Nereida Rodríguez Chávez**

Ing. Williams Álvarez Director de Escuela de Ingeniería Química U.S.A.C. Presente

Estimado Ingeniero William Álvarez

Por este medio, hago constar que yo, Sergio Alejandro Recinos, ingeniero Químico, con colegiado número Siete cientos cuarenta y dos (742), doy como visto bueno el desarrollo del trabajo final de graduación de la alumna Mónica Nereida Rodríguez Chávez, identificado con CUI 2666 05435 0401, quien he podido apoyar como asesor de su protocolo de tesis.

Dando por concluido el desarrollo de la misma investigación y planteando las soluciones inmediatas y efectivas para el beneficio de la institución donde se desarrolló la misma.

Doy por concluido de forma eficiente ante mi persona el desarrollo de su trabajo de investigación, como tema: **OPTIMIZACIÓN Y MANEJO SUSTENTABLE DEL AGUA EN LIMPIEZA DE FILTROS DE CARBÓN, EN EL SISTEMA DE TRATAMIENTO DE AGUA DE PROCESO DE UNA EMPRESA DE BEBIDAS CARBONATADAS Y NO CARBONATADAS**.

Línea de investigación: Saneamiento Área: Operaciones Unitarias

Aprovecho la oportunidad para expresarle mi consideración. Atentamente,

Ing. Quim. Sergio Alejandro Recinos Colegiado No. 742

Sergio Alejandro Recinos ASESOR-SUPERVISOR Ingeniero Químico Colegiado activo no. 742

Universidad de San Carlos de Guatemala

Facultad de Ingeniería Unidad de EPS

> Guatemala, 04 de marzo de 2022. REF.EPS.D.68.03.2022.

Ing. Williams Guillermo Alvarez Mejía Director Escuela de Ingeniería Química Facultad de Ingeniería Presente

Estimado Ingeniero Álvarez Mejía.

Por este medio atentamente le envío el informe final correspondiente a la práctica del Ejercicio **"OPTIMIZACIÓN** Profesional Supervisado, (E.P.S) titulado  $\mathbf{Y}$ **MANEJO** SUSTENTABLE DEL AGUA EN LIMPIEZA DE FILTROS DE CARBÓN, EN EL SISTEMA DE TRATAMIENTO DE AGUA DE PROCESO DE UNA EMPRESA DE BEBIDAS CARBONATADAS Y NO CARBONATADAS" que fue desarrollado por la estudiante universitaria Mónica Nercida Rodríguez Chávez, quien fue debidamente asesorada y supervisada por el Ingeniero Sergio Alejandro Recinos.

Por lo que habiendo cumplido con los objetivos y requisitos de ley del referido trabajo y existiendo la aprobación del mismo por parte del Asesor - Supervisor de EPS, en mi calidad de Director apruebo su contenido solicitándole darle el trámite respectivo.

Sin otro particular, me es grato suscribirme.

Atentamente, "Id y Enseñad a Todos" **Sections** for DIRECCIÓN Ing. Oscar Argueta Hernandez Director Unidad de EPS

 $/xa$ 

Edificio de EPS, Facultad de Ingeniería, Ciudad Universitaria, zona 12. Teléfono directo: 2442-3509

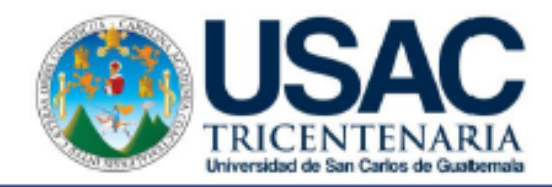

Edificio T-5, Ciudad Universitaria, Zona 12, Guatemala, Centroamérica EIQD-REG-TG-001

> Guatemala, 09 de agosto de 2022. Ref. EIQ.TG-IF.016.2022.

Ingeniero Williams Guillermo Álvarez Mejía **DIRECTOR** Escuela de Ingeniería Química Facultad de Ingeniería

Estimado Ingeniero Álvarez:

Como consta en el registro de evaluación, correlativo 079-2017, le informo que reunidos los Miembros de la Terna nombrada por la Escuela de Ingeniería Química, se practicó la revisión del:

#### **INFORME FINAL**

Solicitado por el estudiante universitario: Mónica Nereida Rodríguez Chávez. Identificado con número de carné: 2666054350401. Identificado con registro académico: 200418399. Previo a optar al título de la carrera: Ingeniería Química. En la modalidad: Informe Final EPS (6 meses), Seminario de Investigación.

Siguiendo los procedimientos de revisión interna de la Escuela de Ingeniería Química, los Miembros de la Terna han procedido a APROBARLO con el siguiente título:

#### OPTIMIZACIÓN Y MANEJO SUSTENTABLE DEL AGUA EN LIMPIEZA DE FILTROS DE CARBÓN. EN EL SISTEMA DE TRATAMIENTO DE AGUA DE PROCESO DE UNA EMPRESA DE BEBIDAS CARBONATADAS Y NO **CARBONATADAS**

El Trabajo de Graduación ha sido asesorado por:

#### Sergio Alejandro Recinos, profesional de la Ingeniería Química

Habiendo encontrado el referido trabajo de graduación SATISFACTORIO, se autoriza al estudiante, proceder con los trámites requeridos de acuerdo a las normas y procedimientos establecidos por la Facultad para su autorización e impresión.

"ID Y ENSEÑAD A TODOS"

Jaime Domingo Carranza profesional de la Ingeniería Química **COORDINADOR DE TERNA** Tribunal de Revisión Trabajo de Graduación

C.c.: archivo

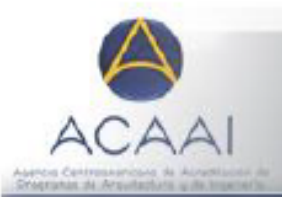

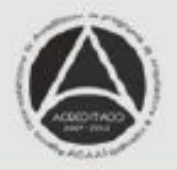

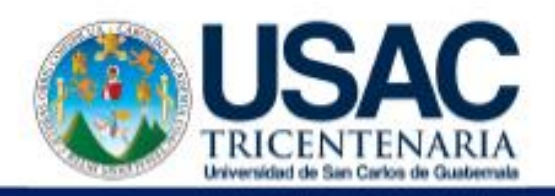

Edificio T-5, Ciudad Universitaria, Zona 12, Guatemala, Centroamérica EIQD-REG-SG-007

LNG.DIRECTOR.203.EIQ.2022

El Director de la Escuela de Ingeniería Química de la Facultad de Ingeniería de la Universidad de San Carlos de Guatemala, luego de conocer el dictamen del Asesor, el visto bueno del Coordinador de Área y aprobación del área de lingüística del trabajo de graduación titulado: OPTIMIZACIÓN Y MANEJO SUSTENTABLE DEL AGUA EN LIMPIEZA DE FILTROS DE CARBÓN, EN EL SISTEMA DE TRATAMIENTO DE AGUA DE PROCESO DE UNA EMPRESA DE BEBIDAS CARBONATADAS Y NO CARBONATADAS, presentado por: Mónica Nereida Rodríguez Chávez, procedo con el Aval del mismo, ya que cumple con los requisitos normados por la Facultad de Ingeniería.

"Id y Enseñad a Jedes"

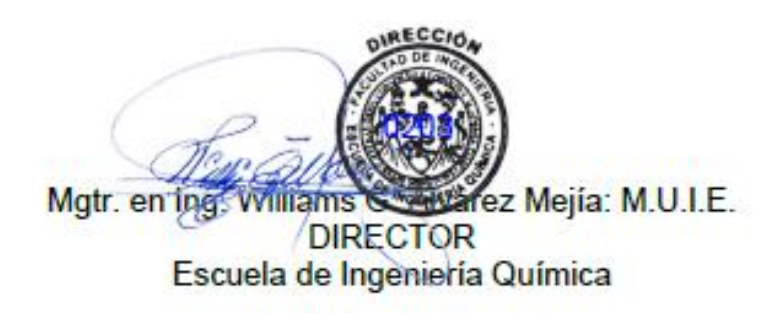

Guatemala, octubre de 2022.

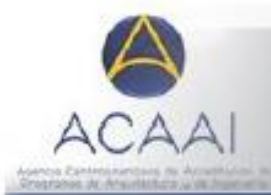

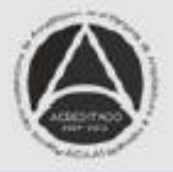

Formando Ingenieros Químicos en Guatemala desde 1939

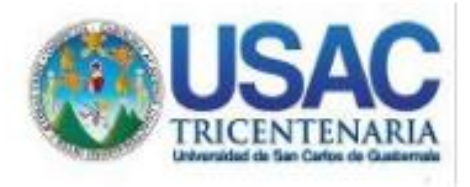

Decanato Facultad de Ingeniería 24189101-24189102 secretariadecanato@ingenieria.usac.edu.gt

LNG.DECANATO.OI.679.2022

La Decana de la Facultad de Ingeniería de la Universidad de San Carlos de Guatemala, luego de conocer la aprobación por parte del Director de la Escuela de Ingeniería Química, al Trabajo de Graduación titulado OPTIMIZACIÓN Y MANEJO SUSTENTABLE DEL AGUA EN LIMPIEZA DE FILTROS DE CARBON, EN EL SISTEMA DE TRATAMIENTO DE AGUA DE PROCESO DE UNA **BEBIDAS CARBONATADAS EMPRESA** DE. **NO** CARBONATADAS, presentado por Mónica Nereida Rodríguez después de haber culminado las revisiones previas bajo la Chávez. las instancias correspondientes, autoriza la responsabilidad de. **STS3** impresión del mismo.

IMPRIMASE<sup>.</sup> WAITSUBAD OF SAN CARLOS OF GUATEMAL DECANA ACULTAD DE INGENIERÍA Inga. Aurelia Anabela Cordova Estrada

Decana

Guatemala, octubre de 2022

### AACE/gaoc

Escuelas: Ingeniería Civil, Ingeniería Mecánica Industrial, Ingeniería Química, Ingeniería Mecánica Eléctrica, - Escuela de Cencias, Regional de Ingeniería Sanitaria y Recursos Hidráulicos (ERIS). Post-Grado Maestría en Sistemas Mención Ingeniería Vial. Carreras: Ingeniería Mecánica, Ingeniería Electrónica, Ingeniería en Ciencias y Sistemas. Licenciatura en Matemática. Licenciatura en Matemática. Licenciatura en Fís Centro de Estudios Superiores de Energía y Minas (CESEM). Guatemala, Ciudad Universitaria, Zona 12. Guatemala, Centroamérica.

# **ACTO QUE DEDICO A:**

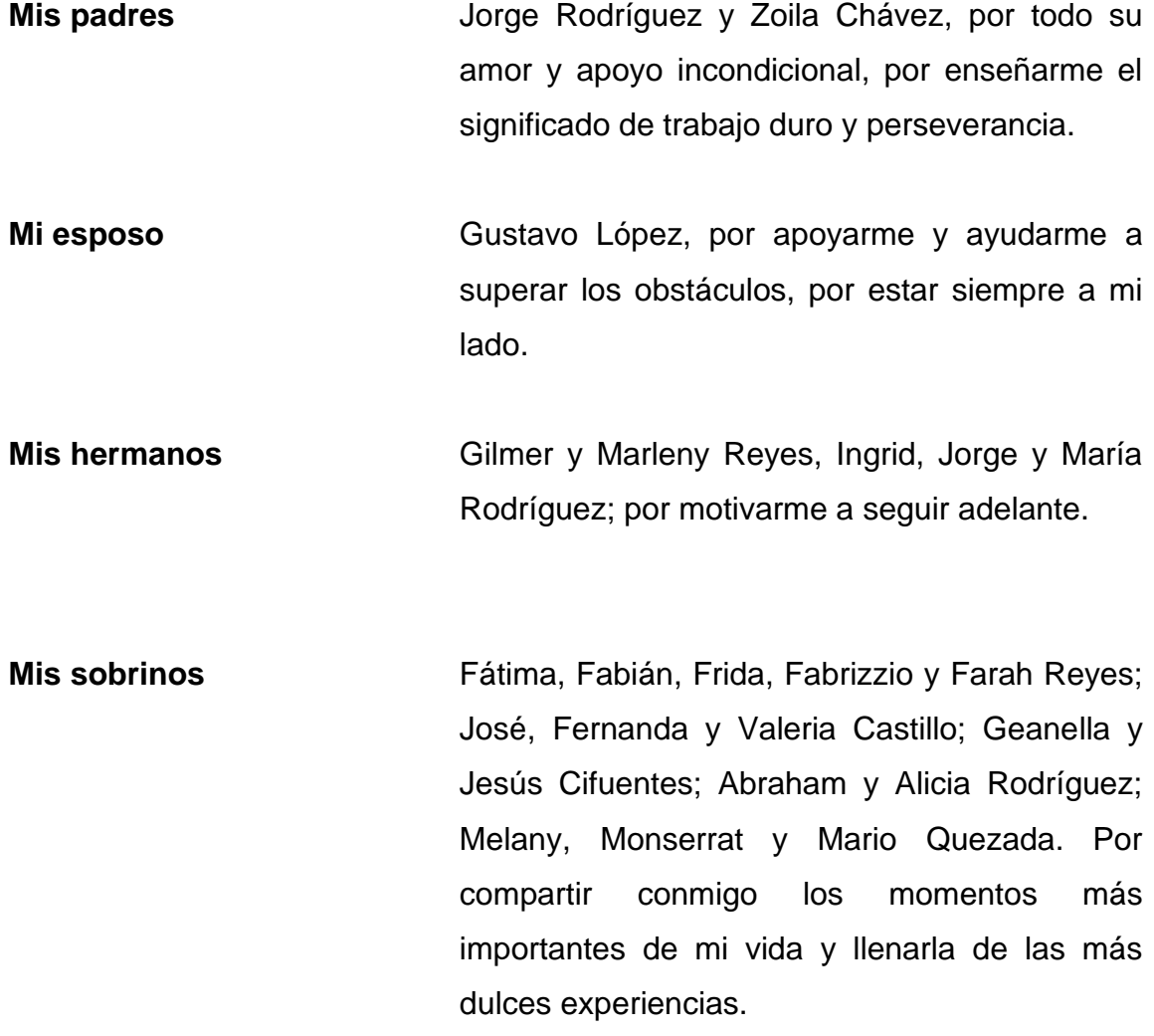

## **AGRADECIMIENTOS A:**

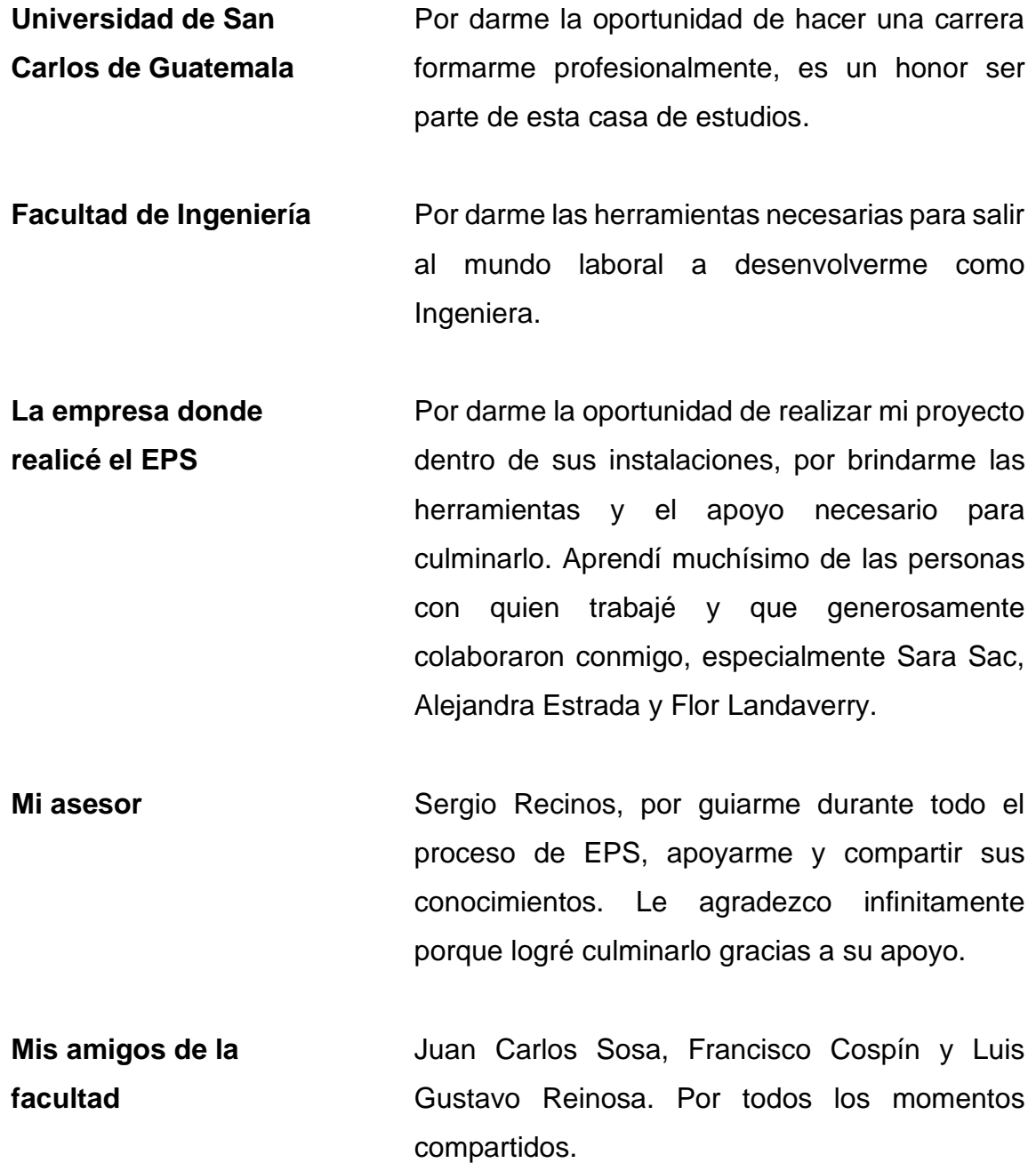

# ÍNDICE GENERAL

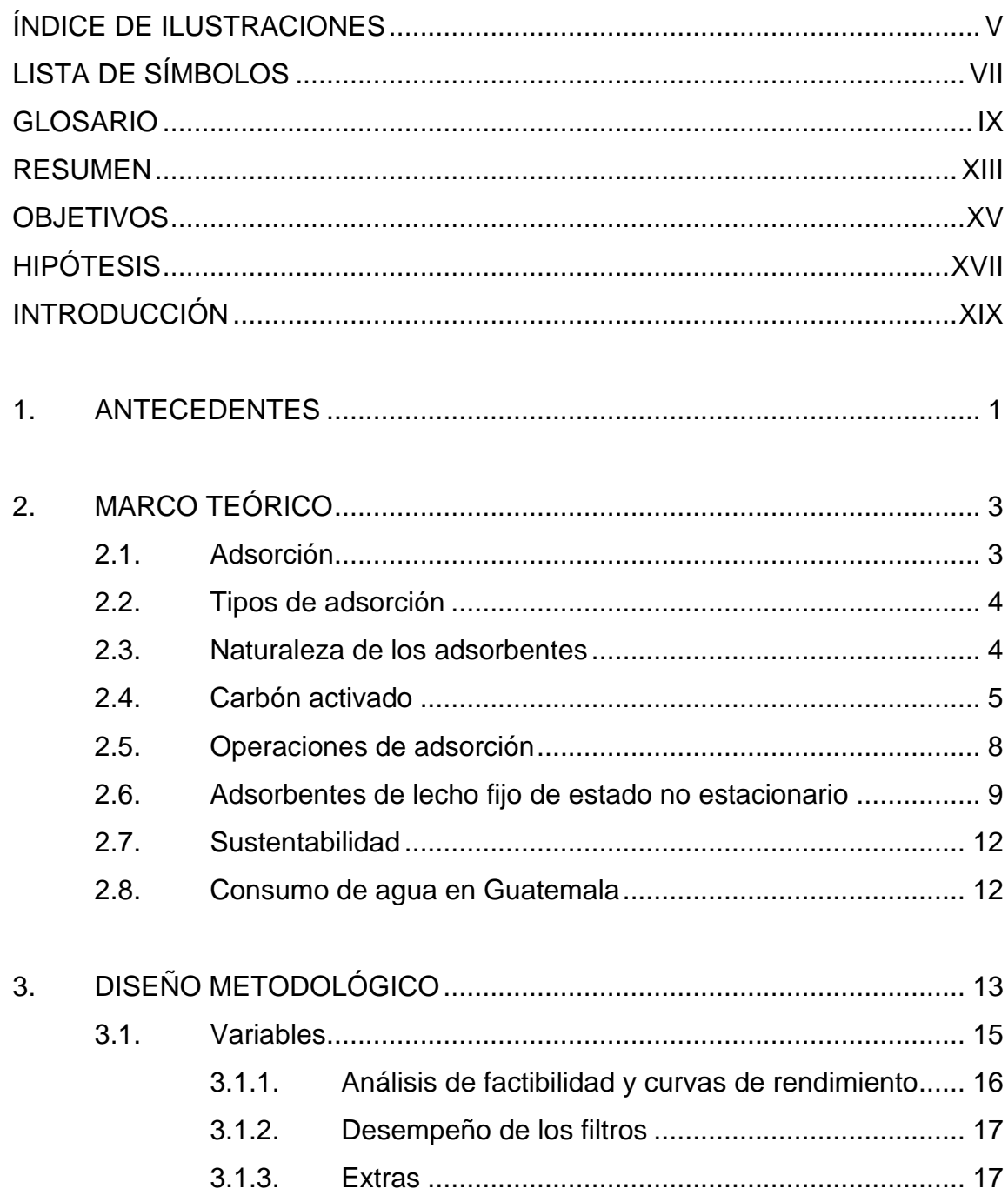

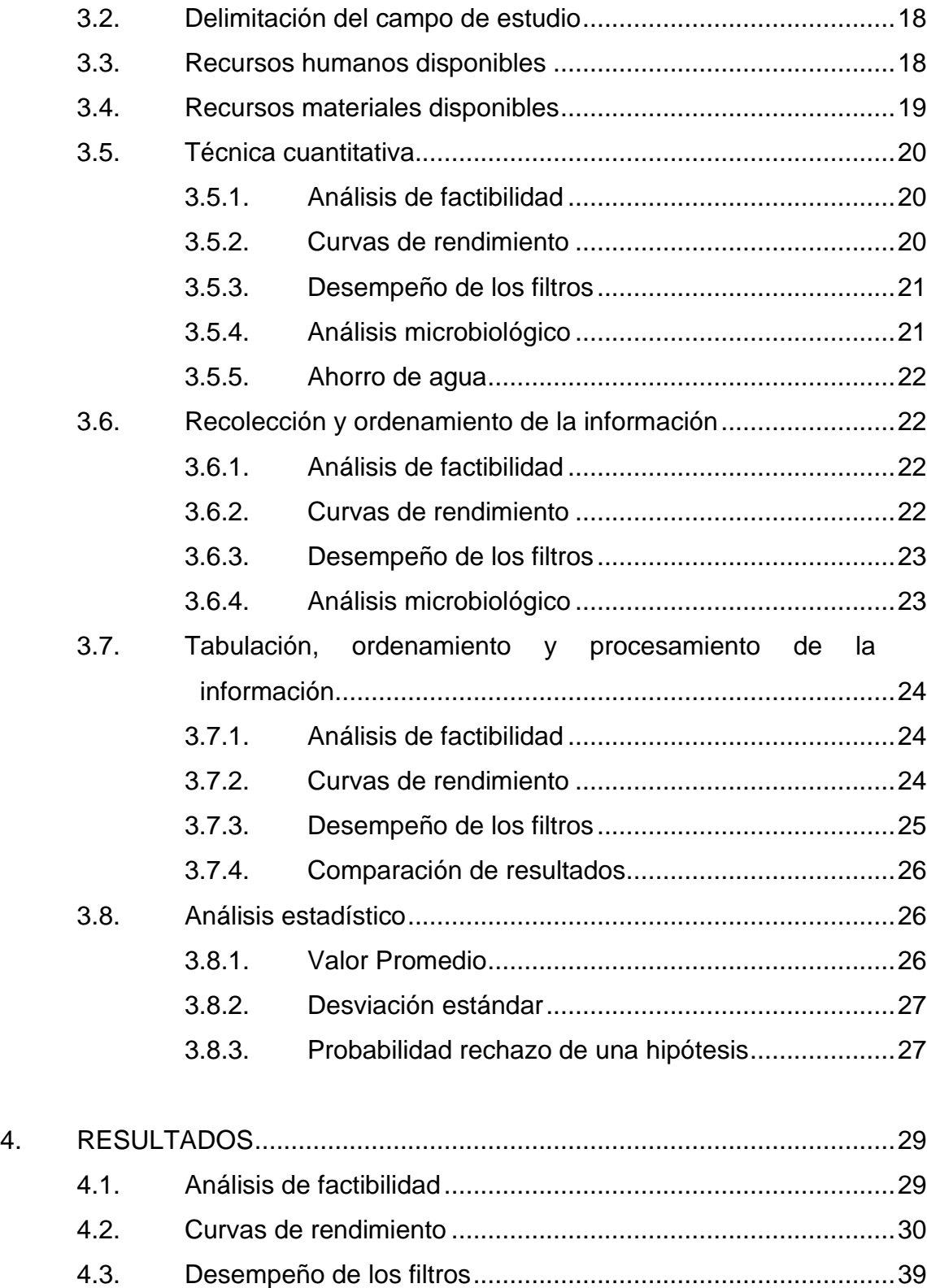

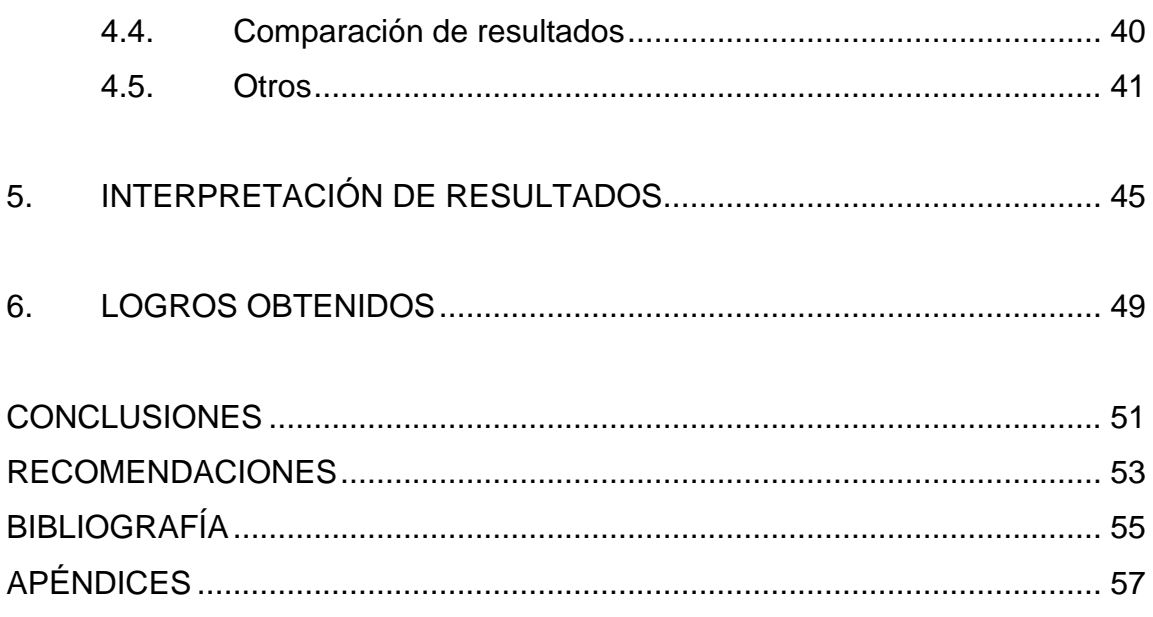

IV

# <span id="page-26-0"></span>**ÍNDICE DE ILUSTRACIONES**

## **FIGURAS**

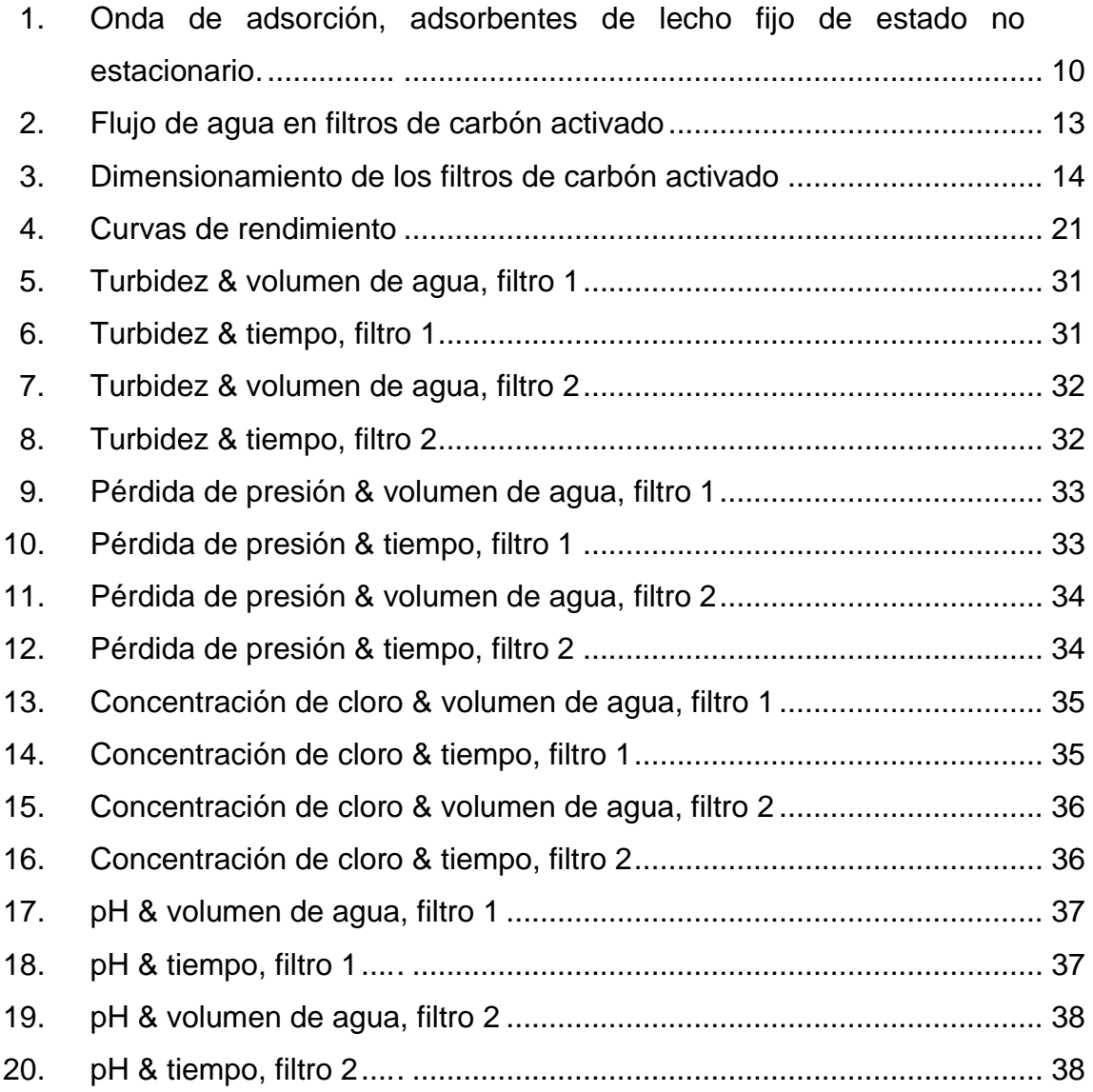

## **TABLAS**

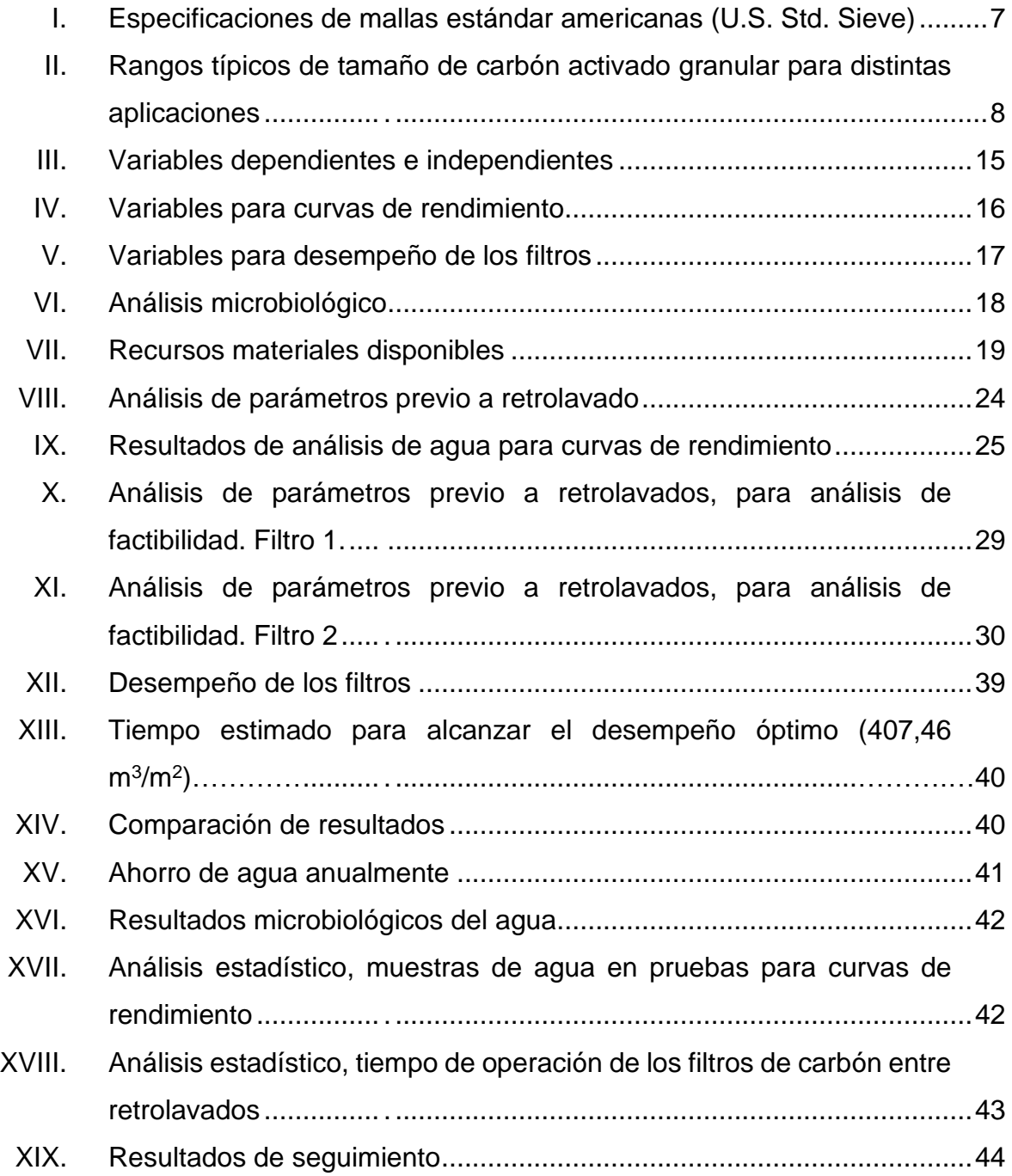

# **LISTA DE SÍMBOLOS**

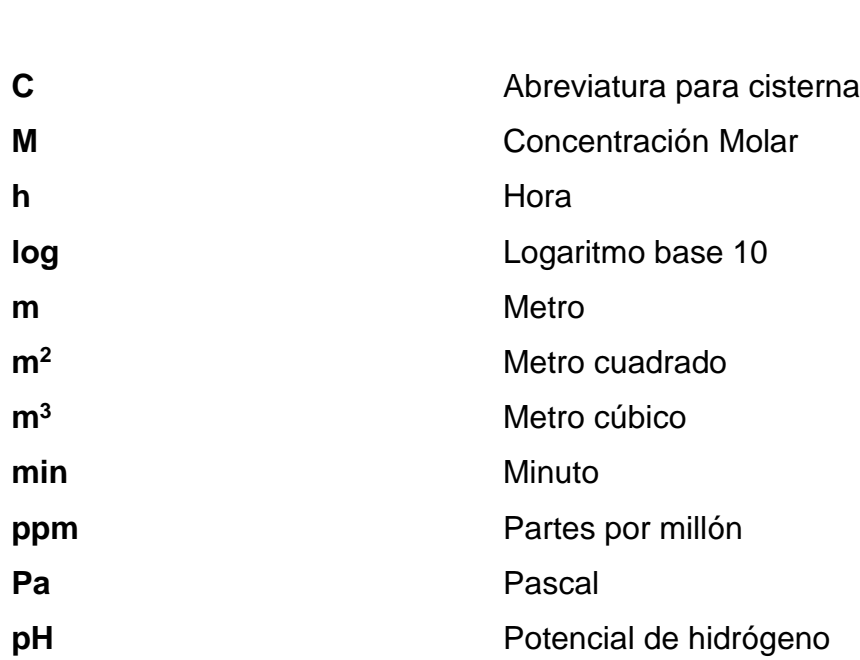

<span id="page-28-0"></span>**Símbolo Significado**

VIII

## **GLOSARIO**

- <span id="page-30-0"></span>Adsorbato **Sustancia adsorbida en la superficie de un** adsorbente.
- **Adsorbente** Sólido que tiene la capacidad de retener sobre su superficie un componente presente en un líquido, vapor o gas.
- Adsorción **Es un proceso de separación en la que ciertos** componentes de una fase fluida se transfieren hacia la superficie de un sólido adsorbente.
- **Carbón activado** Consiste en gránulos de forma irregular de una **granular (CAG)** familia de adsorbentes carbonáceos.
- **Cisterna** Depósito grande, generalmente subterráneo, para recoger y conservar agua.
- **Desorción** Fenómeno opuesto a la adsorción en el cual se elimina las partículas acumuladas sobre la superficie del adsorbente.
- **Filtro de carbón (FC)** Se trata de un tanque cilíndrico vertical con una cama de carbón activado granular por la que se hace circular el líquido o gas que se desea filtrar.
- **Filtro de grava y** Se trata de un tanque cilíndrico vertical con una **Carbón (FGC)** cama grava y otra de carbón activado granular por la que se hace circular el líquido o gas que se desea filtrar.
- **Filtro pulidor (FP)** Filtro utilizado en el tratamiento de agua, capaz de retener partículas de hasta 5 micras.
- **Inocuidad** Garantía de que el producto no provocará daño alguno al consumidor siempre que se consuma según el uso previsto.
- **Ósmosis inversa** Proceso empleado en el tratamiento de agua, que utiliza una membrana semipermeable para retener iones, partículas y microorganismos.
- Retrolavado **Procedimiento para limpieza del carbón activado**, consiste en introducir agua por la parte inferior del filtro, ésta sale por la parte superior arrastrando las impurezas de la superficie del carbón (Desorción), dejando libre su superficie para empezar el proceso de adsorción nuevamente.
- **Suavizador (S)** Tanque cilíndrico vertical con una cama de resinas de [intercambio iónico,](https://www.carbotecnia.info/encyclopedia/intercambio-ionico/) por donde circula agua, cuyo objetivo es reducir la dureza de la misma.
- **Ultravioleta (UV)** Espacio del espectro electromagnético que no es visible para el ojo humano y comprende el intervalo que va de la luz visible violeta hasta la región de los rayos X.
- **Unidad formadora** Unidad de medida utilizada para la cuantificación de **De colonias (Ufc)** microorganismos, contabilizando el número mínimo de células separables sobre la superficie o dentro de un medio de [agar](https://es.wikipedia.org/wiki/Agar-agar) semisólido, que da lugar al desarrollo de una [colonia](https://es.wikipedia.org/wiki/Colonia_(biolog%C3%ADa)) visible.

**Unidad nefelométrica** Unidad de medida de turbidez que mide la intensidad **De turbidez (NTU)** de la luz dispersada a 90 grados cuando un rayo de luz pasa a través de una muestra de agua.

XII

### **RESUMEN**

<span id="page-34-0"></span>Durante el desarrollo de este trabajo de graduación, realizado a través del Ejercicio Profesional Supervisado (EPS), se tuvo a disposición analizar y determinar el volumen máximo de agua que los filtros de carbón activado pueden filtrar sin comprometer la calidad e inocuidad del agua para proceso en el proceso de tratamiento de agua de una empresa embotelladora de bebidas carbonatadas y no carbonatadas.

El objetivo del proyecto es optimizar la operación de los filtros de carbón activado entre retrolavados en la etapa de pretratamiento de agua, reduciendo así el consumo de agua utilizada en dichos retrolavados y el tiempo que los operadores encargados dedican a este procedimiento. Asegurando los estándares de calidad e inocuidad del agua pretratada.

Para poder cumplir con este objetivo se determinó el volumen máximo de agua a filtrar y tiempo máximo de funcionamiento de los filtros entre retrolavados, por medio de curvas de rendimiento, se midió el desempeño de los filtros para cumplir con los parámetros establecidos por la empresa, se comparó los resultados y se tomó como límite el dato más conservador.

Se determinó que los retrolavados deberán realizarse cada 5 días garantizando la calidad e inocuidad del agua filtrada, obteniendo un ahorro del 80 % en el agua utilizada en los retrolavados.

XIII

XIV
## **OBJETIVOS**

### **General**

Optimizar y manejar sustentablemente el agua en limpieza de filtros de carbón, en el sistema de tratamiento de agua de proceso de una empresa de bebidas carbonatadas y no carbonatadas.

### **Específicos**

- 1. Determinar el volumen máximo de agua filtrada por los filtros de carbón activado antes de saturarse.
- 2. Aumentar el tiempo de funcionamiento de los filtros de carbón activado entre retrolavados.
- 3. Determinar el ahorro de agua utilizada en las limpiezas de los filtros de carbón.

XVI

# **HIPÓTESIS**

### **Hipótesis de investigación (Hi)**

Cada filtro de carbón activado en la empresa puede funcionar por dos o más días antes de saturarse, por lo que es posible extender el tiempo de funcionamiento de los filtros entre retrolavados de uno a al menos dos días.

### **Hipótesis nula (H0)**

Los filtros de carbón activado en la empresa no tienen capacidad de filtrar 3 576 m<sup>3</sup> de agua antes de saturarse, por lo que no es posible extender el tiempo de funcionamiento entre retrolavados, deben permanecer cada 24 horas.

### **Hipótesis alterna (H1)**

Los filtros de carbón activado en la empresa tienen capacidad de filtrar al menos 3 576 m<sup>3</sup> de agua antes de saturarse, por lo que es posible extender el tiempo de funcionamiento entre retrolavados a al menos dos días.

### **INTRODUCCIÓN**

Una de las etapas del tratamiento de agua es la de adsorción, que se realiza con filtros de carbón activado, el cual es utilizado para eliminar sabores, olores, colores y cloro residual. Estos filtros deben ser retrolavados cada cierto tiempo para remover las partículas adsorbidas por el carbón (desorción) pues mientras mayor sea el área saturada menor es la efectividad en el proceso. Realizar un retrolavado a un filtro de carbón tarda aproximadamente cuarenta y cinco minutos, tiempo que se pierde en el proceso, con un consumo de agua aproximado de 52,80 m $^3$ .

La demanda de agua en la planta es constante y no se puede parar su suministro, por ende, el proceso de tratamiento de agua funciona veinticuatro horas al día, siete días a la semana.

Los retrolavados se realizaban cada veinticuatro horas para mantener los estándares de calidad, pero debido a la demanda de agua de la planta y el tiempo que se requiere para realizarlos, se planteó la idea de aumentar el tiempo de funcionamiento de los filtros entre retrolavados determinando el volumen óptimo de agua a filtrar sin afectar la calidad de esta por medio de curvas de rendimiento.

El proyecto se realizó basándose en la hipótesis de que cada filtro de carbón activado en la empresa puede funcionar por dos o más días antes de saturarse, por lo que es posible extender el tiempo entre retrolavados a al menos dos días. Con esto se ahorra tiempo a los operarios encargados de realizar los retrolavados y se aumenta la vida útil del carbón, sin comprometer la calidad de esta.

XIX

Al aumentarse el tiempo de funcionamiento de los filtros entre retrolavados, se ahorra una cantidad significante de agua utilizada para este proceso, lo que va de la mano con las políticas ambientales de la empresa. Esto también representa un ahorro monetario ya que cada metro cúbico de agua en esta etapa representa un costo de 15,85 centavos de quetzal.

### **1. ANTECEDENTES**

Es prácticamente imposible determinar con exactitud cuando el hombre comenzó́ a utilizar los materiales de carbón, lo cierto es que antes del uso de lo que en la actualidad denominamos carbones activos, es decir carbones con una estructura porosa altamente desarrollada, ya se empleó́ como adsorbente el carbón vegetal, o simplemente maderas parcialmente desvolatilizadas o quemadas.

La primera aplicación documentada del uso de carbón activo no tiene lugar hasta el año 1793, cuando el Dr. D. M. Kehl utiliza el carbón vegetal para mitigar los olores emanados por la gangrena. El mismo doctor también recomienda filtrar el agua con carbón vegetal.

Los primeros estudios sobre adsorción y catálisis superficial fueron efectuados en 1834 por Michael Faraday, quien estudió en especial las reacciones de gases sobre superficies. Él se dio cuenta que estas reacciones ocurren en películas adsorbidas, pero pensó que el principal efecto del catalizador sólido era ejercer una fuerza de atracción sobre las moléculas del gas y ocasionar que estuvieran presentes a concentraciones más altas que en el cuerpo principal del gas. Sin embargo, se ha demostrado que este concepto es falso por el hecho de que en ciertos casos diferentes superficies dan origen a distintos productos de reacción.<sup>1</sup>

<sup>1</sup> LAIDLER, Keith J. *Fisicoquímica.* p. 830.

Así, en 1901 patentó dos métodos diferentes para producir carbón activo. El primero consistía en la carbonización de materiales lignocelulósicos con cloruros de metales; lo cual resulto la base de lo que hoy en día es la activación química. En el segundo, proponía una gasificación suave de materiales previamente carbonizados con vapor de agua o CO2, es decir, una activacióń física, o más correctamente térmica.

Desde los años 30 se usó́ para eliminar el sabor y olor del agua, y desde entonces hasta nuestros días el carbón activo se ha utilizado de manera extensiva en muchas industrias, para eliminar o recuperar compuestos orgánicos como tintes o disolventes de las aguas o purificar el aire, así́como en las plantas potabilizadoras, donde se usan los lechos de carbón activo para la depuración del agua de suministro urbano.

En la actualidad está ampliamente implantado el empleo de carbón activo en diversos campos de la industria tales como la industria de los azucares, la industria química, la industria farmacéutica, entre otros. y, además, se está́ incrementando su uso cada vez más en el tratamiento de aguas residuales, potables y en procesos industriales, ya que, el carbón activo, es la sustancia adsorbente por excelencia. Esta elevada capacidad de adsorción de diversas sustancias, junto con la gran facilidad y rapidez de eliminación del medio tratado y la posibilidad de, una vez agotado, ser regenerado para su reutilización, permite un tratamiento eficaz y barato en múltiples aplicaciones, en muchas de las cuales es un producto insustituible.<sup>2</sup>

<sup>2</sup> OBREGÓN ESPINO, Jorge Pablo. *Comparación de los distintos tratamientos para la obtención de carbón activado a nivel laboratorio a partir del endocarpio del coco (cocos nucifera), con base en el índice de yodo*. p. 29.

## **2. MARCO TEÓRICO**

#### **2.1. Adsorción**

Las operaciones de adsorción explotan la capacidad especial de ciertos sólidos para hacer que sustancias específicas de una solución se concentren en la superficie de este. De esta forma, pueden separarse unos de otros los componentes de soluciones gaseosas o líquidas. En el campo de las separaciones gaseosas, la adsorción se utiliza para deshumidificar aire y otros gases, para eliminar olores y otras impurezas de gases industriales, entre otros. Las separaciones típicas de líquidos incluyen la eliminación de humedad disuelta en gasolina, decoloración de productos de petróleo y soluciones acuosas de azúcar, tratamiento de aguas, entre otros.

Los primeros estudios sobre adsorción y catálisis superficial fueron efectuados en 1834 por Michael Faraday, quien estudió en especial las reacciones con gases sobre superficies.

Otra operación sólido-líquido de gran importancia es el intercambio iónico, el intercambio reversible de iones entre ciertos sólidos y una solución de electrolitos, que permite la separación y fraccionamiento de solutos electrolíticos. Por supuesto su naturaleza es química, pero abarca no solo la interacción de los iones con el sólido sino también la difusión de los iones dentro de la fase sólida. Aunque el fenómeno puede ser más complejo que la adsorción, las técnicas generales y los resultados obtenidos son muy similares.

3

#### **2.2. Tipos de adsorción**

Actualmente se reconoce que hay dos tipos principales de adsorción. En el primer tipo las fuerzas son de naturaleza física y la adsorción es relativamente débil. Las fuerzas corresponden a las consideradas por J.H. Van der Waals y reciben el nombre de fuerzas de Van der Waals. Este tipo de adsorción se conoce como adsorción física, fisisorción o adsorción de Van der Waals y es un fenómeno fácilmente reversible.

En el segundo tipo de adsorción, considerado por primera vez en 1916 por el químico estadounidense Irving Langmuir, las moléculas adsorbidas se unen a la superficie mediante fuerzas covalentes del mismo tipo general que las ocurren entre los átomos de las moléculas; este tipo de adsorción es conocido como quemisorción. Una consecuencia importante de la quemisorción es que después que la superficie se ha recubierto con una sola capa de moléculas adsorbidas, queda saturada; solo puede ocurrir adsorción adicional sobre la capa ya presente, y es en general de tipo débil. Debido a ello, Langmuir insistió en que la quemisorción incluye la formación de una capa unimolecular.

### **2.3. Naturaleza de los adsorbentes**

Los sólidos deben poseer ciertas propiedades relativas a la ingeniería, según la aplicación que se les vaya a dar. Si se utilizan en un lecho fijo a través del cual va a fluir un líquido o un gas, no deben ofrecer una caída de presión del flujo muy grande, ni deben ser arrastradas con facilidad por la corriente que fluye.

Deben tener adecuada consistencia para que no se reduzca su tamaño al ser manejados o para que no se rompan al soportar su propio peso en lechos del espesor requerido. Si se van a sacar y meter con frecuencia de los recipientes

4

que los contienen, deben fluir libremente. Estas son propiedades fácilmente reconocibles.

Los adsorbentes con mayor tamaño de poro son preferibles para el caso de líquidos. Los adsorbentes más empleados son el gel de sílice, alúmina, carbón activado y determinadas resinas sintéticas.<sup>3</sup>

#### **2.4. Carbón activado**

Es un material de color negro, de carbón poroso, que se ha sometido a reacción con gases oxidantes como dióxido de carbono o aire, o con vapor de agua, o bien a un tratamiento con adición de productos químicos como el ácido sulfúrico durante o después de un proceso de carbonización, con el objeto de aumentar su porosidad. Mediante el control adecuado de los procesos de carbonización y activación se puede obtener una gran variedad de carbones activados con diferentes atribuciones y diferentes tamaños de poros.

El carbón activado siempre ha tenido un tema de estudio muy amplio. Esto se debe a su amplia aplicabilidad en diversas áreas como la Química ambiental, la industria y la medicina. El carbono activado es utilizado como agente adsorbente en la industria como filtro, especialmente en la recuperación de gases, control de emisiones, purificación de líquidos y gases.

Una de las principales aplicaciones del carbón activado es la eliminación de cloro libre del agua. El cual es un residuo del proceso de desinfección del agua, a la que se agrega para desinfección. Aunque se han desarrollado varios procesos para disminuir los niveles de cloro libre en agua, la decloración en un lecho fijo de carbón activado granular (CAG) ha sido el más rentable, y por lo

<sup>3</sup> LAIDLER, Keith J. *Fisicoquímica.* p. 830.

tanto el más común. Se trata de un tanque cilíndrico vertical con una cama de CAG por la que se hace circular el agua.

El carbón activado granular consiste en gránulos de forma irregular que se instalan dentro de un recipiente por el que se hace circular el líquido o gas que va a tratarse. El carbón activado granular se fabrica en diversos rangos de tamaños. Por ejemplo, un 8x30 es un carbón cuyas partículas pasan por la malla 8 pero no por la 30. La especificación de malla que se utiliza con mayor frecuencia es la estándar americana (U.S. Std. Sieve). El número de malla equivale al número de aberturas por pulgada lineal. Un carbón 8x30 tiene partículas de entre 0,595 y 2,38 mm como podemos ver en la tabla I.<sup>4</sup>

<sup>4</sup> RAMIREZ GUERRA, Christian Alejandro. *El carbón activado para tratamiento del agua*. p.19.

# Tabla I. **Especificaciones de mallas estándar americanas (U.S. Std. Sieve)**

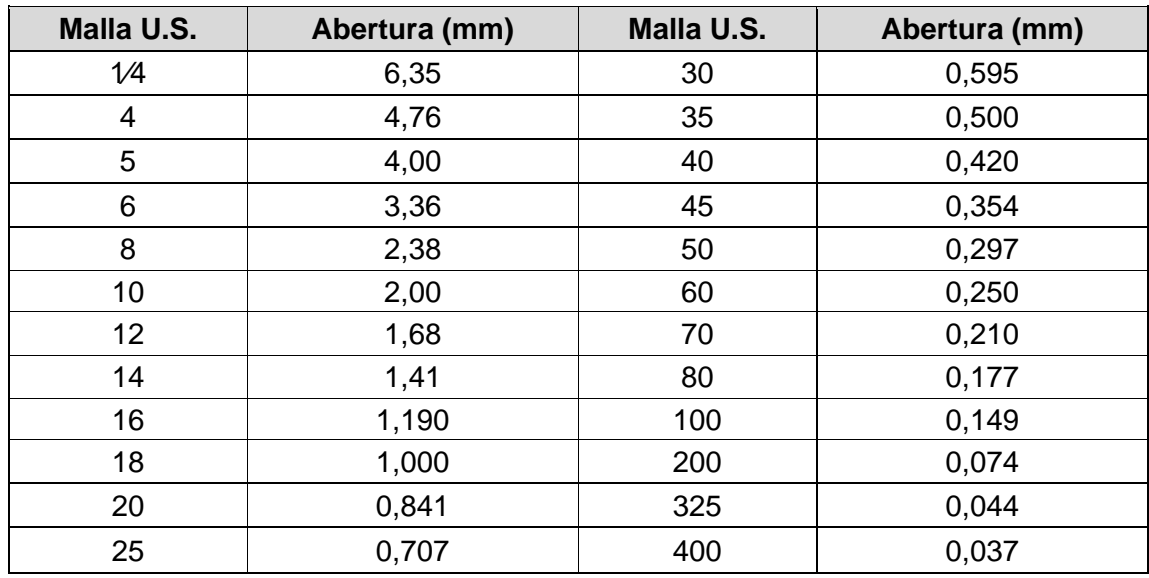

Fuente: RAMÍREZ GUERRA, Christian Alejandro. *El Carbón activado para el tratamiento del agua*. p. 20.

## Tabla II. **Rangos típicos de tamaño de carbón activado granular para distintas aplicaciones**

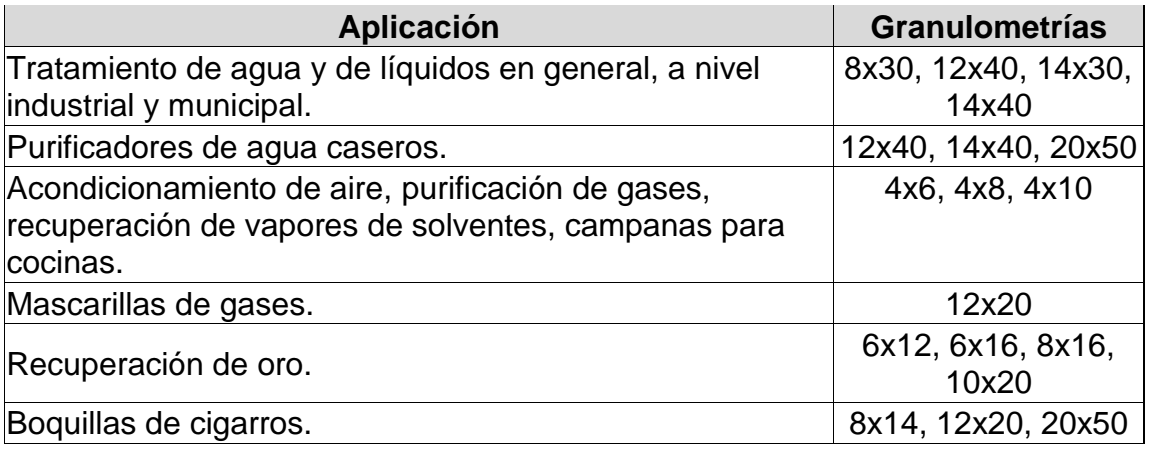

Fuente: RAMÍREZ GUERRA, Christian Alejandro. *El Carbón activado para el tratamiento del agua*. p. 21.

### **2.5. Operaciones de adsorción**

Es única la naturaleza tan diversa de las aplicaciones de la adsorción. Por ejemplo, se aplica a una amplia variedad de procesos, como la recuperación de vapores a partir de mezclas diluidas con gases, recuperación del soluto y eliminación de contaminantes de la solución, y fraccionamiento de mezclas gaseosas y líquidas. Las técnicas utilizadas incluyen tanto los métodos por etapas como los de contacto continuo; estos se aplican en operaciones por lotes, continuas o semicontinuas.

En las operaciones de contacto continuo, el fluido y el adsorbente están en contacto en todo el aparato, sin separaciones periódicas de las fases. La operación puede realizarse en forma estrictamente continua, en estado estacionario, caracterizada por el movimiento del sólido al igual que del fluido. De modo alternativo, a causa de la rigidez de las partículas del adsorbente sólido,

también es posible operar, con ventajas, de manera semicontinua, caracterizada por un fluido móvil y un sólido estacionario. Esta operaci6n tiene como resultado condiciones en estado no estacionario, en donde las composiciones en el sistema cambian con el tiempo.<sup>5</sup>

### **2.6. Adsorbentes de lecho fijo de estado no estacionario**

Frecuentemente es más económico pasar la mezcla de efluentes que se va a tratar a través de un lecho estacionario de adsorbente. Al aumentar la cantidad de fluido que pasa a través de este lecho, el sólido adsorbe mayores cantidades del soluto y predomina un estado no estacionario. Esta técnica se utiliza ampliamente y se utiliza en campos tan diversos como la purificación de aire y agua, decoloración de aceites minerales y vegetales, entre otros.

El comportamiento de la adsorción en este caso se representa en la figura 2, donde el fluido pasa continuamente a través de un lecho relativamente profundo de adsorbente que al inicio está libre de adsorbato. La capa superior de sólido, en contacto con la solución entrante, adsorbe al principio el soluto rápida y efectivamente; el poco remante de soluto en la solución queda prácticamente eliminado por las capas de sólido en la parte inferior del lecho, que está libre de soluto. Mientras continúa fluyendo la solución, la zona de adsorción se mueve hacia abajo como una onda, con una rapidez generalmente mucho más lenta que la velocidad lineal del fluido a través del lecho.

<sup>5</sup> TREYBAL, ROBERT E. *Operaciones de transferencia de masa*. p. 646.

# Figura 1. **Onda de adsorción, adsorbentes de lecho fijo de estado no estacionario**

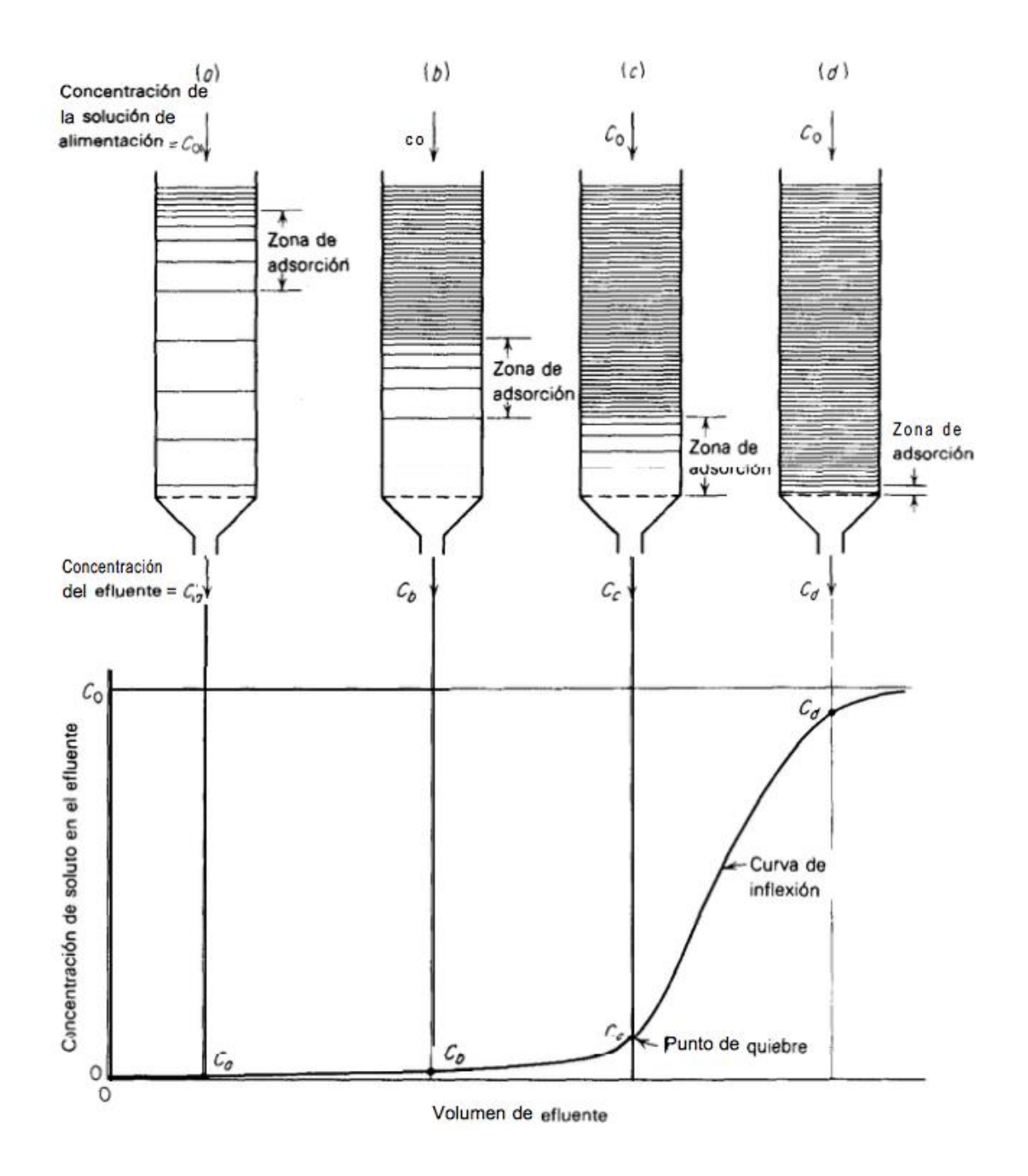

Fuente: TREYBAL, Robert E. *Operaciones de Transferencia de Masa*. p. 688.

Después de cierto tiempo, aproximadamente la mitad del lecho está saturada con soluto, pero la concentración del efluente cb es aun básicamente cero. En (c), en la figura 1, la parte inferior de la zona de adsorción ha alcanzado el fondo del lecho y la concentración del soluto en el efluente ha aumentado bruscamente hasta un valor apreciable Cc, por primera vez. Se dice que el sistema ha alcanzado el punto de ruptura. Ahora la concentración de soluto en el efluente aumenta con rapidez al pasar la zona de adsorción a través del fondo del lecho. La parte de la curva de concentración del efluente entre las posiciones c y d se conoce como la curva de "ruptura".

La forma y el tiempo de la aparición de la curva de ruptura influye mucho sobre el método de operación de un absorbedor de lecho fijo. Las curvas generalmente tienen una forma de S, pero pueden tener una gran pendiente o ser relativamente planas y, en algunos casos, considerablemente distorsionadas. El punto de ruptura está muy bien definido en algunos casos; en otros sucede lo contrario. Por lo común, el tiempo de ruptura decrece al decrecer la altura del lecho, al aumentar el tamaño de partícula del adsorbente, al incrementarse el flujo del fluido a través del lecho y al crecer el contenido inicial de soluto de la alimentación.

Al planear nuevos procesos, es mejor que el punto y la curva de ruptura se determinen para un sistema particular, en forma experimental y en las condiciones más parecidas a las que se encontrarán en el proceso.<sup>6</sup>

<sup>6</sup> TREYBAL, ROBERT E. *Operaciones de transferencia de masa*. p. 687.

### **2.7. Sustentabilidad**

El diccionario de la lengua española define sustentabilidad cómo lo "que se puede sustentar o defender con razones". El [desarrollo sustentable](https://www.bbva.com/es/sostenibilidad/que-es-el-desarrollo-sostenible-del-concepto-a-los-objetivos/) es hacer un uso correcto de los recursos actuales sin comprometer los de las generaciones futuras. Esto significa que los [procesos sustentables](https://www.bbva.com/es/mx/bbva-mexico-formaliza-credito-sustentable-por-51-millones-de-dolares-con-el-grupo-hotelero-valentin/) preservan, protegen y conservan los recursos naturales actuales y futuros.

### **2.8. Consumo de agua en Guatemala**

De acuerdo con una investigación presentada Guzmán y Quiñónez en 2014, el consumo de agua promedio, para el nivel residencial en la ciudad de Guatemala, es de 6,65 metros cúbicos por persona al mes.

# **3. DISEÑO METODOLÓGICO**

La empresa tiene una planta de tratamiento de agua para proceso. El agua proveniente de los pozos se almacena en una cisterna donde se agrega hipoclorito de sodio para su desinfección (6-8 ppm), después de eso pasa por dos filtros de carbón activado que trabajan en paralelo (Ver figura 3, Flujo del agua en filtros de carbón activado) para eliminar el cloro residual, etapa de pretratamiento.

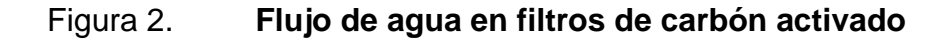

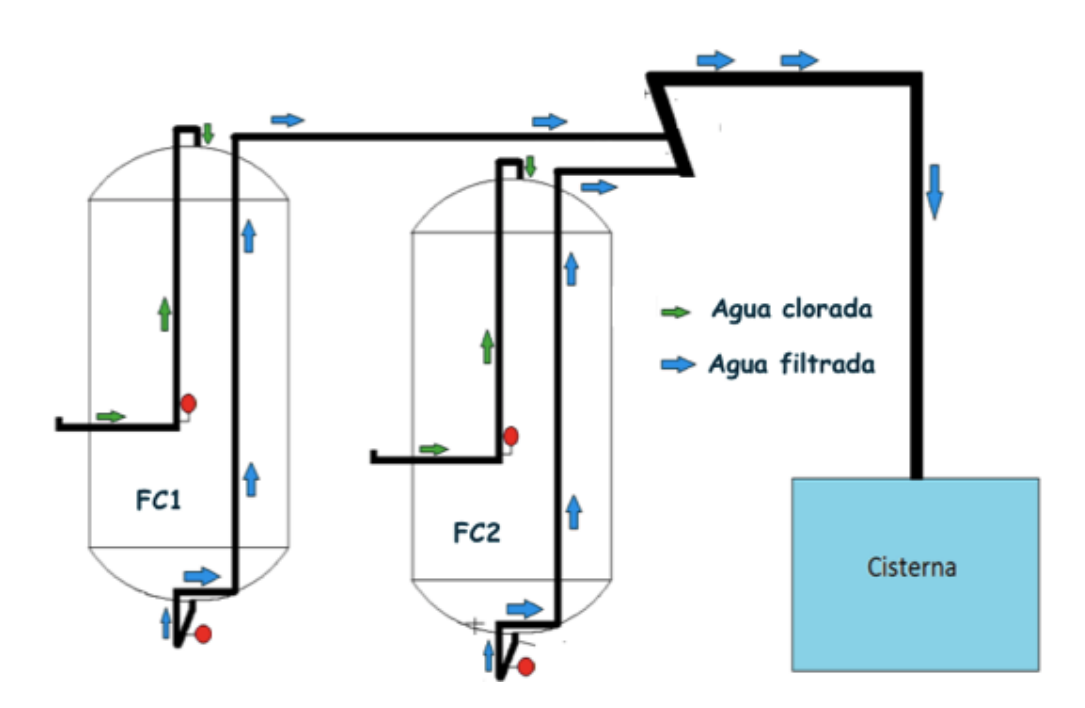

Fuente: elaboración propia, empleando Microsoft Word.

#### Figura 3. **Dimensionamiento de los filtros de carbón activado**

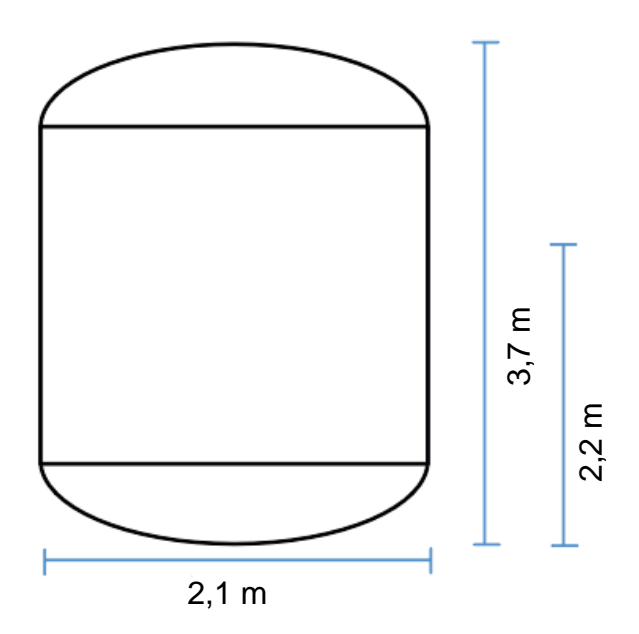

Los filtros contienen Carbón activado hasta un 60 % de su altura, es decir 2,22 m, con un volumen de carbón activado de 7,67 m<sup>3</sup>.

El caudal normal de trabajo es de 0,022 m<sup>3</sup>/s de agua en cada filtro.

Fuente: Archivos de la planta de tratamiento de agua para proceso de la empresa. *Dimensionamiento de Equipos para Desinfección 2016.* 

El agua pretratada (a la salida de los filtros de carbón activado) debe estar libre de cloro debido a que éste puede dañar las membranas de la ósmosis inversa, aunque la función principal de los filtros CAG es remover el cloro residual del agua, también ayuda a reducir la turbidez por adsorción de otros contaminantes. Los filtros reciben un retrolavado cada veinticuatro horas y un saneamiento con vapor semanalmente para eliminar microorganismos, el saneamiento consiste en inyectar vapor hasta llegar a una temperatura de 80 °C y mantenerla durante una hora, después de esto se realiza el procedimiento de un retrolavado.

Para determinar el tiempo óptimo que pueden funcionar los filtros de carbón activado entre retrolavados se realizaron curvas de rendimiento y se comparó los resultados con el desempeño de los filtros, el cual se determinó midiendo el volumen de agua filtrado por m<sup>2</sup> de carbón activado en los filtros, durante las pruebas.

### **3.1. Variables**

Acontinuacion se presentan las variables.

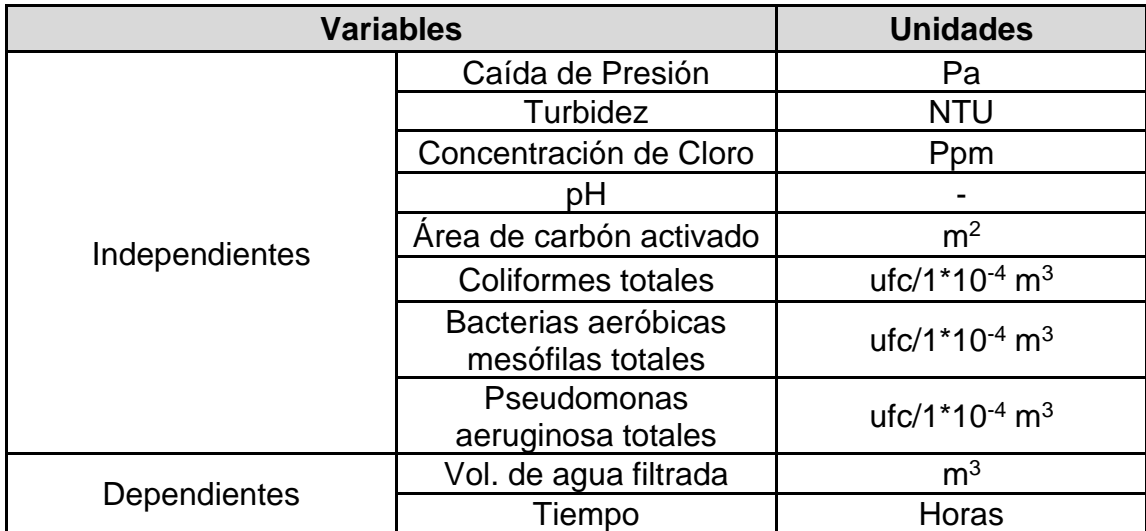

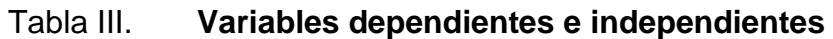

Fuente: elaboración propia, empleando Microsoft Excel.

### **3.1.1. Análisis de factibilidad y curvas de rendimiento**

Las variables que se analizan a la salida de los filtros de carbón activado para realizar las curvas de rendimiento tienen límites determinados por la empresa, siguiendo la legislatura correspondiente a los países donde se produce y distribuye el producto. Se ajustó los límites permisibles a un 60 % como precaución para no comprometer la calidad del agua pretratada, suponiendo que se alcanzaran los límites permisibles y la demanda de agua en ese momento fuera muy alta, por lo que no se pudiera parar un filtro para retrolavar, así, se mantiene un margen para poder realizar el retrolavado por la noche, que es cuando normalmente baja la demanda de agua en la empresa. Estas variables se muestran en la tabla IV.

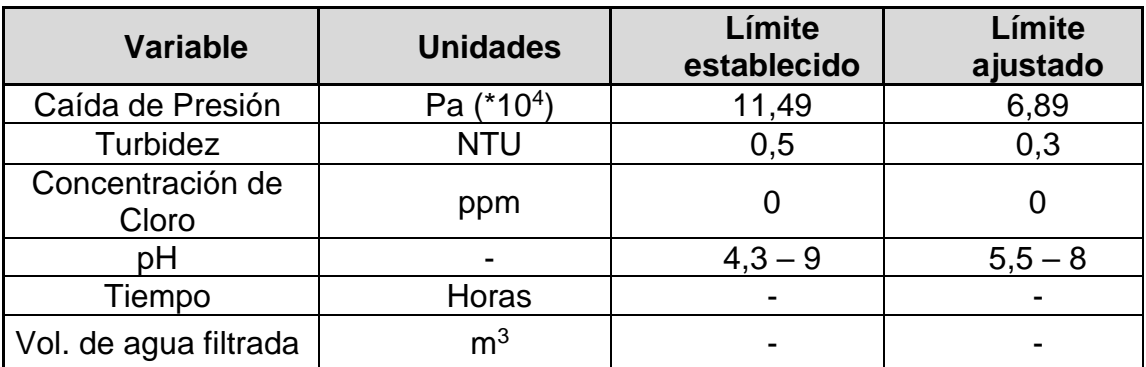

### Tabla IV. **Variables para curvas de rendimiento**

Fuente: elaboración propia, empleando Microsoft Excel, con datos obtenidos de *Treated Water Efficiency Standards*.

### **3.1.2. Desempeño de los filtros**

Como se menciona anteriormente, la empresa tiene ciertos estándares y límites definidos para asegurar la calidad de los productos. Según estos estándares, existe un desempeño óptimo para los filtros cuando se ha filtrado determinado volumen de agua por metro cuadrado de carbón activado en el filtro, y es entonces que se debe realizar el retrolavado. Por lo que las variables a medir para este análisis son las descritas en la tabla V.

Tabla V. **Variables para desempeño de los filtros**

| Variable                 | <b>Unidades</b> |
|--------------------------|-----------------|
| Área de carbón activado  | m <sup>2</sup>  |
| Volumen de agua filtrada | m <sup>3</sup>  |
| Tiempo                   | Horas           |

Fuente: elaboración propia, empleando Microsoft Excel.

### **3.1.3. Extras**

Se desea determinar el ahorro de agua al extender el tiempo de funcionamiento de los filtros entre retrolavados, para lo cual se medirá:

• Volumen de agua utilizada en los retrolavados [m<sup>3</sup>]

Para asegurar la inocuidad del agua se monitoreo el crecimiento de microorganismos dentro de los filtros, los microorganismos monitoreados se encuentran en la tabla VI.

### Tabla VI. **Análisis microbiológico**

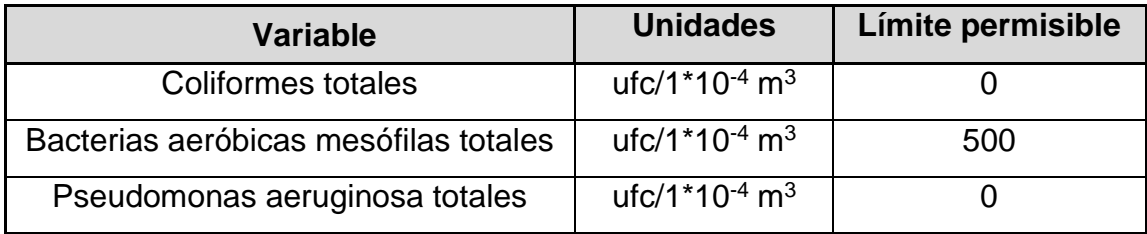

Fuente: Estándares de calidad, *Global Treated Water Manual.* p. 39.

### **3.2. Delimitación del campo de estudio**

- El estudio se limita a los filtros de carbón activado de la etapa de pretratamiento, para la planta de tratamiento de agua para proceso.
- Los análisis se realizan a temperatura ambiente (Ciudad de Guatemala), ya que el agua no es sometida a calentamiento o enfriamiento durante el proceso de pretratamiento.

### **3.3. Recursos humanos disponibles**

- Cuatro auditores de calidad de planta de tratamiento de agua para proceso, de la empresa. Para realizar los análisis fisicoquímicos de las muestras de agua cuando la investigadora de EPS no se encontraba presente.
- Dos técnicos de microbiología del área de inocuidad de la empresa. Para realizar los análisis microbiológicos de las muestras de agua cuando la investigadora de EPS no se encontraba presente.
- Coordinadora del área de calidad de la empresa. Para proporcionar información y recursos necesarios, para asesorar y guiar a la Investigadora

de EPS en el funcionamiento de la planta de tratamiento de aguas para proceso y los laboratorios correspondientes.

- Asesor EPS, Ing. Alejandro Recinos. Para asesorar en el desarrollo del proyecto.
- Investigadora EPS, Mónica Rodríguez. Para realizar los análisis fisicoquímicos y microbiológicos de las muestras de agua, así como analizar los resultados y presentarlos a las partes interesadas de la empresa.

### **3.4. Recursos materiales disponibles**

Para poder realizar las pruebas y análisis correspondientes se cuenta con los recursos descritos en la VII.

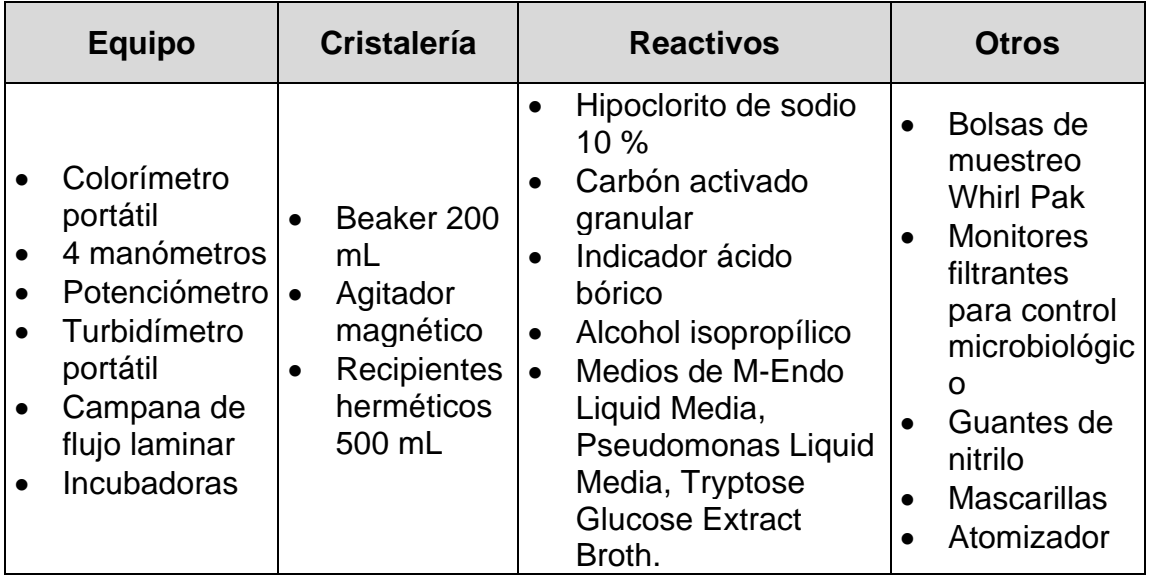

### Tabla VII. **Recursos materiales disponibles**

Fuente: elaboración propia, empleando Microsoft Excel.

### **3.5. Técnica cuantitativa**

Se realiza preliminarmente un análisis de factibilidad para determinar si existe oportunidad de mejora en el proceso de adsorción en la planta de tratamiento de agua para proceso. Al determinarse la factibilidad, se realizan las curvas de rendimiento y se calcula el tiempo para alcanzar el desempeño de los filtros requerido por la empresa, y se comparan los resultados para determinar el tiempo óptimo de funcionamiento de los filtros entre retrolavados.

### **3.5.1. Análisis de factibilidad**

Los resultados de los análisis correspondientes deben estar por debajo del límite permisible, es decir el 60 % del límite establecido por la empresa (tabla IV).

### **3.5.2. Curvas de rendimiento**

Se determina el valor máximo de agua a filtrar y el tiempo que tarda en alcanzarlo realizando gráficas como el ejemplo de la figura 4.

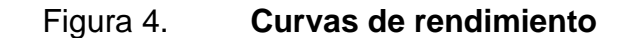

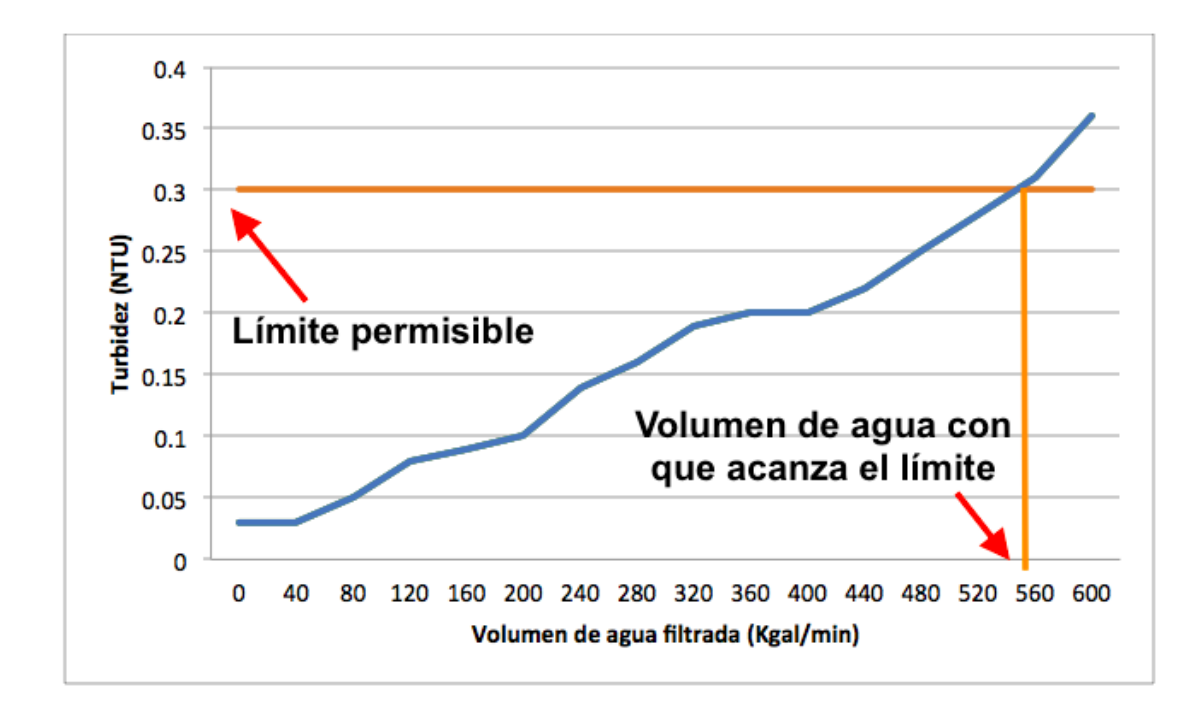

Fuente: elaboración propia, empleando Microsoft Excel, con datos obtenidos de*Treated Water Efficiency Standards.* p. 11.

### **3.5.3. Desempeño de los filtros**

Según estándares de la empresa, Treated Water Efficiency Standards, el desempeño óptimo de los filtros es 407,46 m3 de agua/m2 de carbón activado en el filtro, por lo que se calcula el tiempo máximo de funcionamiento de los filtros cuando su desempeño es cercano a este valor.

### **3.5.4. Análisis microbiológico**

Se realiza análisis microbiológicos a muestras de agua a la salida de los filtros para asegurarse que los resultados se mantengan por debajo de los límites autorizados durante la ejecución del proyecto (tabla VI)

### **3.5.5. Ahorro de agua**

% agua ahorrada =  $\frac{AAP-ADP}{AD}$  $\frac{F - ADF}{AAP}$  \* 100 [Ecuación No. 1]

AAP = Agua utilizada anualmente en retrolavados antes del proyecto. AAD = Agua utilizada anualmente en retrolavados después del proyecto.

### **3.6. Recolección y ordenamiento de la información**

A continuación, se detalla el procedimiento para recolectar y ordenar la información necesaria para realizar los análisis requeridos.

### **3.6.1. Análisis de factibilidad**

- Se recolectó muestras de agua a la salida de los filtros justo antes del retrolavado.
- Se realizó análisis para los parámetros respectivos a la etapa de pretratamiento de agua, concentración de cloro, turbidez y pH, además de la caída de presión.
- Se realizó cinco corridas.

### **3.6.2. Curvas de rendimiento**

- Monitoreo y análisis de los parámetros medibles entre retrolavados.
- Se suspendió los retrolavados del modo en que se realizaban normalmente (Cada veinticuatro horas).
- Se recolectó y analizó muestras a la salida de los filtros cada seis horas, empezando justo después de un retrolavado.
- Para la prueba uno del filtro dos, se realizó el retrolavado hasta que uno de los parámetros medidos (turbidez, caída de presión, pH y cloro) alcanzara el límite permisible correspondiente al 60 % del límite establecido por la empresa (tabla IV, Variables para curvas de rendimiento).
- Para las demás pruebas de ambos filtros, se realizó el retrolavado cada semana, y se empezó a tomar las muestras nuevamente después del mismo. Se realizó seis pruebas para el filtro uno y cinco para el filtro dos.
- Se desarrolló curvas de rendimiento para los parámetros correspondientes; turbidez, caída de presión, pH y cloro.

### **3.6.3. Desempeño de los filtros**

Se midió el volumen de agua extraída de los pozos por medio de contadores de agua, durante las pruebas realizadas para las curvas de rendimiento.

### **3.6.4. Análisis microbiológico**

- Se recogió muestras de agua a la salida de los filtros, justo antes de los retrolavados durante las pruebas para curvas de rendimiento.
- Se realizó análisis microbiológico por filtración a las muestras de agua para detección de bacterias totales, coliformes totales y pseudomonas aeruginosa.

23

### **3.7. Tabulación, ordenamiento y procesamiento de la información**

Los datos recolectados y los resultados de los análisis se tabulan en tablas, como se muestra a continuación. Para otros análisis se realizan cálculos matemáticos, descritos para cada uno de ellos en los siguientes incisos.

### **3.7.1. Análisis de factibilidad**

Para determinar la factibilidad del proyecto, se miden distintos parámetros descritos en la tabla VIII.

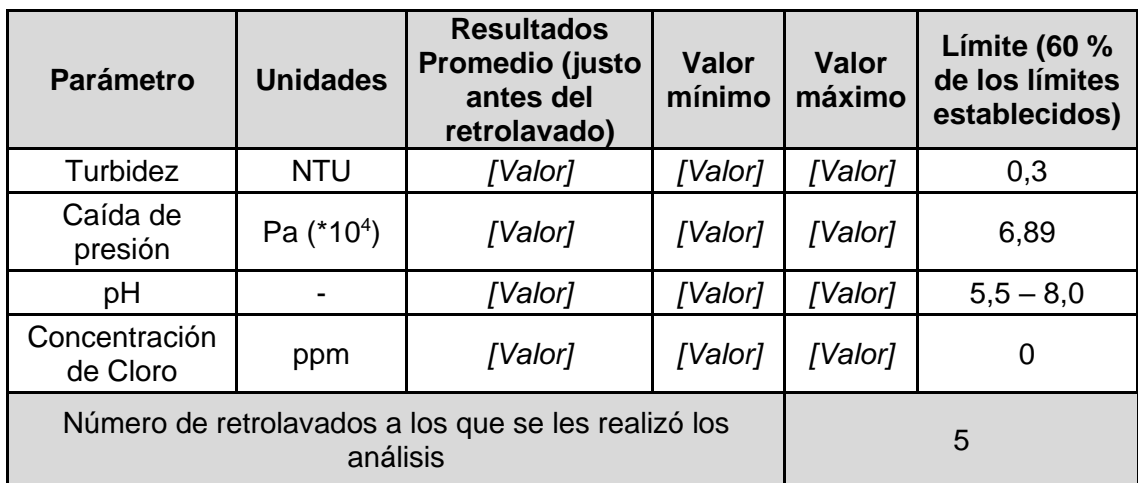

### Tabla VIII. **Análisis de parámetros previo a retrolavado**

Fuente: elaboración propia, empleando Microsoft Excel.

### **3.7.2. Curvas de rendimiento**

Para graficar las curvas de rendimiento, se miden los parámetros, con periodos de tiempo establecidos.

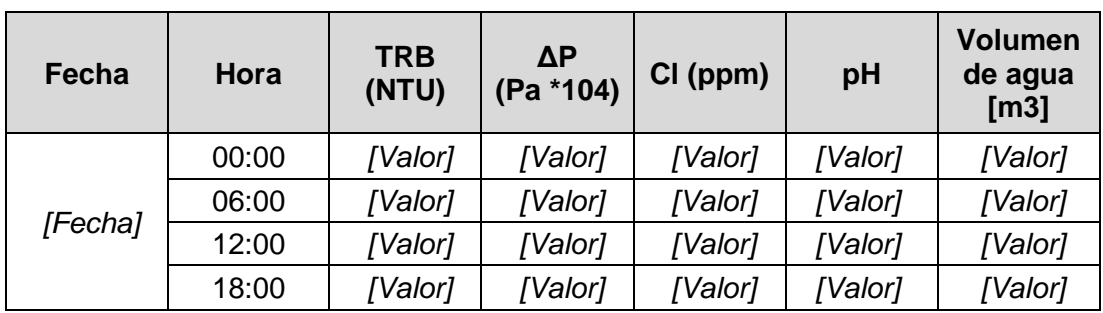

#### Tabla IX. **Resultados de análisis de agua para curvas de rendimiento**

Fuente: elaboración propia, empleando Microsoft Excel.

Con los datos obtenidos se graficó curvas de rendimiento para los parámetros correspondientes; turbidez, caída de presión, pH y cloro residual en función del volumen de agua filtrada y en función del tiempo.

En el caso de la prueba uno del filtro dos, el volumen máximo de agua a filtrar se encuentra cuando la curva llega al límite permisible, correspondiente al 60 % del límite establecido por la empresa (tabla IV, variables para curvas de rendimiento); para las demás pruebas el volumen máximo es el volumen filtrado al terminar cada prueba. De la misma forma se determina el tiempo máximo de funcionamiento de los filtros entre retrolavados.

### **3.7.3. Desempeño de los filtros**

Se calculó el desempeño de los filtros midiendo el volumen de agua filtrado por metro cuadrado de área superficial del carbón activado en función del tiempo. Según estándares de la empresa (Treated Water Efficiency Standards), el desempeño ideal para cada filtro es de 407,46 m3 de agua por m2 de carbón activado (407,46 m3/m2) por lo que se tomó este dato como referencia para determinar el momento adecuado para realizar los retrolavados.

### **3.7.4. Comparación de resultados**

- Se calculó el volumen máximo de agua filtrada y el tiempo promedio de funcionamiento de los filtros entre retrolavados para las curvas de rendimiento, y el tiempo máximo en alcanzar el desempeño óptimo de los filtros.
- Se comparó los resultados para establecer el tiempo óptimo de funcionamiento de los filtros entre retrolavados.

### **3.8. Análisis estadístico**

Con el fin si la hipótesis es o no aceptada, se realiza un análisis estadístico para comprobar que el error se encuentra fuera del nivel de significancia de 0,05.

### **3.8.1. Valor Promedio**

$$
\mu = \frac{1}{N} \sum_{i=1}^{N} x_i
$$

[Ecuación No. 2]

Donde:

 $\mu$  = Valor promedio

 $x_i =$  Valor observado

 $N = N$ úmero total de datos observados

#### **3.8.2. Desviación estándar**

$$
\sigma = \sqrt{\frac{1}{N} \sum_{i=1}^{N} (x_i - \mu)^2}
$$
 [Ecuación No. 3]

Donde:

 $\sigma$  = Desviación estándar

 $\mu$  = Valor promedio

 $x_i =$  Valor observado

 $N = N$ úmero total de datos observados

### **3.8.3. Probabilidad rechazo de una hipótesis**

$$
Z = \frac{x - \mu_0}{\sigma / \sqrt{N}}
$$
 [Ecuación No. 4]

$$
P = \left(\frac{x - \mu}{\sigma/\sqrt{N}} > z_{\alpha}\right) = 1 - \alpha
$$
 [Ecuación No. 5]

Donde:

 $Z =$  Variable aleatoria normal estándar

 $\sigma$  = Desviación estándar

 $\mu_0$  = Valor de hipótesis nula

 $x =$  Promedio

 $N = N$ úmero total de datos observados

 $\alpha$  = Significancia

 $z_\alpha$  = Región crítica

 $P =$  Probabilidad de error tipo

## **4. RESULTADOS**

A continuación, se presentan los resultados de las pruebas y cálculos obtenidos de las mediciones y análisis de las muestras.

### **4.1. Análisis de factibilidad**

Se determina la factibilidad del proyecto a partir de los datos obtenidos, resumidos en las tablas X y XI.

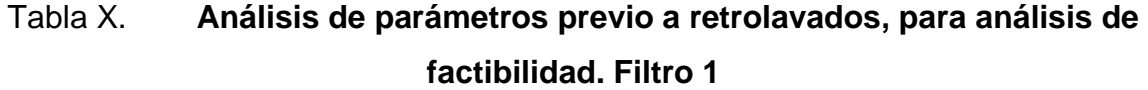

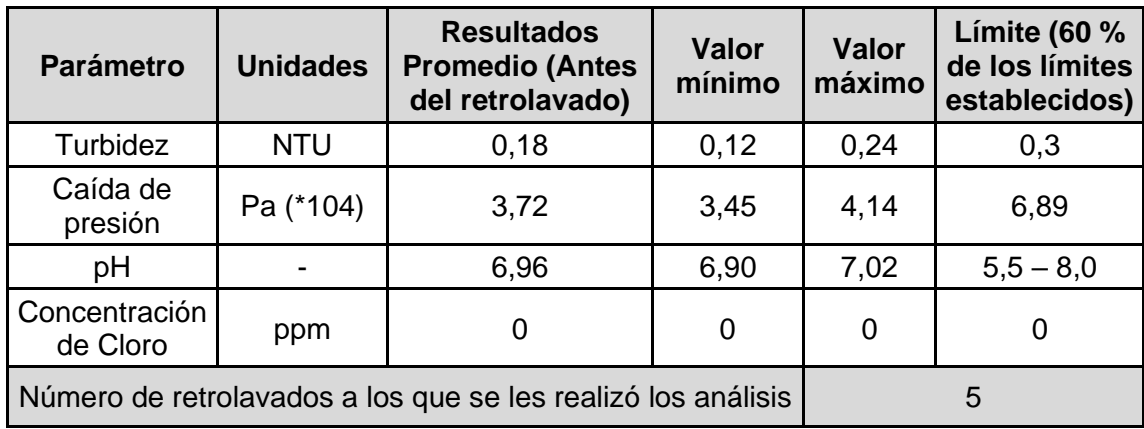

Fuente: elaboración propia, empleando Microsoft Excel, con datos obtenidos de apéndice 1.

# Tabla XI. **Análisis de parámetros previo a retrolavados, para análisis de factibilidad. Filtro 2**

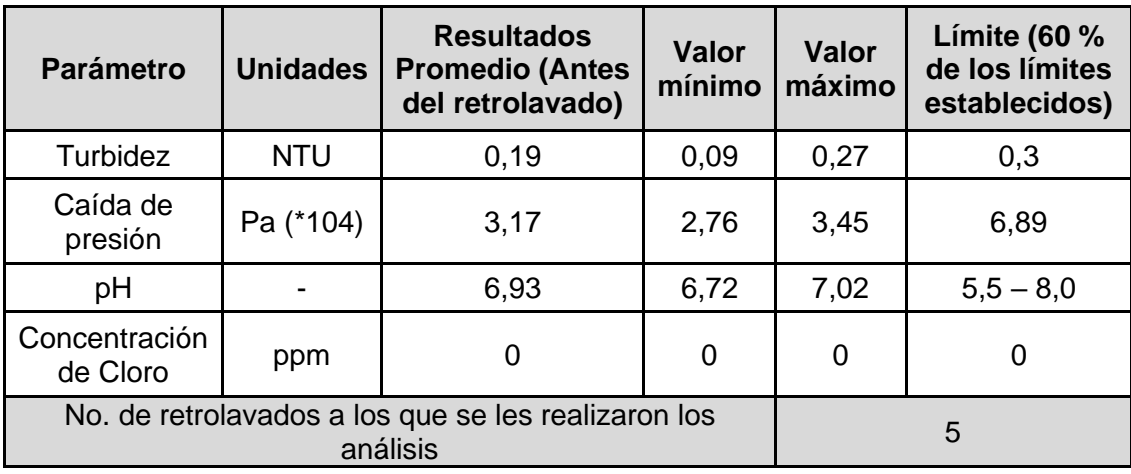

Fuente: elaboración propia, empleando Microsoft Excel, con datos obtenidos de apéndice 1.

### **4.2. Curvas de rendimiento**

A partir de los datos obtenidos en las mediciones, se grafica los parámetros medidos en función del volumen de agua filtrada y en función del tiempo de funcionamiento del filtro antes del retrolavado (figura 5 a 20).
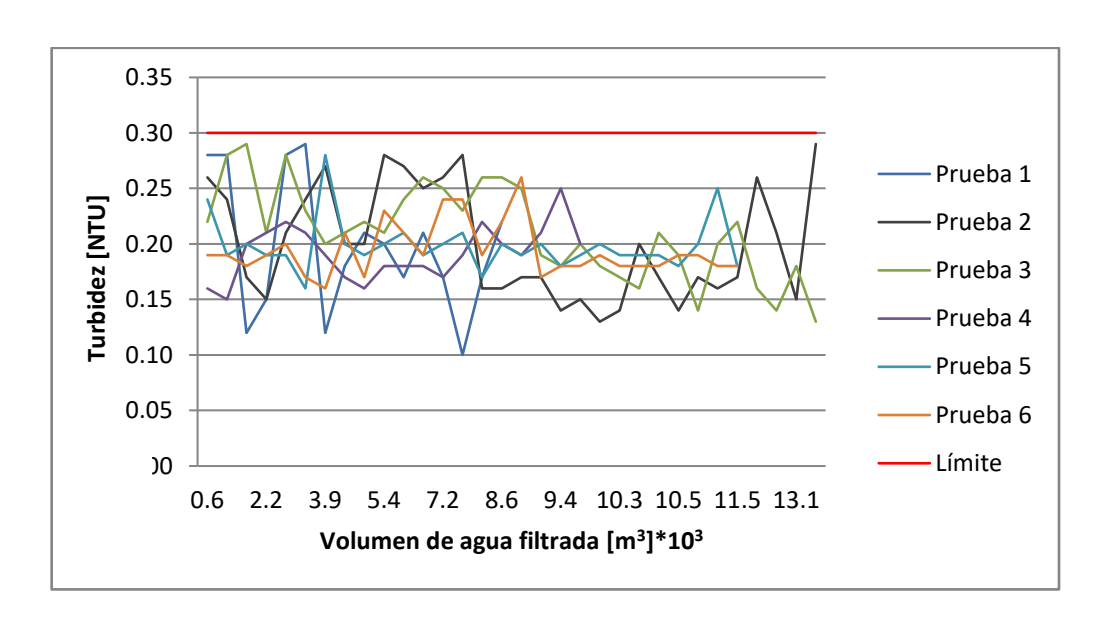

Figura 5. **Turbidez & volumen de agua, filtro 1**

Fuente: elaboración propia, empleando Microsoft Excel, con datos obtenidos de apéndice 2 a 7.

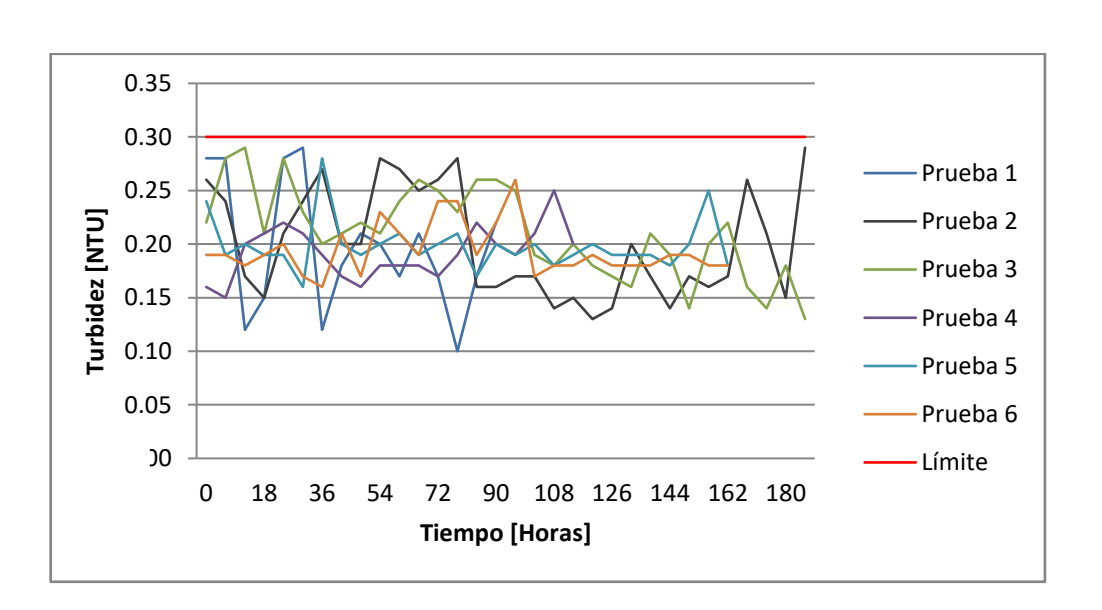

Figura 6. **Turbidez & tiempo, filtro 1**

Fuente: elaboración propia, empleando Microsoft Excel, con datos obtenidos de apéndice 2 a 7.

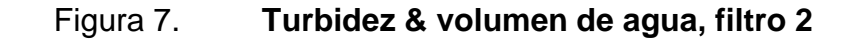

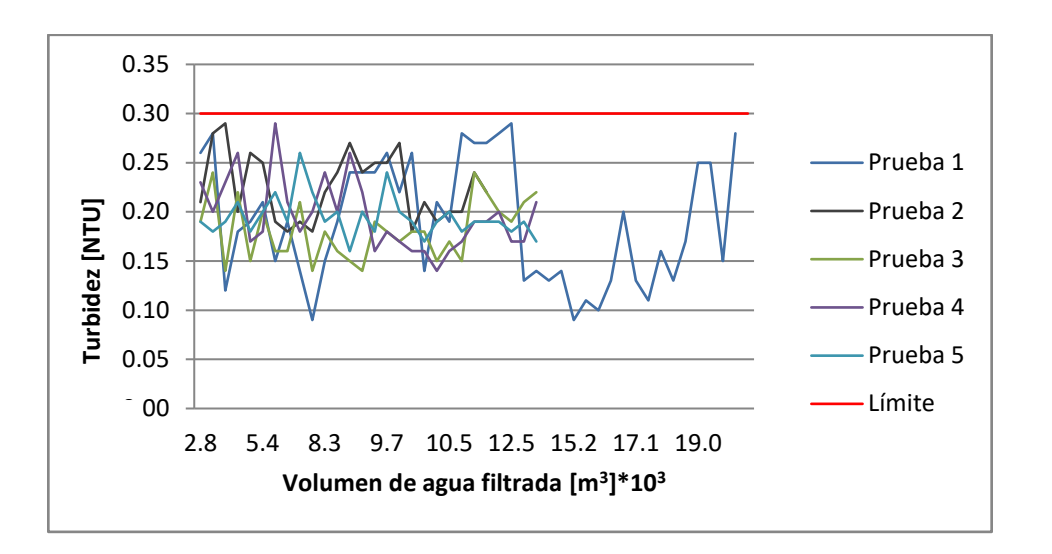

Fuente: elaboración propia, empleando Microsoft Excel, con datos obtenidos de apéndice 7 a 12.

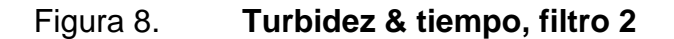

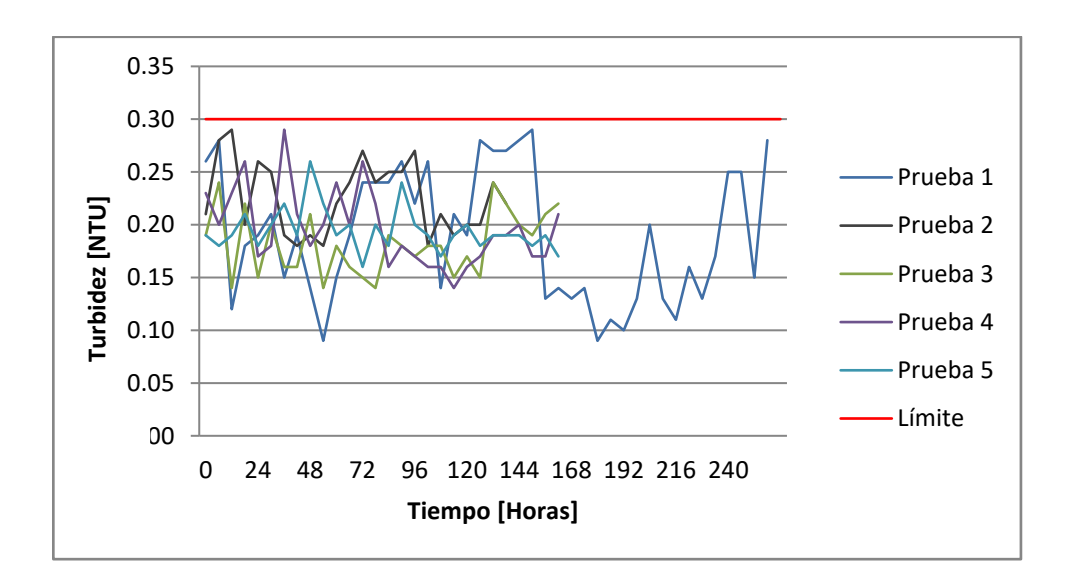

Fuente: elaboración propia, empleando Microsoft Excel, con datos obtenidos de apéndice 7 a

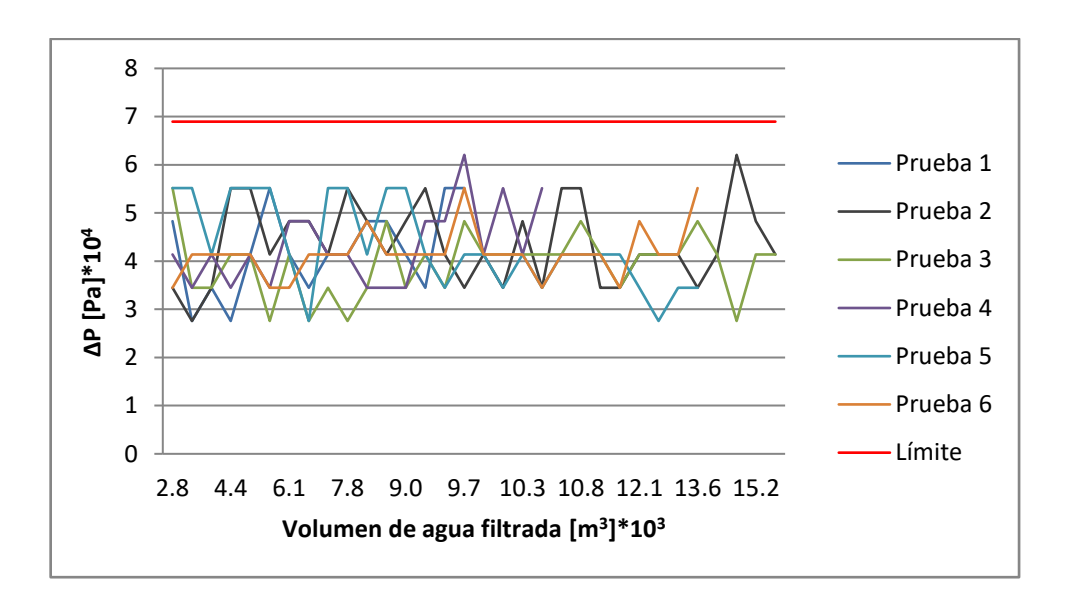

Figura 9. **Pérdida de presión & volumen de agua, filtro 1**

Fuente: elaboración propia, empleando Microsoft Excel, con datos obtenidos de apéndice 2 a 7.

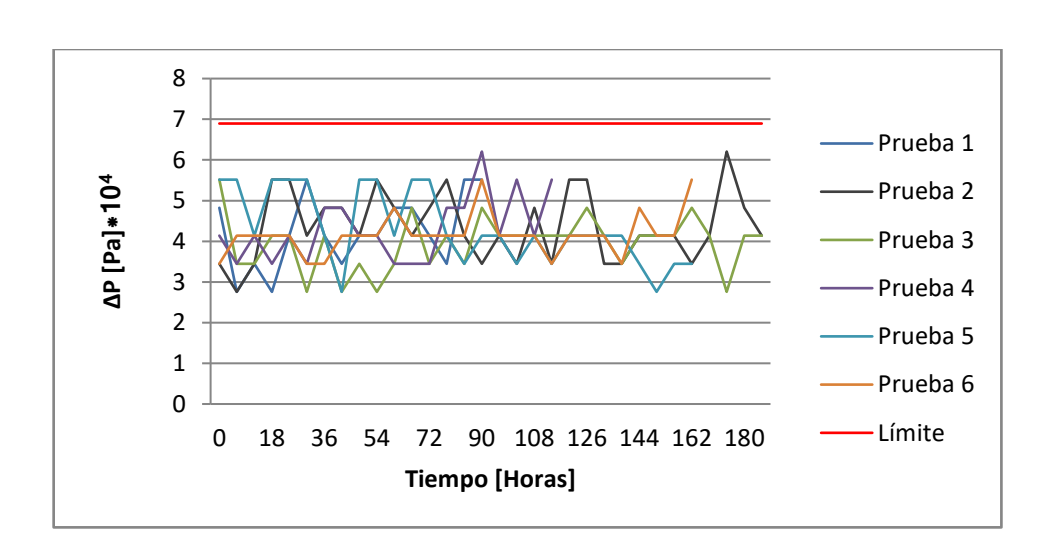

Figura 10. **Pérdida de presión & tiempo, filtro 1**

Fuente: elaboración propia, empleando Microsoft Excel, con datos obtenidos de apéndice 2 a 7.

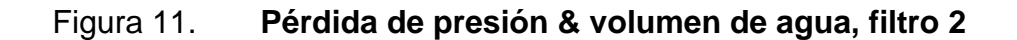

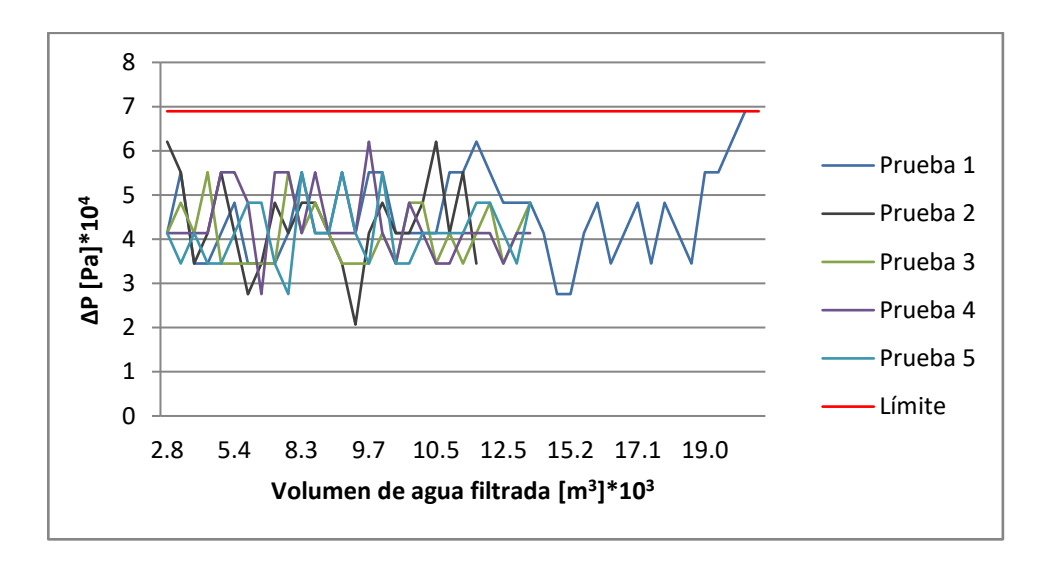

Fuente: elaboración propia, empleando Microsoft Excel, con datos obtenidos de apéndice 7 a 12.

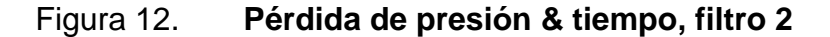

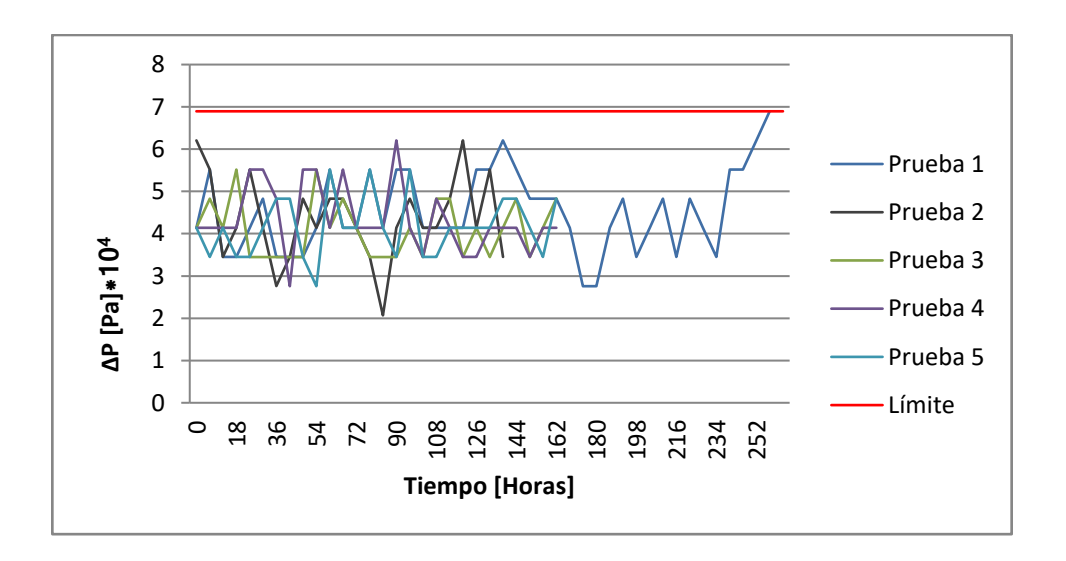

Fuente: elaboración propia, empleando Microsoft Excel, con datos obtenidos de apéndice 7 a

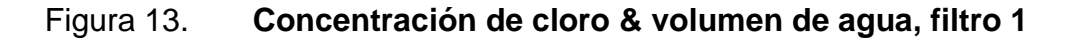

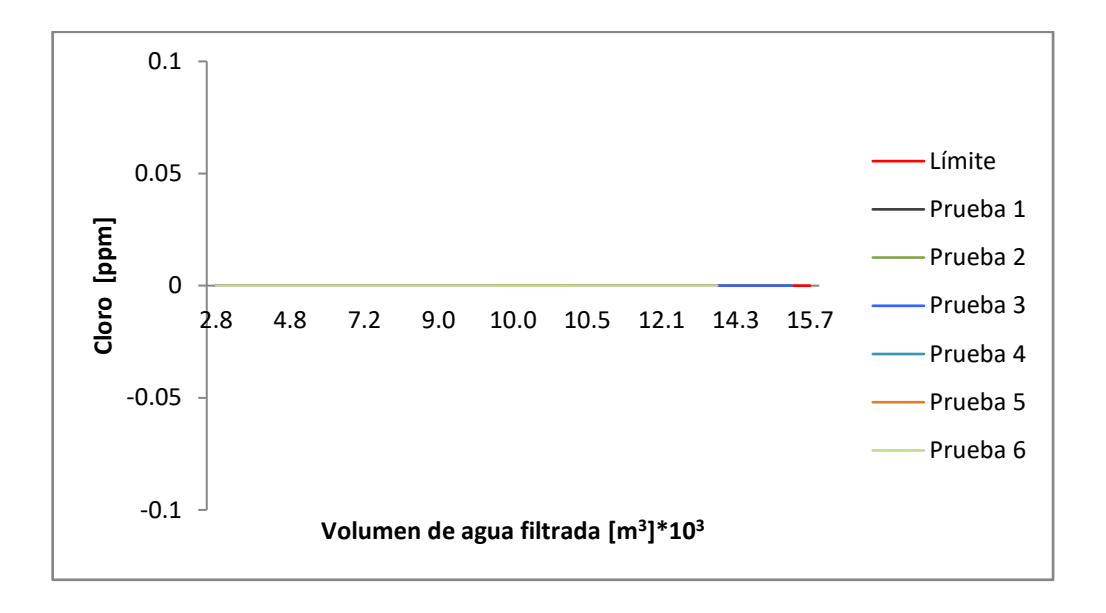

Fuente: elaboración propia, empleando Microsoft Excel, con datos obtenidos de apéndice 2 a 7.

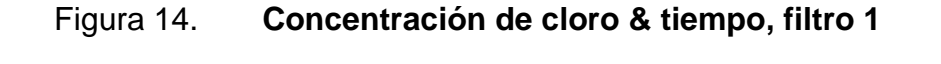

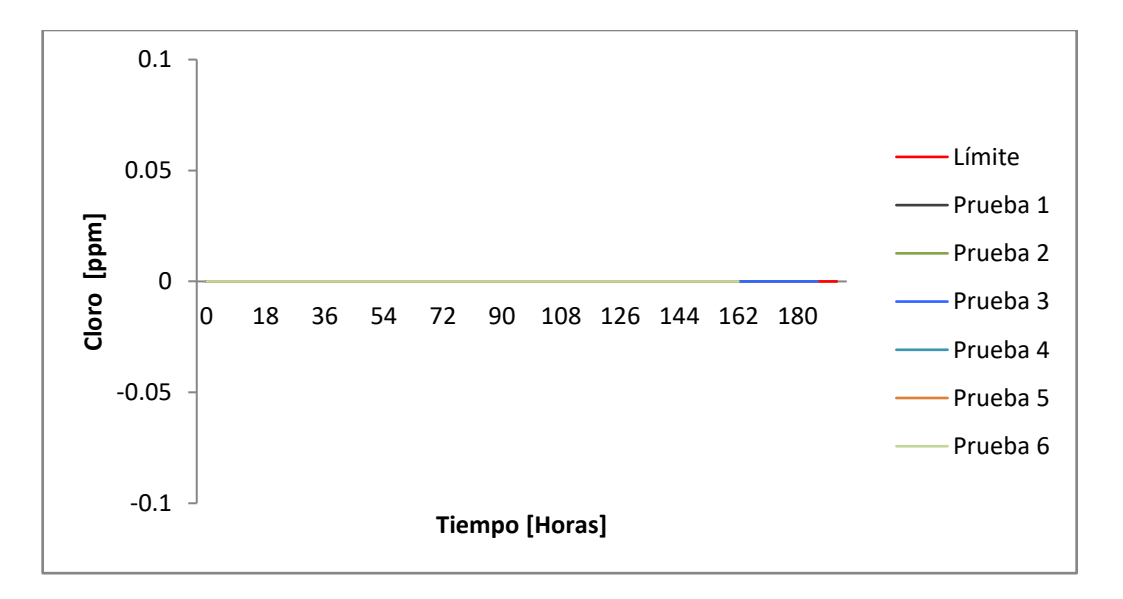

Fuente: elaboración propia, empleando Microsoft Excel, con datos obtenidos de apéndice 2 a 7.

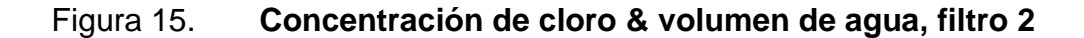

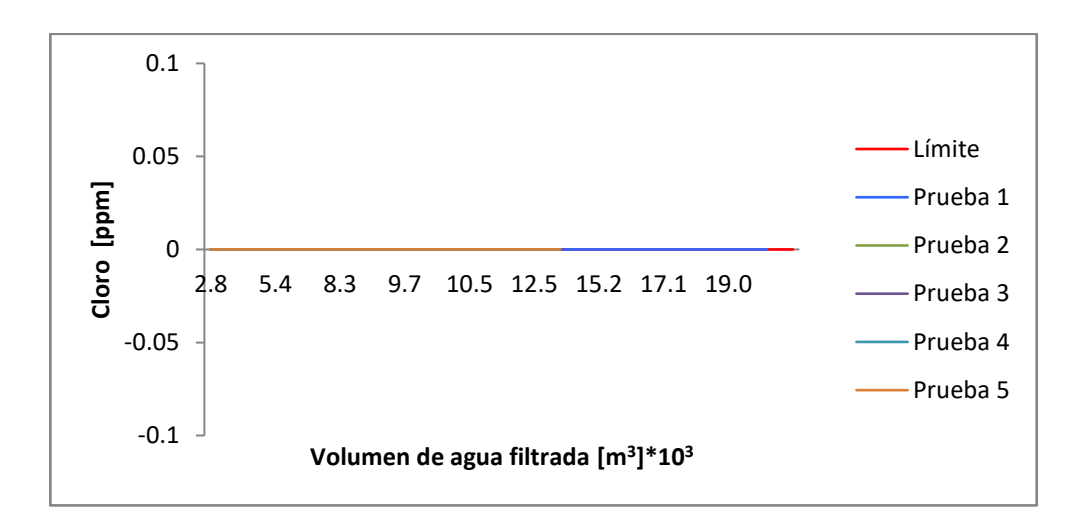

Fuente: elaboración propia, empleando Microsoft Excel, con datos obtenidos de apéndice 7 a 12.

Figura 16. **Concentración de cloro & tiempo, filtro 2**

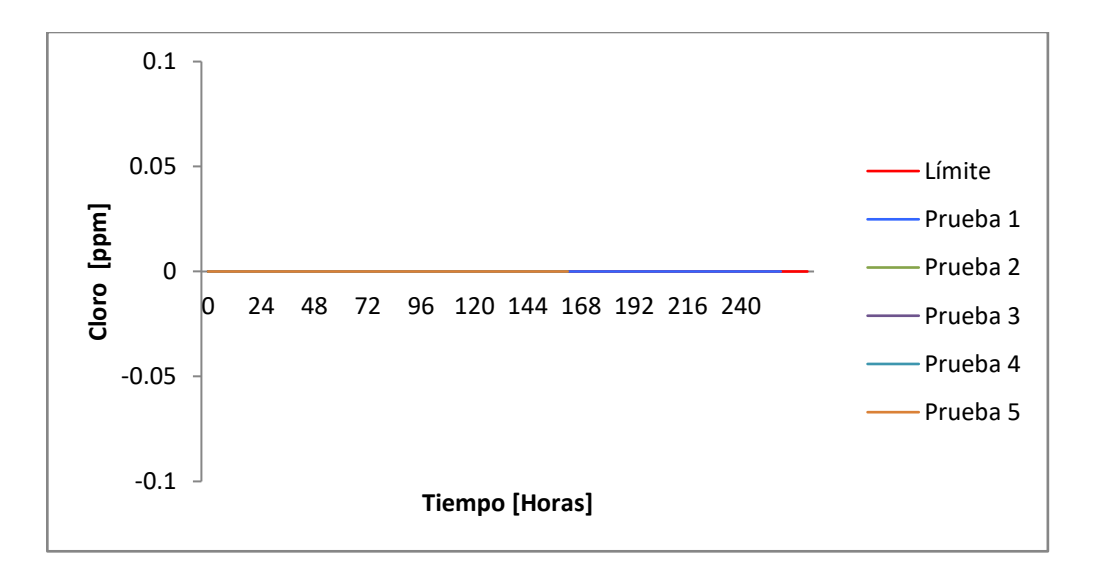

Fuente: elaboración propia, empleando Microsoft Excel, con datos obtenidos de apéndice 7 a

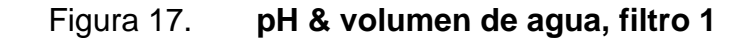

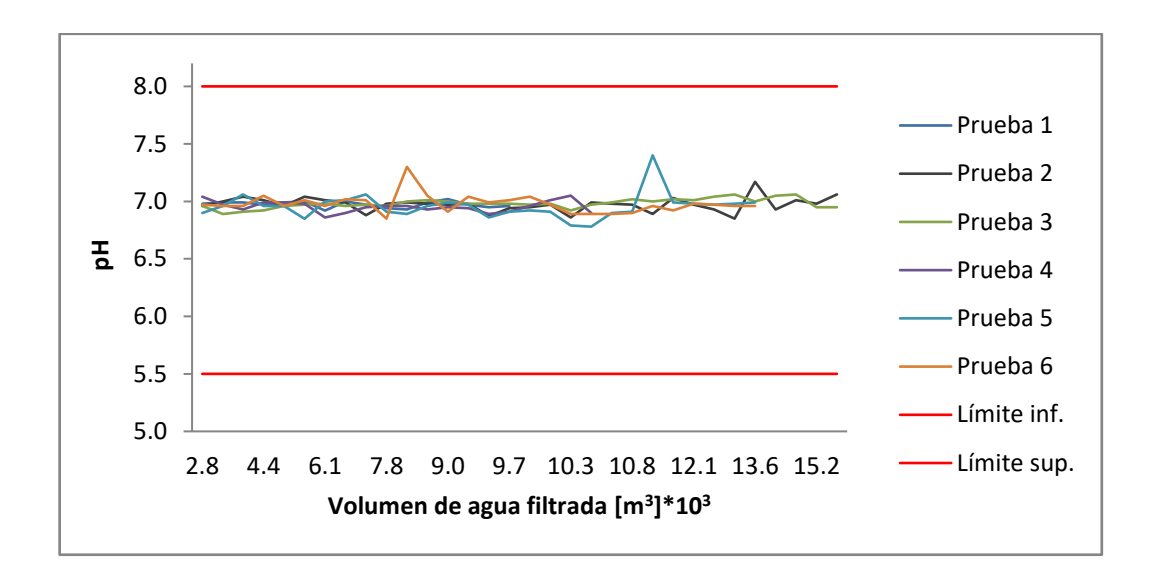

Fuente: elaboración propia, empleando Microsoft Excel, con datos obtenidos de apéndice 2 a 7.

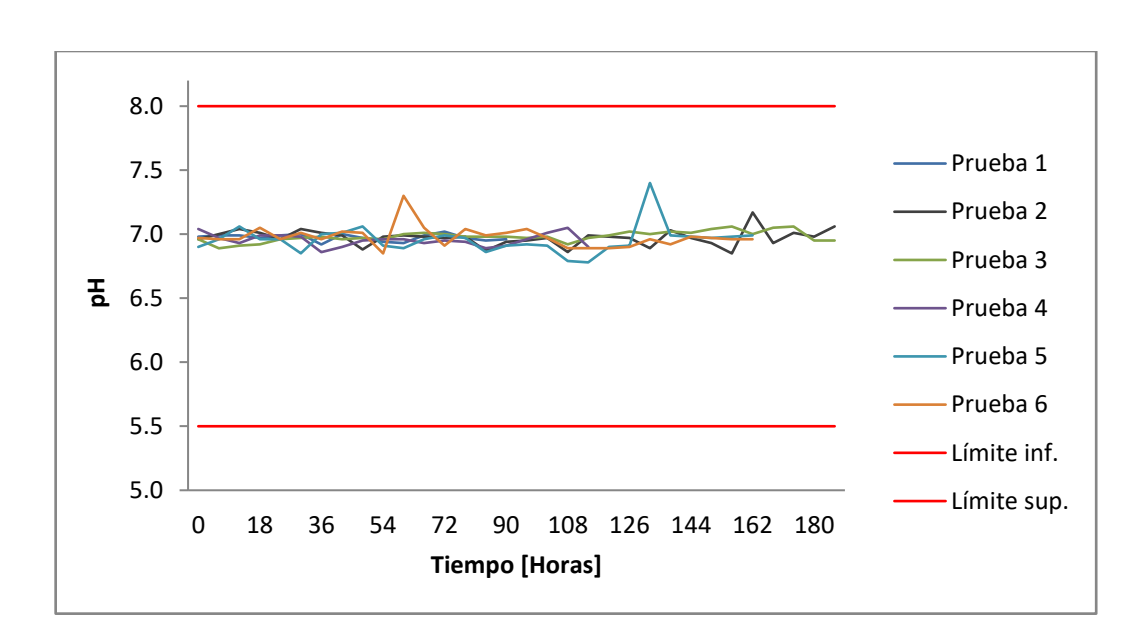

Figura 18. **pH & tiempo, filtro 1**

Fuente: elaboración propia, empleando Microsoft Excel, con datos obtenidos de apéndice 2 a 7.

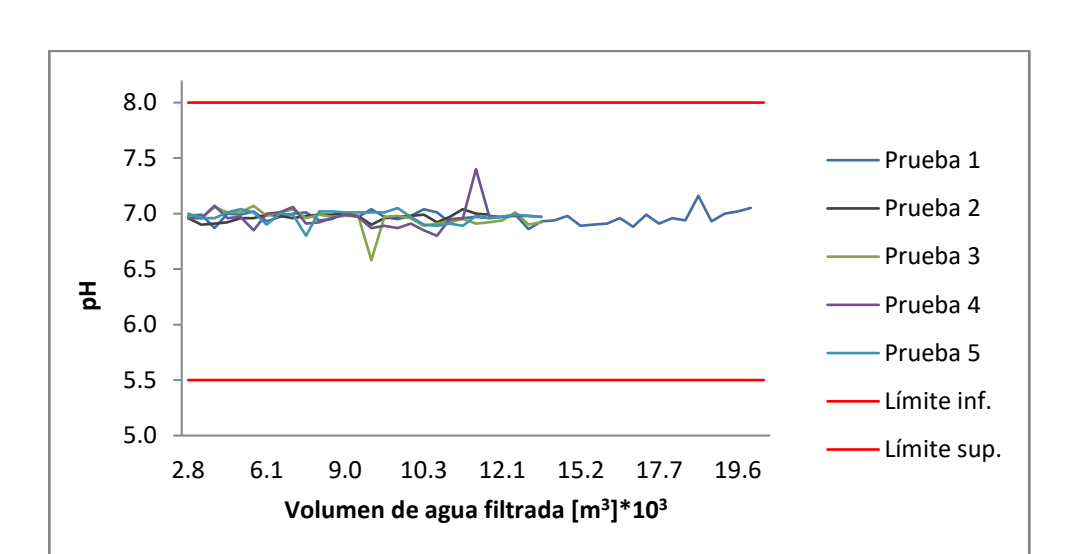

Figura 19. **pH & volumen de agua, filtro 2**

Fuente: elaboración propia, empleando Microsoft Excel, con datos obtenidos de apéndice 7 a 12.

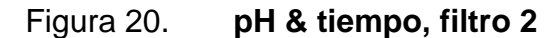

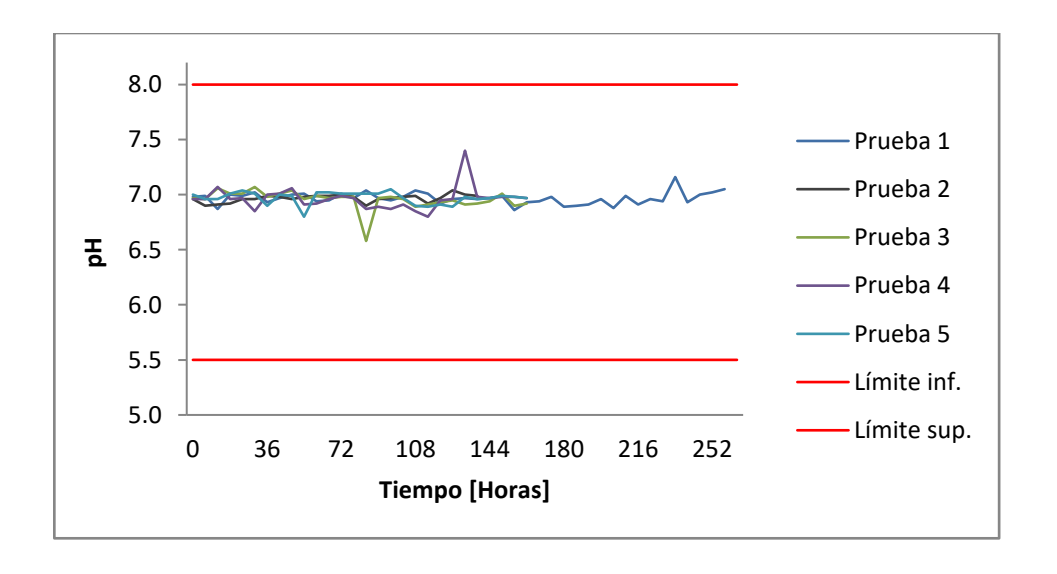

Fuente: elaboración propia, empleando Microsoft Excel, con datos obtenidos de apéndice 7 a

#### **4.3. Desempeño de los filtros**

La tabla XII muestra volumen total de agua filtrada en cada prueba y el volumen filtrado por m<sup>2</sup> de carbón activado, para verificar el tiempo promedio necesario para alcanzar el valor establecido por la empresa.

| <b>Filtro</b>                       | <b>Prueba</b> | Volumen de<br>agua<br>filtrada $[m3]$ | Área de<br>carbón<br>$\mathrm{[m^2]}$ | $m3$ de agua<br>filtrada/m <sup>2</sup><br>de carbón | Tiempo de<br>funcionamiento del filtro<br>antes del retrolavado<br>[Días] |
|-------------------------------------|---------------|---------------------------------------|---------------------------------------|------------------------------------------------------|---------------------------------------------------------------------------|
|                                     | $\mathbf 1$   | 8 599,49                              | 21,55                                 | 399,05                                               | 4                                                                         |
|                                     | 2             | 11 230,97                             | 21,55                                 | 521,16                                               | 8                                                                         |
|                                     | 3             | 8 457,36                              | 21,55                                 | 392,45                                               | 8                                                                         |
|                                     | 4             | 10 539,11                             | 21,55                                 | 489,05                                               | 5                                                                         |
|                                     | 5             | 13 598,29                             | 21,55                                 | 631,01                                               | $\overline{7}$                                                            |
|                                     | 6             | 13 791,50                             | 21,55                                 | 639,98                                               | $\overline{7}$                                                            |
|                                     | 1             | 19 830,46                             | 21,55                                 | 920,21                                               | 11                                                                        |
|                                     | 2             | 6 249,94                              | 21,55                                 | 290,02                                               | 6                                                                         |
| $\overline{2}$                      | 3             | 12 669,99                             | 21,55                                 | 587,93                                               | 7                                                                         |
|                                     | 4             | 13 598,29                             | 21,55                                 | 631,01                                               | $\overline{7}$                                                            |
|                                     | 5             | 13 791,50                             | 21,55                                 | 639,98                                               | 7                                                                         |
| Volumen de Carbón dentro del filtro |               |                                       |                                       |                                                      | 7,69 $m3$                                                                 |

Tabla XII. **Desempeño de los filtros**

Fuente: elaboración propia, empleando Microsoft Excel, con datos obtenidos en apéndice 13.

# Tabla XIII. **Tiempo estimado para alcanzar el desempeño óptimo (407,46 m<sup>3</sup> /m<sup>2</sup> )**

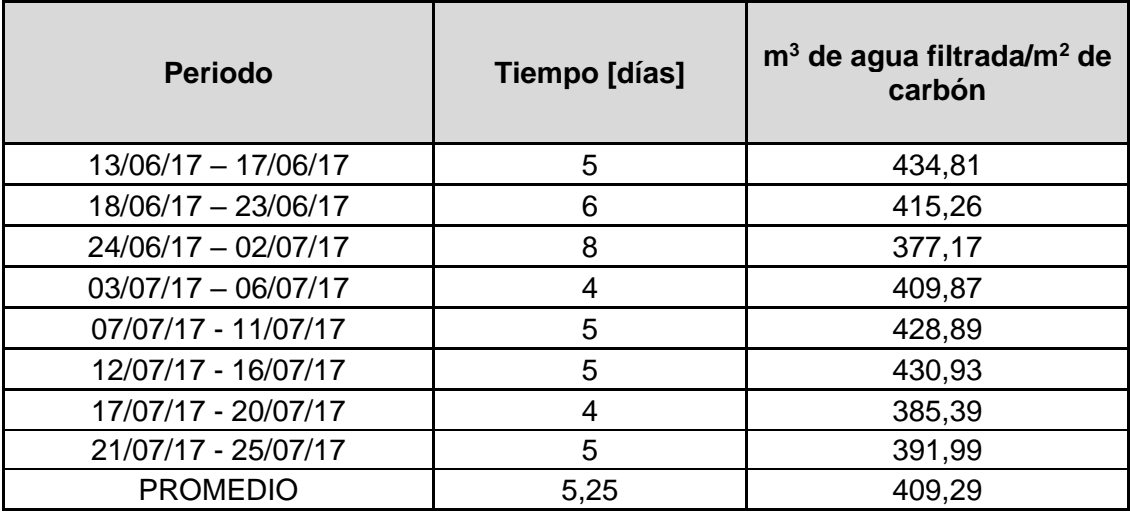

Fuente: elaboración propia, empleando Microsoft Excel, con datos obtenidos de apéndice 13.

#### **4.4. Comparación de resultados**

En la XVI se compra el volumen máximo de agua filtrada alcanzado para cada prueba y el tiempo necesario para filtrarlo.

#### Tabla XIV. **Comparación de resultados**

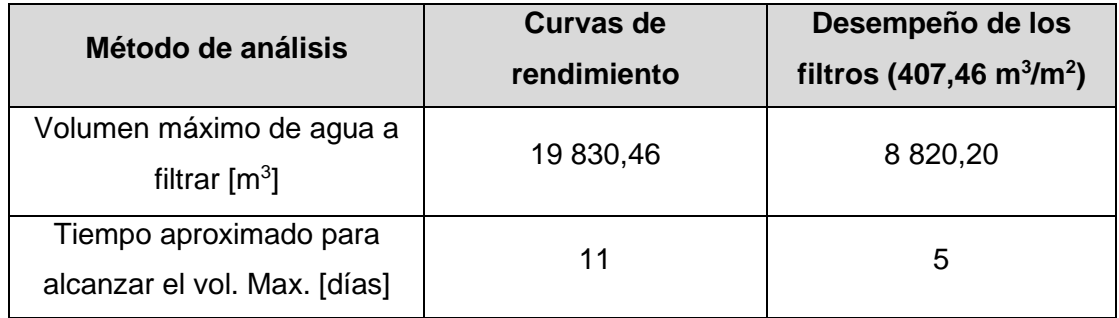

#### **4.5. Otros**

En las siguientes tablas se muestra los resultados de los cálculos y análisis extras a las pruebas principales, utilizadas para determinar el tiempo óptimo de funcionamiento de los filtros entre retrolavados. Estos incluyen el ahorro de agua y monetario al aumentar el tiempo de funcionamiento de los filtros entre retrolavados, los análisis microbiológicos realizados durante las pruebas para asegurar la inocuidad del agua, los análisis estadísticos necesarios para aceptar la hipótesis, y los análisis de seguimiento para confirmar que los resultados siguen estando dentro de los límites establecidos, después del cambio.

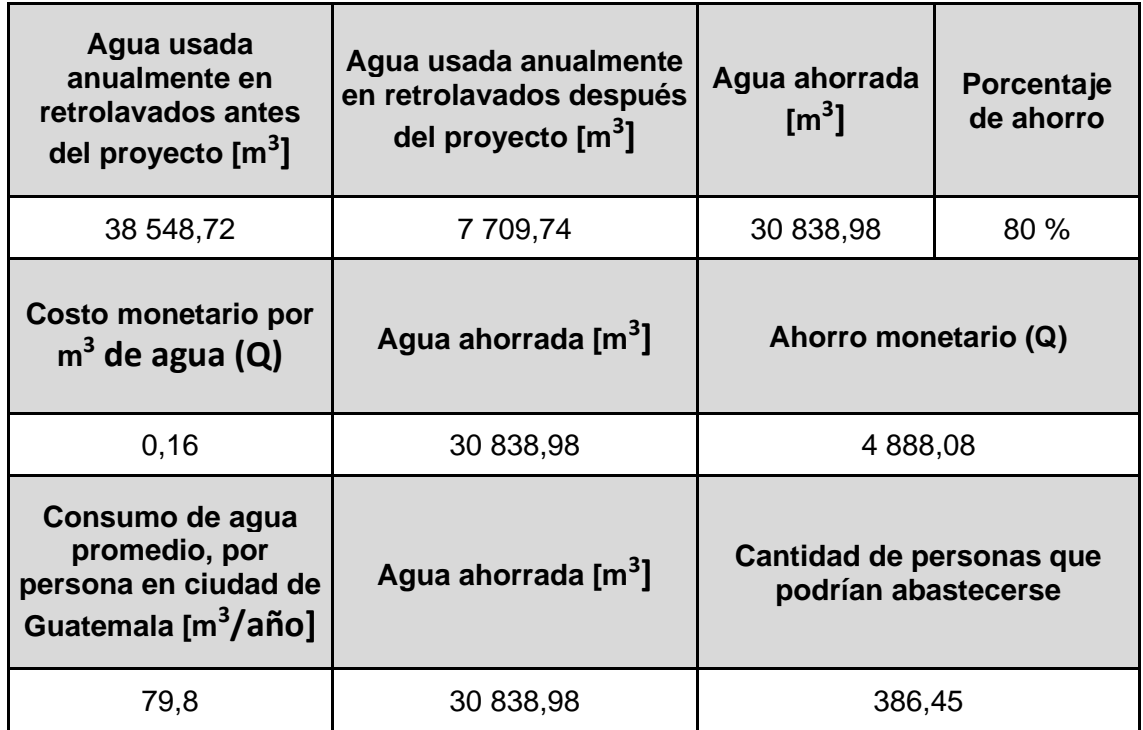

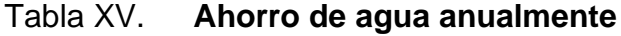

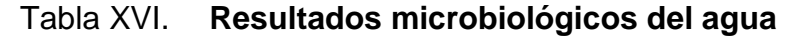

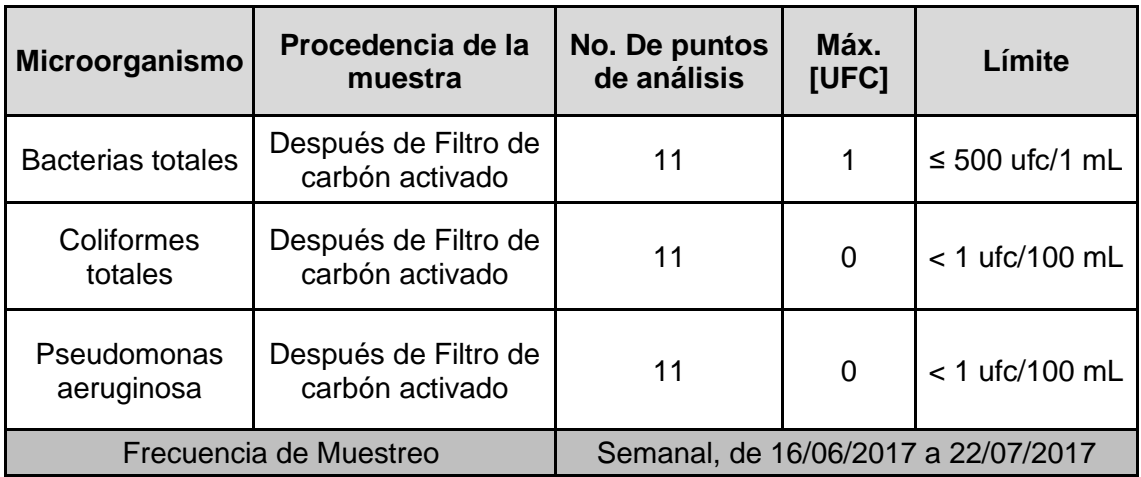

Fuente: elaboración propia, empleando Microsoft Excel, con datos obtenidos de apéndice 14.

## Tabla XVII. **Análisis estadístico, muestras de agua en pruebas para curvas de rendimiento**

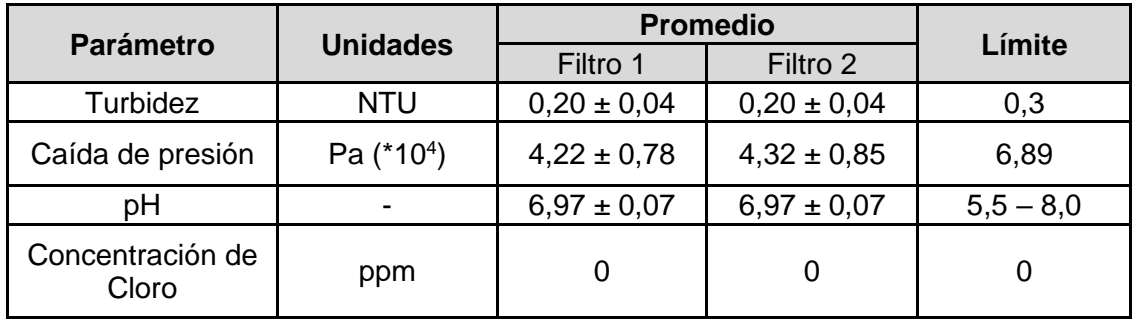

Fuente: elaboración propia, empleando Microsoft Excel, con datos obtenidos de apéndice 17.

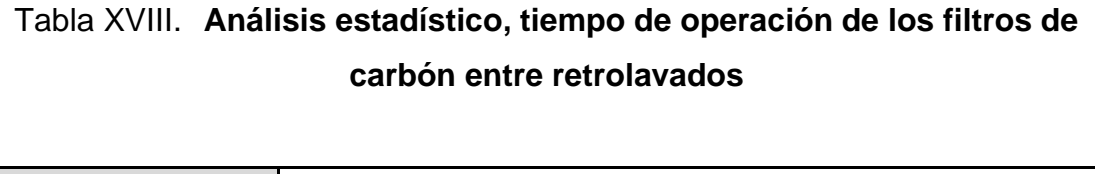

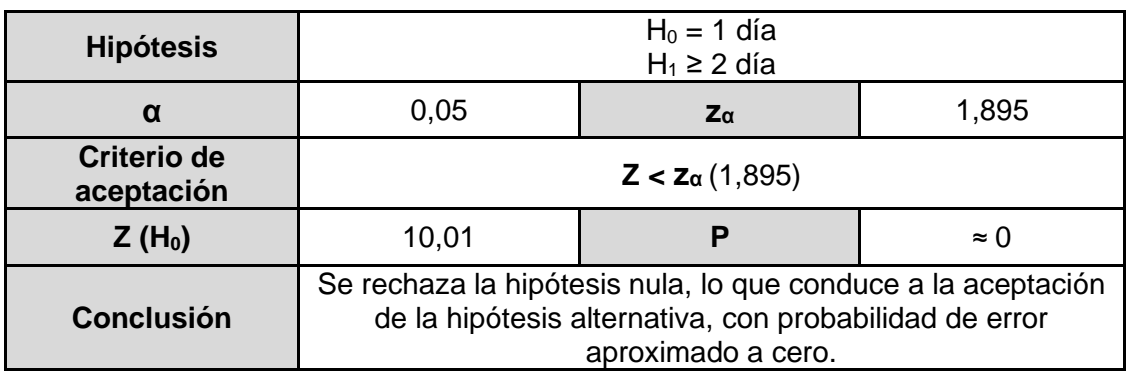

Fuente: elaboración propia, empleando Microsoft Excel, con datos obtenidos de apéndice 18.

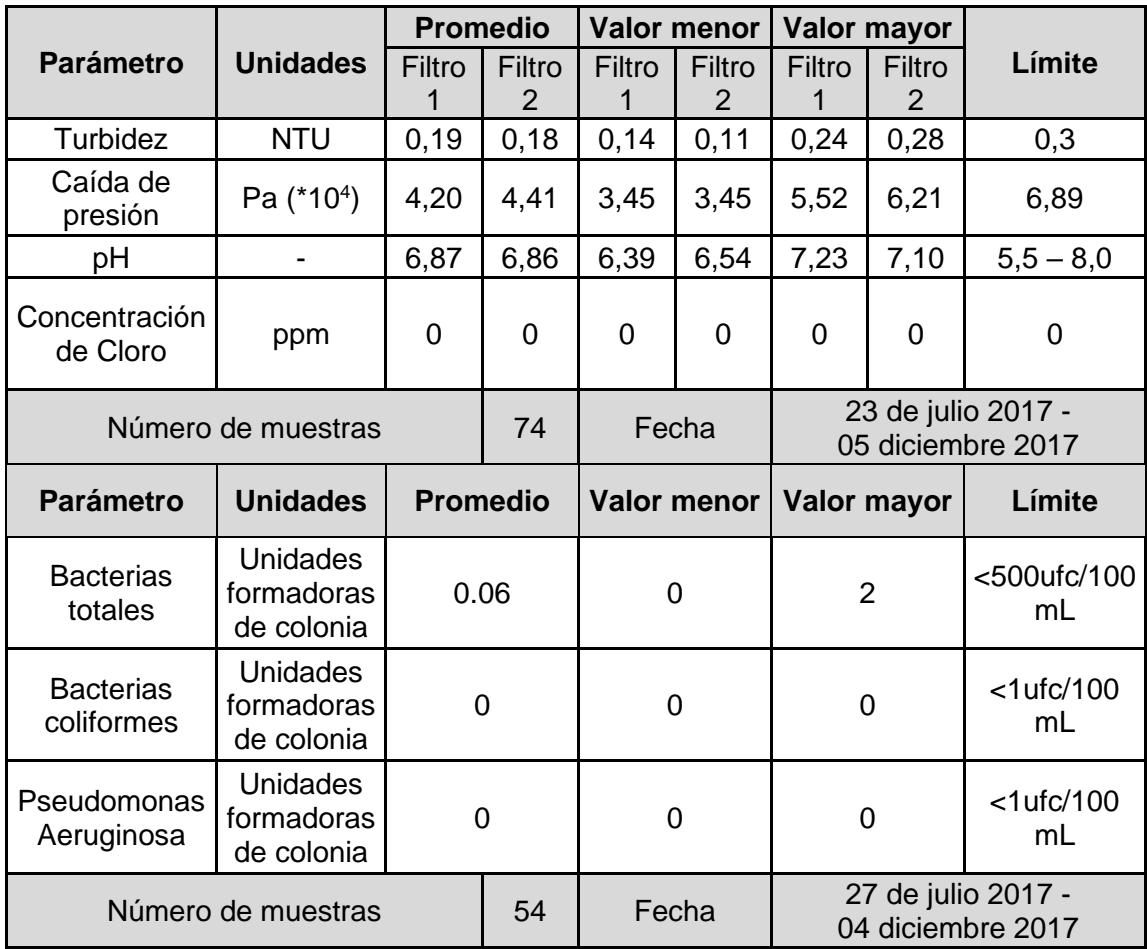

#### Tabla XIX. **Resultados de seguimiento**

Fuente: elaboración propia, empleando Microsoft Excel, con datos obtenidos de apéndice 15 a

16.

#### **5. INTERPRETACIÓN DE RESULTADOS**

Se determina la factibilidad del proyecto ya que todos los parámetros medidos, antes de empezar las pruebas, se encuentran por debajo del 60 % de los límites establecidos (tablas X y XI, Análisis de parámetros antes de retrolavados, sección de resultados), lo que indica que existe una oportunidad de mejora puesto que el carbón aún tiene capacidad de adsorción.

Se desarrollan curvas de rendimiento para los parámetros medibles; turbidez, pérdida de presión, cloro residual y pH en función del volumen del agua filtrada y en función del tiempo de funcionamiento del filtro entre retrolavados (figuras 5 a 20, sección de resultados). Se debe determinar la cantidad de agua filtrada en el momento en que alguno de los parámetros llegue al límite establecido, fijando esa cantidad como el volumen máximo que se puede filtrar antes de realizar un retrolavado y reiniciar el proceso. Las figuras en función del tiempo sirven para determinar el tiempo máximo que debe funcionar el filtro antes de realizar el retrolavado.

En las figuras se puede observar que solamente en la primera prueba para el filtro dos se llega al límite, en la pérdida de presión (figuras 11 y 12, sección resultados) cuando se alcanzan 19 830,46 m<sup>3</sup> de agua filtrada, en 256 horas (10,66 días). Para las demás pruebas no se llega a los límites debido a que la empresa tiene normas muy estrictas y decidió no esperar más de ocho días antes de realizar los retrolavados, aunque no se haya llegado al límite de los filtros, tiempo en el que se filtra un máximo de 13 556,60 m<sup>3</sup> de agua.

45

Para determinar el desempeño de los filtros, se calcula el volumen de agua filtrada por  $m<sup>2</sup>$  de carbón dentro los mismos. La empresa tiene normas muy estrictas que especifican como óptimo desempeño para los filtros 407,46 m $3/m^2$ , por lo que se busca hacer los retrolavados cuando el volumen de agua filtrada esté cerca de este resultado.

La empresa solicita expresar la operación de los filtros en días ya que los retrolavados se realizan únicamente a medianoche, cuando hay menor demanda de agua en la planta. Por lo tanto se determina, según tabla XIII, que la mejor opción para mantener el desempeño de los filtros cercano a los 407,46 m $3/m^2$  es realizar los retrolavados cada cinco días, filtrando en promedio 8 820,20 m<sup>3</sup> de agua; periodo y volumen de agua en los que no se llega al límite de ninguno de los parámetros medibles y se está muy por debajo del límite de capacidad de adsorción del carbón, por lo que se asegura la calidad del agua que se está filtrando (tabla XIV, Comparación de resultados, sección Resultados).

Según análisis estadístico para el tiempo de operación de los filtros de carbón entre retro lavados (tabla XVIII, sección resultados), donde la hipótesis nula asegura que no es posible extender el tiempo de funcionamiento de los filtros a más de 1 día (Este análisis se realiza a partir de los resultados obtenidos para las pruebas de desempeño de los filtros), podemos observar que el valor  $Z$  es mucho mayor al valor crítico  $z_a$  por lo que la hipótesis es rechazada, lo cual conduce a la aceptación de la hipótesis alternativa, la que asegura que los filtros pueden funcionar durante al menos dos días antes de saturarse.

La probabilidad de error tipo I (Rechazar la hipótesis nula cuando es verdadera) es tan pequeña que puede aproximarse a 0, muy por debajo del nivel de significancia de 0,05, lo que significa que la probabilidad de error al apoyar la hipótesis alternativa es prácticamente inexistente.

46

La frecuencia estipulada para realizar los retrolavados a los filtros es de un día, por lo que, al cambiar esta frecuencia a cinco días, se ahorra un 80 % del agua utilizada en retrolavados, equivalente a 30 838,98 m<sup>3</sup> de agua anualmente, suficiente para abastecer a 386 personas. Esto representa un ahorro monetario de Q4 888,08 para la empresa (tabla XV, Ahorro de agua anualmente, sección Resultados).

Los resultados en el análisis microbiológico para detectar la presencia de Bacterias totales, Coliformes totales y Pseudomonas aeruginosa durante las pruebas realizadas, son satisfactorios (tabla XVI, resultados microbiológicos del agua, sección de Resultados), por lo que se asegura la inocuidad del agua filtrada al cambiar la frecuencia de retrolavados de uno a cinco días.

Los resultados del análisis de seguimiento, realizados durante cuatro meses después del cambio (Retrolavados cada cinco días), se mantienen entre los límites establecidos para asegurar la calidad del agua (tablas XIX, sección resultados).

## **6. LOGROS OBTENIDOS**

- Con los cambios realizados se ahorra 30 838,98 m<sup>3</sup> de agua y Q4 888,08 anualmente.
- Se capacitó a los auditores de la planta de tratamiento de agua para proceso, para continuar monitoreando la caída de presión de los filtros de carbón, práctica que no se realizaba anteriormente.
- Los auditores de la planta de tratamiento de agua para proceso ahorran tiempo. Al hacer los retrolavados cada cinco días y no cada veinticuatro horas, los auditores tienen cuarentaicinco minutos extra cada noche para realizar otras tareas.

### **CONCLUSIONES**

- 1. Se determina, según curvas de rendimiento, como volumen máximo de agua a filtrar en los filtros de carbón activado 19 830,46 m<sup>3</sup>.
- 2. Se determinó que el aumento del tiempo de funcionamiento de los filtros de carbón activado entre los retrolavados es de 5.25 días (5 días exactos)
- 3. Se determinó que el ahorro de agua utilizada en este proceso es de 80 %, equivalente a 30 838,98  $m^3$ .
- 4. Se optimizó el proceso extendiendo de 1 a 5 días el tiempo de funcionamiento de los filtros de carbón activado. Ahorrando 30 838,98 m<sup>3</sup> de agua anualmente, que representan un costo de Q4 888,08 para la empresa y equivale a abastecer a 386,45 personas.

#### **RECOMENDACIONES**

- 1. Cambiar los manómetros a la salida de los filtros de carbón por manómetros de menor rango para obtener mediciones más exactas.
- 2. Evaluar la posibilidad de hacer un análisis con uno de los filtros fuera de operaciones para poder obtener el punto de ruptura y poder predecir mejor la capacidad óptima de filtración.
- 3. Evaluar el aumento de la vida útil del carbón activado al aumentar los tiempos de operación de los filtros entre retrolavados.

#### **BIBLIOGRAFÍA**

- 1. GUZMÁN SÁENZ, Nicolás de Jesús; QUIÑÓNEZ DE LA CRUZ, Francisco Javier. *Evaluación del consumo de agua potable en la Ciudad de Guatemala y los efectos del cambio climático*. [en línea]. <http://www.laccei.org/LACCEI2014-Guayaquil/RefereedPapers/ RP052.pdf>. [Consulta: 06 de agosto de 2022].
- 2. LAIDLER, Keith J. *Fisicoquímica*. 2a ed. México: Litográfica INGRAMEX, 1997. 829 p.
- 3. MOTT, Robert L. *Mecánica de fluidos aplicada*. 4a ed. México: Prentice Hall Hispanoamericana, 1996. 397 p.
- 4. OBREGÓN ESPINO, Jorge Pablo. *Comparación de los distintos tratamientos para la obtención de carbón activado a nivel laboratorio a partir del endocarpio del coco (cocos nucifera), con base en el índice de yodo*. Trabajo de graduación de Ing. Química. Facultad de ingeniería, Universidad de San Carlos de Guatemala, 2016. 109 p.
- 5. RAMÍREZ GUERRA, Christian Alejandro. *El carbón activado para tratamiento del agua*. Universidad de Sonora. Departamento de Ingeniería Química y Metalurgia, México. 2009. 80 p.
- 6. ROCHA CASTRO, Edmundo. *Ingeniería de tratamiento y acondicionamiento de aguas*. 1a ed. México: Editorial Universidad Autónoma de Chihuahua, 2010. 242 p.
- 7. TREYBAL, Robert E. *Operaciones de transferencia de masa*. 2a ed. México: McGraw-Hill, 1980. 865 p.
- 8. WALPOLE Ronald E. *Probabilidad y estadística para ingenieros*. 6a ed. México: Prentice-Hall Hispanoamericana, 1999. 752 p.

# **APÉNDICES**

# Apéndice 1. **Datos de análisis previo a retrolavado**

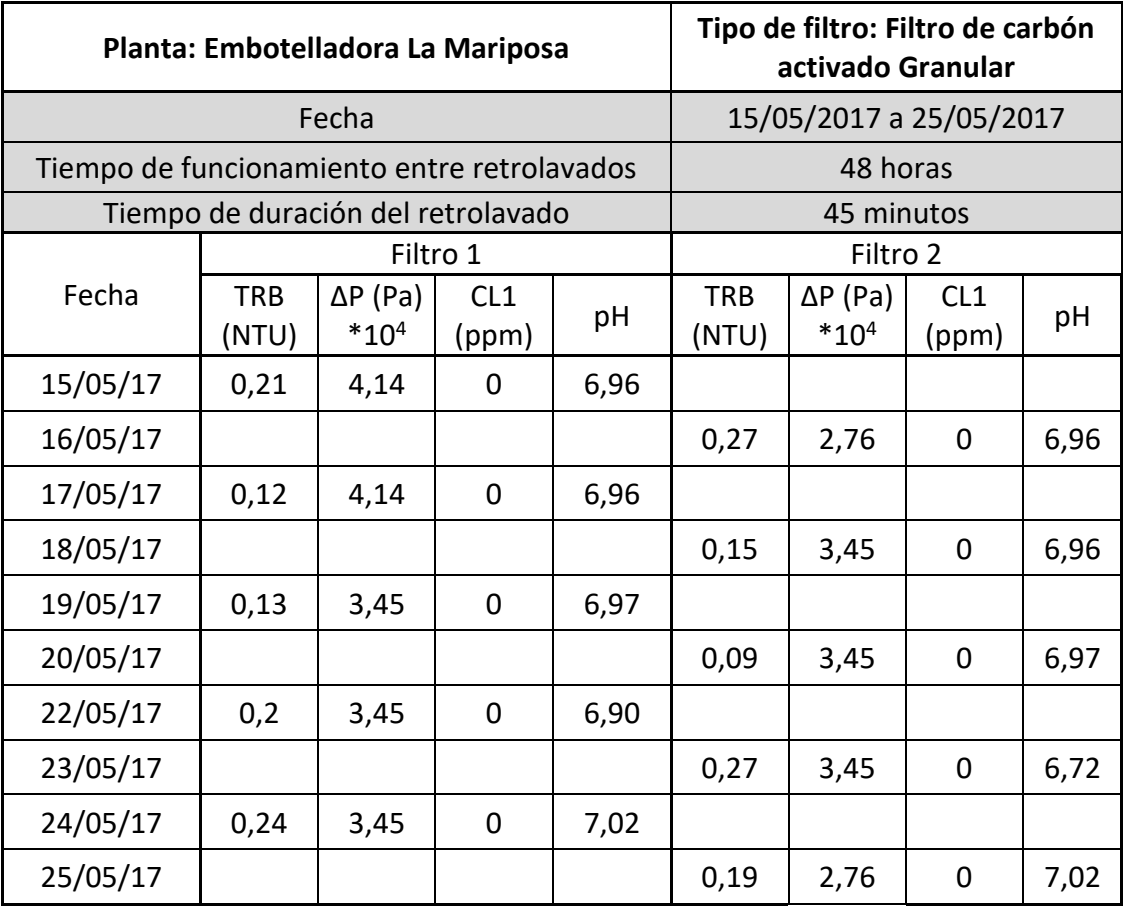

| Fecha    | Hora  | <b>TRB</b><br>[NTU] | ΔΡ<br>$[Pa]*104$ | [ppm]<br><b>CI</b> | pH   | Volumen de<br>agua $\left[\text{m}^3\right]$ |
|----------|-------|---------------------|------------------|--------------------|------|----------------------------------------------|
|          | 00:00 | 0,28                | 4,83             | 0                  | 6,98 | 637,8                                        |
| 13/06/17 | 06:00 | 0,28                | 2,76             | 0                  | 6,99 | 1 0 8 1 , 7                                  |
|          | 12:00 | 0,12                | 3,45             | 0                  | 6,99 | 1526,6                                       |
|          | 18:00 | 0,15                | 2,76             | 0                  | 6,97 | 2 162,2                                      |
|          | 00:00 | 0,28                | 4,14             | 0                  | 6,99 | 2 7 5 4, 2                                   |
|          | 06:00 | 0,29                | 5,52             | 0                  | 7,00 | 3 3 2 9, 8                                   |
| 14/06/17 | 12:00 | 0,12                | 4,14             | 0                  | 6,92 | 3 9 16,7                                     |
|          | 18:00 | 0,18                | 3,45             | 0                  | 7,00 | 4 3 7 2,0                                    |
|          | 00:00 | 0,21                | 4,14             | 0                  | 6,97 | 4 8 4 2, 6                                   |
|          | 06:00 | 0,20                | 4,14             | 0                  | 6,94 | 5 4 1 2,0                                    |
| 15/06/17 | 12:00 | 0,17                | 4,83             | 0                  | 6,93 | 6 0 9 4, 2                                   |
|          | 18:00 | 0,21                | 4,83             | 0                  | 6,99 | 6657,3                                       |
|          | 00:00 | 0,17                | 4,14             | 0                  | 7,02 | 7 247,1                                      |
|          | 06:00 | 0,10                | 3,45             | 0                  | 6,97 | 7766,2                                       |
| 16/06/17 | 12:00 | 0,17                | 5,52             | 0                  | 6,95 | 8 2 5 2, 9                                   |
|          | 18:00 | 0,22                | 5,52             | 0                  | 6,96 | 8 5 9 9, 5                                   |

Apéndice 2. **Filtro 1, prueba 1**

| Fecha    | <b>Hora</b> | <b>TRB</b><br>[NTU] | $\Delta P$<br>$[Pa]*104$ | CI [ppm]    | pH   | Volumen de<br>agua [m <sup>3</sup> ] |
|----------|-------------|---------------------|--------------------------|-------------|------|--------------------------------------|
|          | 00:00       | 0,26                | 3,45                     | 0           | 6,96 | 373,7                                |
| 17/06/17 | 06:00       | 0,24                | 2,76                     | 0           | 7,00 | 578,0                                |
|          | 12:00       | 0,17                | 3,45                     | 0           | 7,04 | 836,0                                |
|          | 18:00       | 0,15                | 5,52                     | 0           | 7,01 | 1 0 98,0                             |
|          | 00:00       | 0,21                | 5,52                     | 0           | 6,96 | 1 408,5                              |
|          | 06:00       | 0,24                | 4,14                     | 0           | 7,04 | 1720,3                               |
| 18/06/17 | 12:00       | 0,27                | 4,83                     | 0           | 7,01 | 1739,2                               |
|          | 18:00       | 0,20                | 4,83                     | $\mathbf 0$ | 6,99 | 1793,2                               |
|          | 00:00       | 0,20                | 4,14                     | 0           | 6,88 | 1929,4                               |
|          | 06:00       | 0,28                | 5,52                     | 0           | 6,98 | 2 184,2                              |
| 19/06/17 | 12:00       | 0,27                | 4,83                     | $\mathbf 0$ | 6,99 | 2 5 6 1, 5                           |
|          | 18:00       | 0,25                | 4,14                     | 0           | 6,98 | 2 9 3 9, 1                           |
|          | 00:00       | 0,26                | 4,83                     | 0           | 6,97 | 3 5 1 5 , 3                          |
|          | 06:00       | 0,28                | 5,52                     | 0           | 6,98 | 3 8 8 1, 8                           |
| 20/06/17 | 12:00       | 0,16                | 4,14                     | 0           | 6,87 | 4 4 5 7,0                            |
|          | 18:00       | 0,16                | 3,45                     | 0           | 6,94 | 4 9 9 3, 2                           |
|          | 00:00       | 0,17                | 4,14                     | 0           | 6,95 | 5 656,1                              |
|          | 06:00       | 0,17                | 3,45                     | 0           | 6,97 | 6 093,1                              |
| 21/06/17 | 12:00       | 0,14                | 4,83                     | 0           | 6,86 | 6588,5                               |
|          | 18:00       | 0,15                | 3,45                     | 0           | 6,99 | 6 847,2                              |
|          | 00:00       | 0,13                | 5,52                     | 0           | 6,98 | 7 140,2                              |
|          | 06:00       | 0,14                | 5,52                     | 0           | 6,97 | 7418,9                               |
| 22/06/17 | 12:00       | 0,20                | 3,45                     | 0           | 6,89 | 8 1 3 6,4                            |
|          | 18:00       | 0,17                | 3,45                     | 0           | 7,03 | 8 5 2 6,0                            |
|          | 00:00       | 0,14                | 4,14                     | 0           | 6,97 | 9 0 5 1,6                            |
|          | 06:00       | 0,17                | 4,14                     | 0           | 6,93 | 9 3 8 6 , 3                          |
| 23/06/17 | 12:00       | 0,16                | 4,14                     | 0           | 6,85 | 9 7 4 5, 2                           |
|          | 18:00       | 0,17                | 3,45                     | 0           | 7,17 | 10 091,0                             |
|          | 00:00       | 0,26                | 4,14                     | 0           | 6,93 | 10 357,4                             |
|          | 06:00       | 0,21                | 6,21                     | 0           | 7,01 | 10 656,9                             |
| 24/06/17 | 12:00       | 0,15                | 4,83                     | 0           | 6,98 | 10 965,1                             |
|          | 18:00       | 0,29                | 4,14                     | 0           | 7,06 | 11 231,0                             |

Apéndice 3. **Filtro 1, prueba 2**

| Fecha    | <b>Hora</b> | <b>TRB</b><br>[NTU] | $\Delta P$<br>$[Pa]*104$ | Cl [ppm]         | pH   | Volumen de<br>agua $\text{[m}^3\text{]}$ |
|----------|-------------|---------------------|--------------------------|------------------|------|------------------------------------------|
| 25/06/17 | 00:00       | 0,22                | 5,52                     | 0                | 6,96 | 303,1                                    |
|          | 06:00       | 0,28                | 3,45                     | 0                | 6,89 | 523,8                                    |
|          | 12:00       | 0,29                | 3,45                     | $\mathbf 0$      | 6,91 | 716,8                                    |
|          | 18:00       | 0,21                | 4,14                     | 0                | 6,92 | 851,7                                    |
|          | 00:00       | 0,28                | 4,14                     | $\boldsymbol{0}$ | 6,96 | 1 0 3 7,4                                |
| 26/06/17 | 06:00       | 0,23                | 2,76                     | $\boldsymbol{0}$ | 6,97 | 1 202,1                                  |
|          | 12:00       | 0,20                | 4,14                     | $\mathbf 0$      | 6,98 | 1429,9                                   |
|          | 18:00       | 0,21                | 2,76                     | 0                | 6,96 | 1796,8                                   |
|          | 00:00       | 0,22                | 3,45                     | 0                | 6,97 | 2 174,1                                  |
| 27/06/17 | 06:00       | 0,21                | 2,76                     | $\mathbf 0$      | 6,96 | 2 5 4 8, 8                               |
|          | 12:00       | 0,24                | 3,45                     | $\mathbf 0$      | 7,00 | 2 9 1 0, 1                               |
|          | 18:00       | 0,26                | 4,83                     | $\mathbf 0$      | 7,01 | 3 3 1 0,7                                |
|          | 00:00       | 0,25                | 3,45                     | 0                | 7,00 | 3603,3                                   |
|          | 06:00       | 0,23                | 4,14                     | $\mathbf 0$      | 6,98 | 4 156,5                                  |
| 28/06/17 | 12:00       | 0,26                | 3,45                     | 0                | 6,98 | 4 4 4 1 , 7                              |
|          | 18:00       | 0,26                | 4,83                     | 0                | 6,98 | 4 8 2 7, 9                               |
|          | 00:00       | 0,25                | 4,14                     | $\mathbf 0$      | 6,97 | 5 2 1 6,6                                |
| 29/06/17 | 06:00       | 0,19                | 4,14                     | 0                | 6,98 | 5 5 20,8                                 |
|          | 12:00       | 0,18                | 4,14                     | $\boldsymbol{0}$ | 6,92 | 5 7 2 0 , 7                              |
|          | 18:00       | 0,20                | 4,14                     | 0                | 6,97 | 6 0 57,0                                 |
|          | 00:00       | 0,18                | 4,14                     | 0                | 6,99 | 6 1 2 5 , 9                              |
| 1/07/17  | 06:00       | 0,17                | 4,83                     | $\boldsymbol{0}$ | 7,02 | 6 171,6                                  |
|          | 12:00       | 0,16                | 4,14                     | 0                | 7,00 | 6 177,8                                  |
|          | 18:00       | 0,21                | 3,45                     | 0                | 7,02 | 6 2 4 9, 9                               |
|          | 00:00       | 0,19                | 4,14                     | $\mathbf 0$      | 7,01 | 6 3 2 6, 5                               |
| 2/07/17  | 06:00       | 0,14                | 4,14                     | $\pmb{0}$        | 7,04 | 6 4 8 3, 1                               |
|          | 12:00       | 0,20                | 4,14                     | $\mathbf 0$      | 7,06 | 6711,8                                   |
|          | 18:00       | 0,22                | 4,83                     | $\boldsymbol{0}$ | 7,00 | 6947,9                                   |
|          | 00:00       | 0,16                | 4,14                     | $\mathbf 0$      | 7,05 | 7 2 5 4, 5                               |
| 3/07/17  | 06:00       | 0,14                | 2,76                     | $\pmb{0}$        | 7,06 | 7 5 5 5 , 7                              |
|          | 12:00       | 0,18                | 4,14                     | 0                | 6,95 | 7997,6                                   |
|          | 18:00       | 0,13                | 4,14                     | 0                | 6,95 | 8 4 5 7,4                                |

Apéndice 4. **Filtro 1, prueba 3**

| Fecha   | <b>Hora</b> | <b>TRB</b><br>[NTU] | $\Delta P$<br>$[Pa]*104$ | Cl [ppm]    | pH   | Volumen de<br>agua $\left[\text{m}^3\right]$ |
|---------|-------------|---------------------|--------------------------|-------------|------|----------------------------------------------|
|         | 00:00       | 0,16                | 4,14                     | 0           | 7,04 | 452,6                                        |
| 4/07/17 | 06:00       | 0,15                | 3,45                     | 0           | 6,97 | 1 0 4 7, 1                                   |
|         | 12:00       | 0,20                | 4,14                     | $\mathbf 0$ | 6,93 | 1597,5                                       |
|         | 18:00       | 0,21                | 3,45                     | $\mathbf 0$ | 6,99 | 2 2 3 6, 5                                   |
|         | 00:00       | 0,22                | 4,14                     | 0           | 6,99 | 2875,2                                       |
| 5/07/17 | 06:00       | 0,21                | 3,45                     | 0           | 6,98 | 3 5 2 7 , 2                                  |
|         | 12:00       | 0,19                | 4,83                     | 0           | 6,86 | 3 8 9 4, 6                                   |
|         | 18:00       | 0,17                | 4,83                     | $\mathbf 0$ | 6,90 | 4 691,7                                      |
|         | 00:00       | 0,16                | 4,14                     | $\mathbf 0$ | 6,95 | 5 184,4                                      |
|         | 06:00       | 0,18                | 4,14                     | 0           | 6,96 | 5 9 3 0,0                                    |
| 6/07/17 | 12:00       | 0,18                | 3,45                     | $\mathbf 0$ | 6,96 | 6 5 68,6                                     |
|         | 18:00       | 0,18                | 3,45                     | $\mathbf 0$ | 6,93 | 7 060,0                                      |
|         | 00:00       | 0,17                | 3,45                     | $\mathbf 0$ | 6,95 | 7629,9                                       |
|         | 06:00       | 0,19                | 4,83                     | $\mathbf 0$ | 6,94 | 8 1 2 9 , 2                                  |
| 7/07/17 | 12:00       | 0,22                | 4,83                     | $\mathbf 0$ | 6,89 | 9 0 3 7,4                                    |
|         | 18:00       | 0,20                | 6,21                     | $\mathbf 0$ | 6,91 | 9 1 6 9 , 9                                  |
|         | 00:00       | 0,19                | 4,14                     | $\mathbf 0$ | 6,96 | 9 4 1 7,8                                    |
|         | 06:00       | 0,21                | 5,52                     | $\mathbf 0$ | 7,01 | 9790,2                                       |
| 8/07/17 | 12:00       | 0,25                | 4,14                     | $\pmb{0}$   | 7,05 | 10 157,8                                     |
|         | 18:00       | 0,20                | 5,52                     | $\mathbf 0$ | 6,90 | 10 539,1                                     |

Apéndice 5. **Filtro 1, prueba 4**

| Fecha    | Hora  | <b>TRB</b><br>[NTU] | $\Delta P$<br>$[Pa]*104$ | CI [ppm]    | pH   | Volumen de<br>agua [m <sup>3</sup> ] |
|----------|-------|---------------------|--------------------------|-------------|------|--------------------------------------|
|          | 00:00 | 0,24                | 5,52                     | 0           | 6,90 | 352,3                                |
| 9/07/17  | 06:00 | 0,19                | 5,52                     | 0           | 6,96 | 676,1                                |
|          | 12:00 | 0,20                | 4,14                     | 0           | 7,06 | 1 0 0 5 , 0                          |
|          | 18:00 | 0,19                | 5,52                     | $\pmb{0}$   | 6,96 | 1 3 8 0 , 2                          |
|          | 00:00 | 0,19                | 5,52                     | 0           | 6,96 | 1889,0                               |
|          | 06:00 | 0,16                | 5,52                     | 0           | 6,85 | 2 3 5 4, 4                           |
| 10/07/17 | 12:00 | 0,28                | 4,14                     | 0           | 7,00 | 2 9 2 4 , 0                          |
|          | 18:00 | 0,20                | 2,76                     | 0           | 7,01 | 3528,8                               |
|          | 00:00 | 0,19                | 5,52                     | 0           | 7,06 | 4 0 8 9 , 0                          |
|          | 06:00 | 0,20                | 5,52                     | 0           | 6,91 | 4 681,3                              |
| 11/07/17 | 12:00 | 0,21                | 4,14                     | $\pmb{0}$   | 6,89 | 5 2 9 1,6                            |
|          | 18:00 | 0,19                | 5,52                     | $\mathbf 0$ | 6,96 | 5928,9                               |
|          | 00:00 | 0,20                | 5,52                     | 0           | 6,99 | 6 3 3 3 , 3                          |
|          | 06:00 | 0,21                | 4,14                     | $\pmb{0}$   | 6,97 | 6875,7                               |
| 12/07/17 | 12:00 | 0,17                | 3,45                     | 0           | 6,86 | 7 407,6                              |
|          | 18:00 | 0,20                | 4,14                     | $\pmb{0}$   | 6,91 | 7 9 0 9,6                            |
|          | 00:00 | 0,19                | 4,14                     | $\mathbf 0$ | 6,92 | 8 601,8                              |
|          | 06:00 | 0,20                | 3,45                     | $\pmb{0}$   | 6,91 | 9 0 12,9                             |
| 13/07/17 | 12:00 | 0,18                | 4,14                     | 0           | 6,79 | 9 620,1                              |
|          | 18:00 | 0,19                | 3,45                     | $\mathbf 0$ | 6,78 | 10 239,9                             |
|          | 00:00 | 0,20                | 4,14                     | 0           | 6,90 | 10 754,6                             |
|          | 06:00 | 0,19                | 4,14                     | 0           | 6,91 | 11 367,9                             |
| 14/07/17 | 12:00 | 0,19                | 4,14                     | 0           | 7,40 | 11 838,4                             |
|          | 18:00 | 0,19                | 4,14                     | 0           | 6,99 | 12 187,4                             |
|          | 00:00 | 0,18                | 3,45                     | 0           | 6,98 | 12 470,2                             |
|          | 06:00 | 0,20                | 2,76                     | $\pmb{0}$   | 6,97 | 12 822,7                             |
| 15/07/17 | 12:00 | 0,25                | 3,45                     | $\pmb{0}$   | 6,98 | 13 107,3                             |
|          | 18:00 | 0,18                | 3,45                     | $\pmb{0}$   | 6,99 | 13 598,3                             |

Apéndice 6. **Filtro 1, prueba 5**

| Fecha    | Hora  | <b>TRB</b><br>[NTU] | $\Delta P$<br>$[Pa]*104$ | Cl [ppm]            | pH   | Volumen de<br>agua $\left[\text{m}^3\right]$ |
|----------|-------|---------------------|--------------------------|---------------------|------|----------------------------------------------|
| 16/07/17 | 00:00 | 0,19                | 3,45                     | 0                   | 6,97 | 331,6                                        |
|          | 06:00 | 0,19                | 4,14                     | 0                   | 6,96 | 884,0                                        |
|          | 12:00 | 0,18                | 4,14                     | 0                   | 6,96 | 1243,2                                       |
|          | 18:00 | 0,19                | 4,14                     | 0                   | 7,05 | 1684,2                                       |
|          | 00:00 | 0,20                | 4,14                     | 0                   | 6,96 | 2021,5                                       |
| 17/07/17 | 06:00 | 0,17                | 3,45                     | 0                   | 7,01 | 2340,6                                       |
|          | 12:00 | 0,16                | 3,45                     | $\overline{0}$      | 6,96 | 2815,9                                       |
|          | 18:00 | 0,21                | 4,14                     | 0                   | 7,02 | 3367,1                                       |
|          | 00:00 | 0,17                | 4,14                     | $\mathbf 0$         | 7,01 | 3909,3                                       |
| 18/07/17 | 06:00 | 0,23                | 4,14                     | 0                   | 6,85 | 4498,1                                       |
|          | 12:00 | 0,21                | 4,83                     | 0                   | 7,30 | 4998,2                                       |
|          | 18:00 | 0,19                | 4,14                     | 0                   | 7,05 | 5564,8                                       |
|          | 00:00 | 0,24                | 4,14                     | $\pmb{0}$           | 6,91 | 6275,4                                       |
| 19/07/17 | 06:00 | 0,24                | 4,14                     | $\mathbf 0$         | 7,04 | 6695,8                                       |
|          | 12:00 | 0,19                | 4,14                     | $\mathbf 0$         | 6,99 | 7054,0                                       |
|          | 18:00 | 0,22                | 5,52                     | 0                   | 7,01 | 7526,0                                       |
|          | 00:00 | 0,26                | 4,14                     | $\mathbf 0$         | 7,04 | 7952,6                                       |
| 20/07/17 | 06:00 | 0,17                | 4,14                     | $\mathbf 0$         | 6,97 | 8423,6                                       |
|          | 12:00 | 0,18                | 4,14                     | $\mathbf 0$         | 6,89 | 8947,1                                       |
|          | 18:00 | 0,18                | 3,45                     | $\pmb{0}$           | 6,89 | 9544,6                                       |
|          | 00:00 | 0,19                | 4,14                     | 0                   | 6,89 | 10326,7                                      |
| 21/07/17 | 06:00 | 0,18                | 4,14                     | $\mathbf 0$         | 6,90 | 10792,1                                      |
|          | 12:00 | 0,18                | 4,14                     | $\mathbf 0$         | 6,96 | 11448,6                                      |
|          | 18:00 | 0,18                | 3,45                     | $\mathsf{O}\xspace$ | 6,92 | 12054,4                                      |
|          | 00:00 | 0,19                | 4,83                     | 0                   | 6,98 | 12562,2                                      |
|          | 06:00 | 0,19                | 4,14                     | 0                   | 6,97 | 13005,2                                      |
| 22/07/17 | 12:00 | 0,18                | 4,14                     | 0                   | 6,96 | 13523,5                                      |
|          | 18:00 | 0,18                | 5,52                     | $\pmb{0}$           | 6,96 | 13791,5                                      |

Apéndice 7. **Filtro 1, prueba 6**

| Fecha    | <b>Hora</b> | <b>TRB</b><br>[NTU] | $\pmb{\Delta P}$<br>$[Pa]*104$ | Cl [ppm]         | pH   | Volumen de<br>agua $\left[\text{m}^3\right]$ |
|----------|-------------|---------------------|--------------------------------|------------------|------|----------------------------------------------|
|          | 00:00       | 0,26                | 4,14                           | 0                | 6,98 | 2 7 5 4, 2                                   |
| 14/06/17 | 06:00       | 0,28                | 5,52                           | 0                | 6,99 | 3 3 2 9, 8                                   |
|          | 12:00       | 0,12                | 3,45                           | 0                | 6,87 | 3 9 16,7                                     |
|          | 18:00       | 0,18                | 3,45                           | 0                | 7,00 | 4 3 7 2,0                                    |
|          | 00:00       | 0,19                | 4,14                           | 0                | 6,99 | 4 8 4 2, 6                                   |
|          | 06:00       | 0,21                | 4,83                           | $\overline{0}$   | 7,02 | 5 4 1 2,0                                    |
| 15/06/17 | 12:00       | 0,15                | 3,45                           | $\mathbf 0$      | 6,93 | 6 0 9 4, 2                                   |
|          | 18:00       | 0,19                | 3,45                           | 0                | 6,97 | 6657,3                                       |
|          | 00:00       | 0,14                | 3,45                           | $\boldsymbol{0}$ | 7,00 | 7 247,1                                      |
|          | 06:00       | 0,09                | 4,14                           | 0                | 7,01 | 7766,2                                       |
| 16/06/17 | 12:00       | 0,15                | 5,52                           | $\mathbf 0$      | 6,94 | 8 2 5 2, 9                                   |
|          | 18:00       | 0,19                | 4,14                           | 0                | 6,95 | 8 5 9 9, 5                                   |
|          | 00:00       | 0,24                | 4,14                           | 0                | 7,01 | 8973,2                                       |
| 17/06/17 | 06:00       | 0,24                | 5,52                           | 0                | 6,97 | 9 177,5                                      |
|          | 12:00       | 0,24                | 4,14                           | 0                | 7,04 | 9 4 3 5, 4                                   |
|          | 18:00       | 0,26                | 5,52                           | 0                | 6,97 | 9 6 9 7, 5                                   |
|          | 00:00       | 0,22                | 5,52                           | $\mathbf 0$      | 6,95 | 10 008,0                                     |
|          | 06:00       | 0,26                | 4,14                           | 0                | 6,98 | 10 319,7                                     |
| 18/06/17 | 12:00       | 0,14                | 4,14                           | $\mathbf 0$      | 7,04 | 10 338,7                                     |
|          | 18:00       | 0,21                | 4,14                           | $\mathbf 0$      | 7,01 | 10 392,7                                     |
|          | 00:00       | 0,19                | 4,14                           | 0                | 6,92 | 10 528,9                                     |
|          | 06:00       | 0,28                | 5,52                           | $\overline{0}$   | 6,96 | 10 783,7                                     |
| 19/06/17 | 12:00       | 0,27                | 5,52                           | 0                | 6,97 | 11 161,0                                     |
|          | 18:00       | 0,27                | 6,21                           | 0                | 6,96 | 11 538,6                                     |
|          | 00:00       | 0,28                | 5,52                           | $\mathbf 0$      | 6,97 | 12 114,8                                     |
|          | 06:00       | 0,29                | 4,83                           | $\mathbf 0$      | 6,99 | 12 481,3                                     |
| 20/06/17 | 12:00       | 0,13                | 4,83                           | 0                | 6,86 | 13 056,5                                     |
|          | 18:00       | 0,14                | 4,83                           | 0                | 6,93 | 13 592,7                                     |

Apéndice 8. **Filtro 2, prueba 1**

# Continuación de apéndice 8.

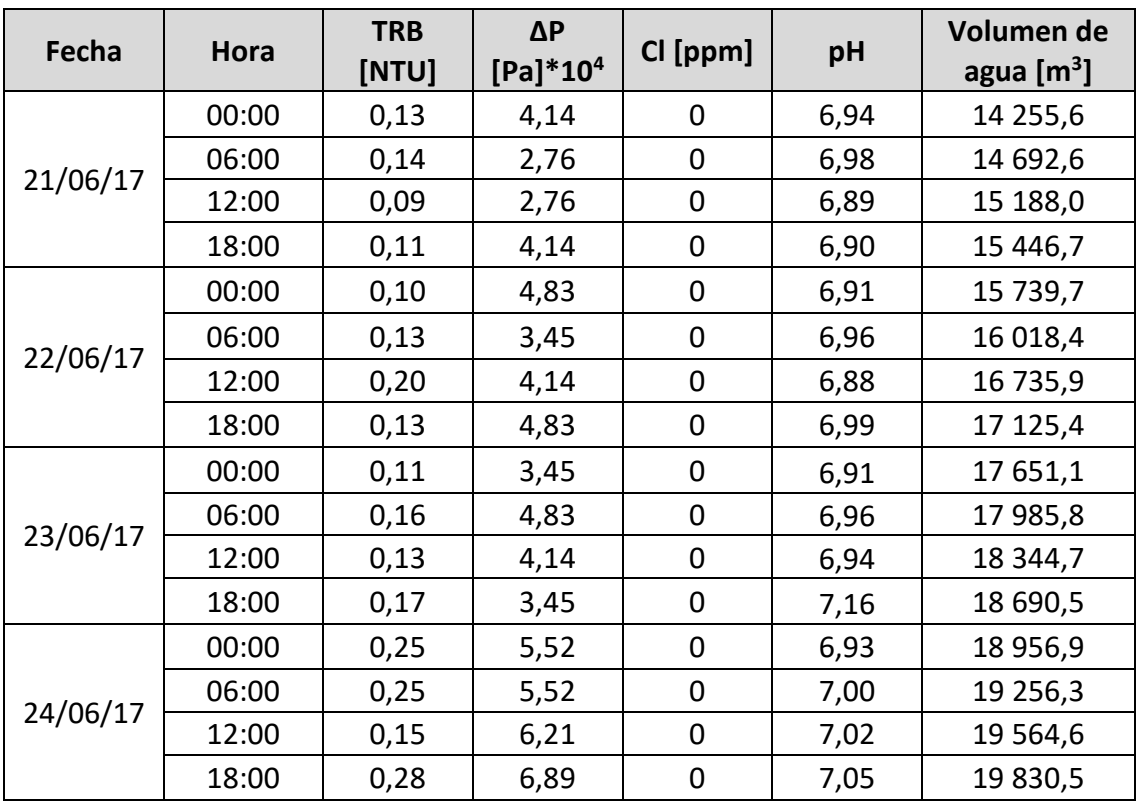

| Fecha    | Hora  | <b>TRB</b><br>[NTU] | $\Delta P$<br>$[Pa]*104$ | CI [ppm]    | pH   | Volumen de<br>agua $\text{[m}^3\text{]}$ |
|----------|-------|---------------------|--------------------------|-------------|------|------------------------------------------|
|          | 00:00 | 0,21                | 6,21                     | $\mathbf 0$ | 6,96 | 303,1                                    |
|          | 06:00 | 0,28                | 5,52                     | $\mathbf 0$ | 6,90 | 523,8                                    |
| 25/06/17 | 12:00 | 0,29                | 3,45                     | $\mathbf 0$ | 6,91 | 716,8                                    |
|          | 18:00 | 0,20                | 4,14                     | 0           | 6,92 | 851,7                                    |
|          | 00:00 | 0,26                | 5,52                     | 0           | 6,96 | 1 0 3 7,4                                |
|          | 06:00 | 0,25                | 4,14                     | $\pmb{0}$   | 6,96 | 1 202,1                                  |
| 26/06/17 | 12:00 | 0,19                | 2,76                     | $\mathbf 0$ | 6,99 | 1429,9                                   |
|          | 18:00 | 0,18                | 3,45                     | $\mathbf 0$ | 6,98 | 1796,8                                   |
|          | 00:00 | 0,19                | 4,83                     | $\mathbf 0$ | 6,96 | 2 174,1                                  |
| 27/06/17 | 06:00 | 0,18                | 4,14                     | $\mathbf 0$ | 6,98 | 2548,8                                   |
|          | 12:00 | 0,22                | 4,83                     | $\mathbf 0$ | 6,99 | 2 9 1 0, 1                               |
|          | 18:00 | 0,24                | 4,83                     | 0           | 6,99 | 3 3 1 0,7                                |
|          | 00:00 | 0,27                | 4,14                     | $\pmb{0}$   | 7,00 | 3 603,3                                  |
| 28/06/17 | 06:00 | 0,24                | 3,45                     | $\mathbf 0$ | 6,98 | 4 1 5 6, 5                               |
|          | 12:00 | 0,25                | 2,07                     | $\mathbf 0$ | 6,90 | 4 4 4 1 , 7                              |
|          | 18:00 | 0,25                | 4,14                     | $\mathbf 0$ | 6,96 | 4827,9                                   |
|          | 00:00 | 0,27                | 4,83                     | $\pmb{0}$   | 6,97 | 5 2 1 6,6                                |
| 29/06/17 | 06:00 | 0,18                | 4,14                     | $\mathbf 0$ | 6,98 | 5 5 2 0,8                                |
|          | 12:00 | 0,21                | 4,14                     | $\mathbf 0$ | 6,99 | 5720,7                                   |
|          | 18:00 | 0,19                | 4,83                     | $\mathbf 0$ | 6,92 | 6 0 5 7,0                                |
|          | 00:00 | 0,20                | 6,21                     | $\mathbf 0$ | 6,97 | 6 1 2 5 , 9                              |
| 1/07/17  | 06:00 | 0,20                | 4,14                     | $\mathbf 0$ | 7,04 | 6 171,6                                  |
|          | 12:00 | 0,24                | 5,52                     | $\mathbf 0$ | 7,00 | 6 177,8                                  |
|          | 18:00 | 0,22                | 3,45                     | $\pmb{0}$   | 6,99 | 6 2 4 9, 9                               |

Apéndice 9. **Filtro 2, prueba 2**
| Fecha   | Hora  | <b>TRB</b><br>[NTU] | $\Delta P$<br>$[Pa]*104$ | Cl [ppm]    | pH   | Volumen de<br>agua $[m3]$ |
|---------|-------|---------------------|--------------------------|-------------|------|---------------------------|
| 2/07/17 | 00:00 | 0,19                | 4,14                     | 0           | 6,97 | 76,54                     |
|         | 06:00 | 0,24                | 4,83                     | 0           | 6,96 | 156,64                    |
|         | 12:00 | 0,14                | 4,14                     | 0           | 7,06 | 385,32                    |
|         | 18:00 | 0,22                | 5,52                     | 0           | 7,01 | 621,47                    |
| 3/07/17 | 00:00 | 0,15                | 3,45                     | $\mathbf 0$ | 7,01 | 927,99                    |
|         | 06:00 | 0,20                | 3,45                     | 0           | 7,07 | 1 229,20                  |
|         | 12:00 | 0,16                | 3,45                     | 0           | 6,98 | 1671,16                   |
|         | 18:00 | 0,16                | 3,45                     | 0           | 7,01 | 2 130,88                  |
| 4/07/17 | 00:00 | 0,21                | 3,45                     | $\mathbf 0$ | 7,04 | 2 583,47                  |
|         | 06:00 | 0,14                | 5,52                     | 0           | 6,96 | 3 177,95                  |
|         | 12:00 | 0,18                | 4,14                     | 0           | 6,99 | 3728,36                   |
|         | 18:00 | 0,16                | 4,83                     | 0           | 6,97 | 4 3 6 7, 4 2              |
|         | 00:00 | 0,15                | 4,14                     | $\mathbf 0$ | 6,98 | 5 006,07                  |
| 5/07/17 | 06:00 | 0,14                | 3,45                     | $\mathbf 0$ | 6,98 | 5 658,09                  |
|         | 12:00 | 0,19                | 3,45                     | 0           | 6,58 | 6 025,50                  |
|         | 18:00 | 0,18                | 3,45                     | 0           | 6,97 | 6 822,60                  |
|         | 00:00 | 0,17                | 4,14                     | 0           | 6,98 | 7 3 1 5 , 2 7             |
|         | 06:00 | 0,18                | 3,45                     | 0           | 6,96 | 8 060,84                  |
| 6/07/17 | 12:00 | 0,18                | 4,83                     | 0           | 6,89 | 8 699,52                  |
|         | 18:00 | 0,15                | 4,83                     | 0           | 6,91 | 9 190,90                  |
| 7/07/17 | 00:00 | 0,17                | 3,45                     | 0           | 6,93 | 9760,76                   |
|         | 06:00 | 0,15                | 4,14                     | 0           | 6,95 | 10 260,05                 |
|         | 12:00 | 0,24                | 3,45                     | 0           | 6,91 | 11 168,28                 |
|         | 18:00 | 0,22                | 4,14                     | 0           | 6,92 | 11 300,77                 |
| 8/07/17 | 00:00 | 0,20                | 4,83                     | $\mathbf 0$ | 6,94 | 11 548,70                 |
|         | 06:00 | 0,19                | 3,45                     | 0           | 7,01 | 11 921,09                 |
|         | 12:00 | 0,21                | 4,14                     | 0           | 6,90 | 12 288,69                 |
|         | 18:00 | 0,22                | 4,83                     | $\pmb{0}$   | 6,92 | 12 669,99                 |

Apéndice 10. **Filtro 2, prueba 3**

| Fecha    | Hora  | <b>TRB</b><br>[NTU] | $\Delta P$<br>$[Pa]*104$ | Cl [ppm]    | pH   | Volumen de<br>agua $\left[\text{m}^3\right]$ |
|----------|-------|---------------------|--------------------------|-------------|------|----------------------------------------------|
| 9/07/17  | 00:00 | 0,23                | 4,14                     | 0           | 6,96 | 352,3                                        |
|          | 06:00 | 0,20                | 4,14                     | $\mathbf 0$ | 6,96 | 676,1                                        |
|          | 12:00 | 0,23                | 4,14                     | $\mathbf 0$ | 7,07 | 1 0 0 5 , 0                                  |
|          | 18:00 | 0,26                | 4,14                     | 0           | 6,96 | 1 3 8 0 , 2                                  |
|          | 00:00 | 0,17                | 5,52                     | $\mathbf 0$ | 6,97 | 1889,0                                       |
| 10/07/17 | 06:00 | 0,18                | 5,52                     | 0           | 6,85 | 2 3 5 4, 4                                   |
|          | 12:00 | 0,29                | 4,83                     | $\mathbf 0$ | 7,00 | 2 9 2 4 , 0                                  |
|          | 18:00 | 0,21                | 2,76                     | 0           | 7,01 | 3 5 28,8                                     |
|          | 00:00 | 0,18                | 5,52                     | 0           | 7,06 | 4 0 8 9 , 0                                  |
|          | 06:00 | 0,20                | 5,52                     | 0           | 6,91 | 4 681,3                                      |
| 11/07/17 | 12:00 | 0,24                | 4,14                     | 0           | 6,92 | 5 2 9 1,6                                    |
|          | 18:00 | 0,20                | 5,52                     | 0           | 6,96 | 5928,9                                       |
|          | 00:00 | 0,26                | 4,14                     | $\mathbf 0$ | 6,99 | 6 3 3 3 , 3                                  |
|          | 06:00 | 0,22                | 4,14                     | $\mathbf 0$ | 6,97 | 6875,7                                       |
| 12/07/17 | 12:00 | 0,16                | 4,14                     | $\pmb{0}$   | 6,87 | 7 407,6                                      |
|          | 18:00 | 0,18                | 6,21                     | $\pmb{0}$   | 6,89 | 7 9 0 9,6                                    |
| 13/07/17 | 00:00 | 0,17                | 4,14                     | $\mathbf 0$ | 6,87 | 8 601,8                                      |
|          | 06:00 | 0,16                | 3,45                     | $\pmb{0}$   | 6,91 | 9 0 12,9                                     |
|          | 12:00 | 0,16                | 4,83                     | $\mathbf 0$ | 6,85 | 9 620,1                                      |
|          | 18:00 | 0,14                | 4,14                     | $\mathbf 0$ | 6,80 | 10 239,9                                     |
| 14/07/17 | 00:00 | 0,16                | 3,45                     | 0           | 6,95 | 10 754,6                                     |
|          | 06:00 | 0,17                | 3,45                     | $\mathbf 0$ | 6,96 | 11 367,9                                     |
|          | 12:00 | 0,19                | 4,14                     | 0           | 7,40 | 11 838,4                                     |
|          | 18:00 | 0,19                | 4,14                     | $\pmb{0}$   | 6,98 | 12 187,4                                     |
| 15/07/17 | 00:00 | 0,20                | 4,14                     | 0           | 6,97 | 12 470,2                                     |
|          | 06:00 | 0,17                | 3,45                     | $\pmb{0}$   | 6,98 | 12 822,7                                     |
|          | 12:00 | 0,17                | 4,14                     | $\pmb{0}$   | 6,98 | 13 107,3                                     |
|          | 18:00 | 0,21                | 4,14                     | $\pmb{0}$   | 6,97 | 13 598,3                                     |

Apéndice 11. **Filtro 2, prueba 4**

| Fecha    | <b>Hora</b> | <b>TRB</b><br>[NTU] | $\Delta P$<br>$[Pa]*104$ | Cl [ppm]         | pH   | Volumen de<br>agua $\left[\text{m}^3\right]$ |
|----------|-------------|---------------------|--------------------------|------------------|------|----------------------------------------------|
| 16/07/17 | 00:00       | 0,19                | 4,14                     | 0                | 7,00 | 331,6                                        |
|          | 06:00       | 0,18                | 3,45                     | $\mathbf 0$      | 6,96 | 884,0                                        |
|          | 12:00       | 0,19                | 4,14                     | $\mathbf 0$      | 6,96 | 1 2 4 3 , 2                                  |
|          | 18:00       | 0,21                | 3,45                     | $\mathbf 0$      | 7,01 | 1684,2                                       |
| 17/07/17 | 00:00       | 0,18                | 3,45                     | $\mathbf 0$      | 7,04 | 2 0 2 1,5                                    |
|          | 06:00       | 0,20                | 4,14                     | $\mathbf 0$      | 7,01 | 2 3 4 0, 6                                   |
|          | 12:00       | 0,22                | 4,83                     | $\mathbf 0$      | 6,90 | 2815,9                                       |
|          | 18:00       | 0,19                | 4,83                     | $\mathbf 0$      | 7,00 | 3 3 6 7, 1                                   |
| 18/07/17 | 00:00       | 0,26                | 3,45                     | 0                | 6,99 | 3 909,3                                      |
|          | 06:00       | 0,22                | 2,76                     | 0                | 6,80 | 4 4 9 8, 1                                   |
|          | 12:00       | 0,19                | 5,52                     | $\mathbf 0$      | 7,02 | 4 9 9 8, 2                                   |
|          | 18:00       | 0,20                | 4,14                     | $\boldsymbol{0}$ | 7,02 | 5 5 6 4, 8                                   |
| 19/07/17 | 00:00       | 0,16                | 4,14                     | $\mathbf 0$      | 7,01 | 6 275,4                                      |
|          | 06:00       | 0,20                | 5,52                     | $\mathbf 0$      | 7,01 | 6695,8                                       |
|          | 12:00       | 0,18                | 4,14                     | 0                | 7,01 | 7 0 5 4 , 0                                  |
|          | 18:00       | 0,24                | 3,45                     | $\boldsymbol{0}$ | 7,01 | 7 5 2 6,0                                    |
| 20/07/17 | 00:00       | 0,20                | 5,52                     | $\boldsymbol{0}$ | 7,05 | 7952,6                                       |
|          | 06:00       | 0,19                | 3,45                     | 0                | 6,97 | 8 4 2 3,6                                    |
|          | 12:00       | 0,17                | 3,45                     | $\mathbf 0$      | 6,90 | 8 9 4 7, 1                                   |
|          | 18:00       | 0,19                | 4,14                     | $\mathbf 0$      | 6,89 | 9 5 4 4, 6                                   |
| 21/07/17 | 00:00       | 0,20                | 4,14                     | $\mathbf 0$      | 6,91 | 10 326,7                                     |
|          | 06:00       | 0,18                | 4,14                     | $\mathbf 0$      | 6,89 | 10 792,1                                     |
|          | 12:00       | 0,19                | 4,14                     | 0                | 6,98 | 11 448,6                                     |
|          | 18:00       | 0,19                | 4,83                     | $\mathbf 0$      | 6,96 | 12 054,4                                     |
| 22/07/17 | 00:00       | 0,19                | 4,83                     | $\mathbf 0$      | 6,97 | 12 562,2                                     |
|          | 06:00       | 0,18                | 4,14                     | 0                | 6,99 | 13 005,2                                     |
|          | 12:00       | 0,19                | 3,45                     | 0                | 6,98 | 13 523,5                                     |
|          | 18:00       | 0,17                | 4,83                     | $\mathbf 0$      | 6,97 | 13 791,5                                     |

Apéndice 12. **Filtro 2, prueba 5**

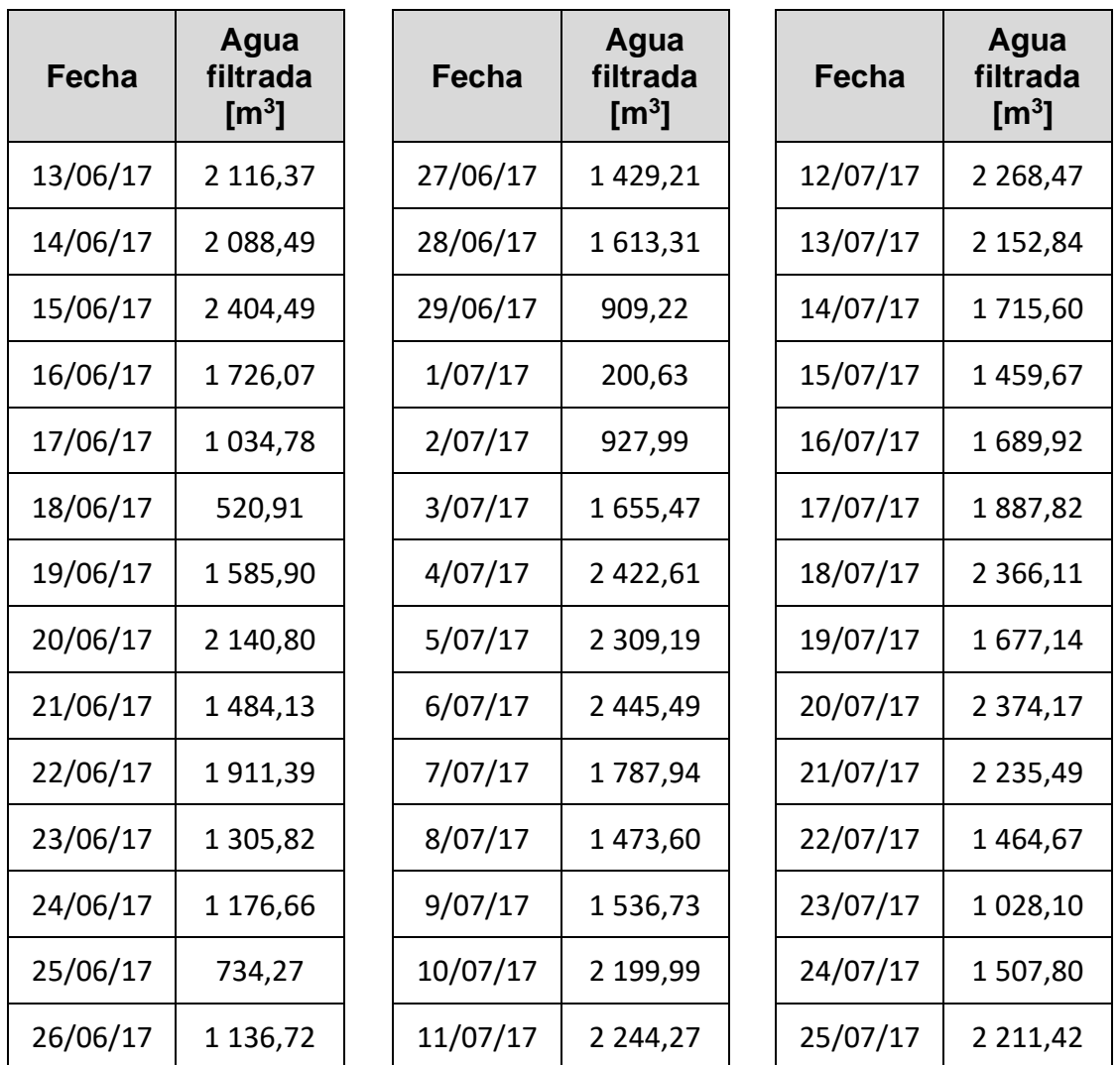

# Apéndice 13. **Agua filtrada en filtros de carbón activado durante prueba para determinar el desempeño de los filtros**

Fuente: elaboración propia, empleando Microsoft Excel, con datos obtenidos de registros de tratamiento de agua.

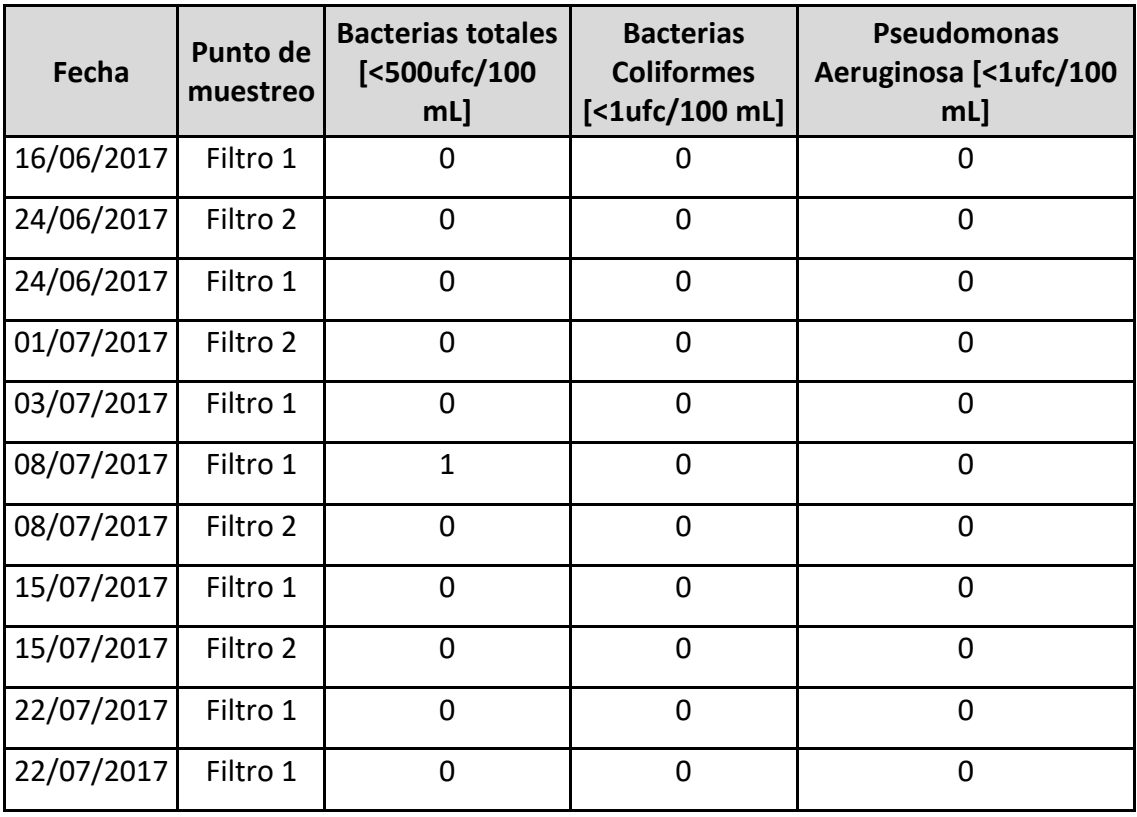

# Apéndice 14. **Resultados de análisis microbiológicos**

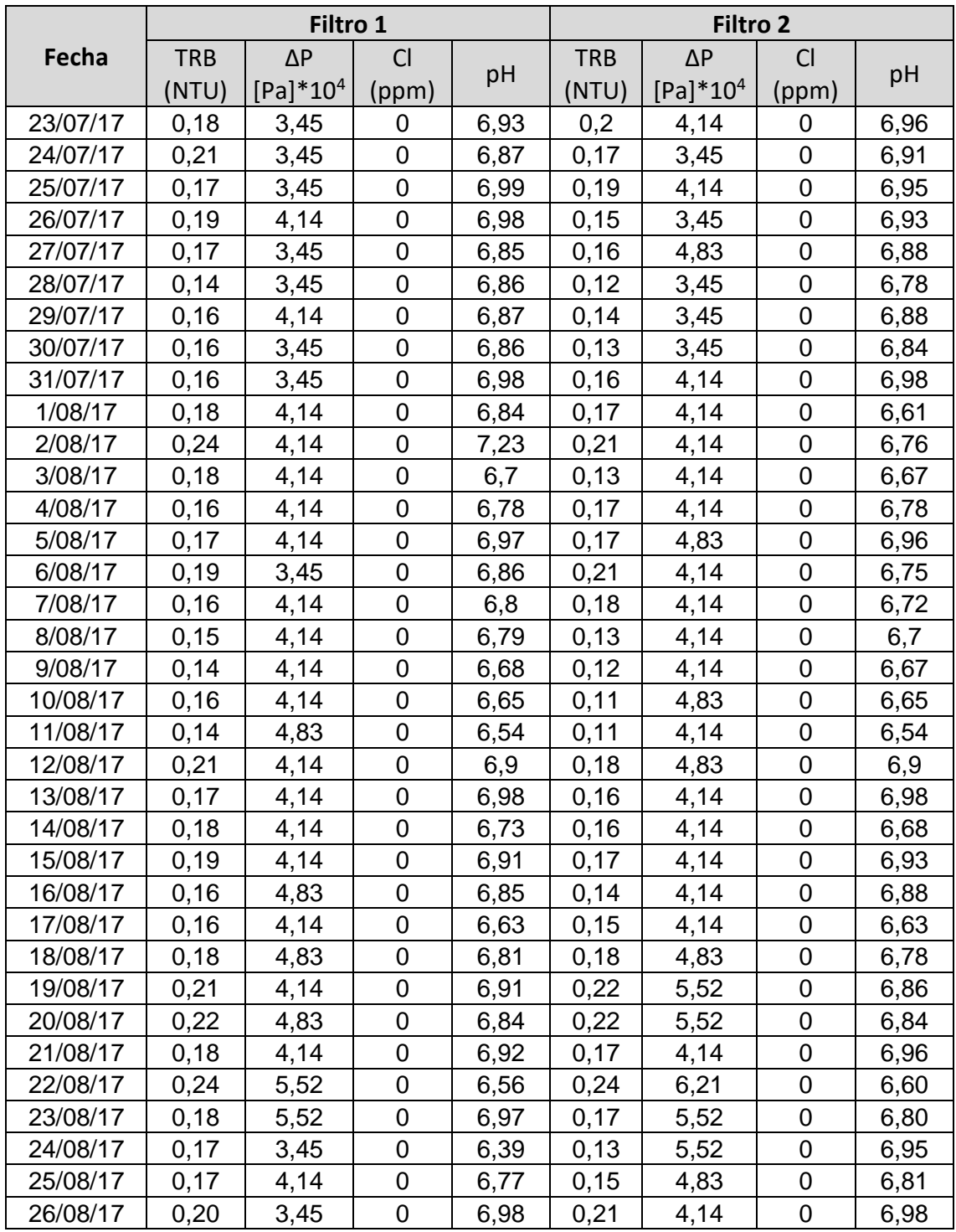

# Apéndice 15. **Resultados de seguimiento, análisis fisicoquímico**

# Continuación de apéndice 15.

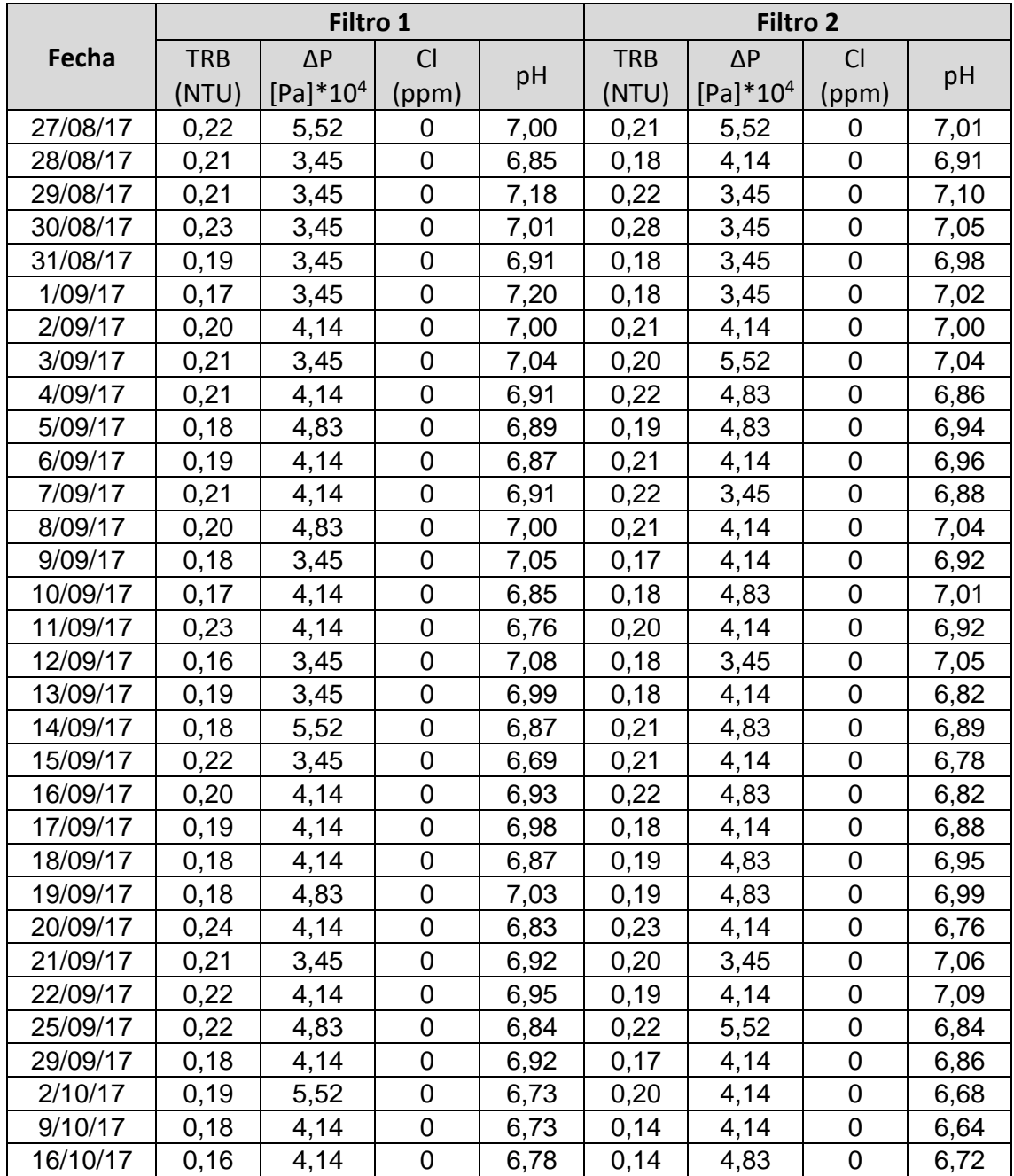

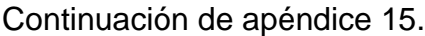

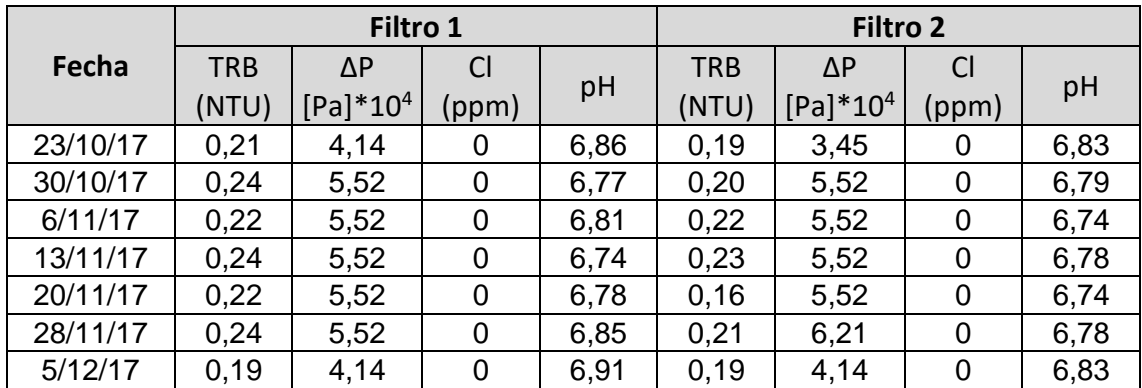

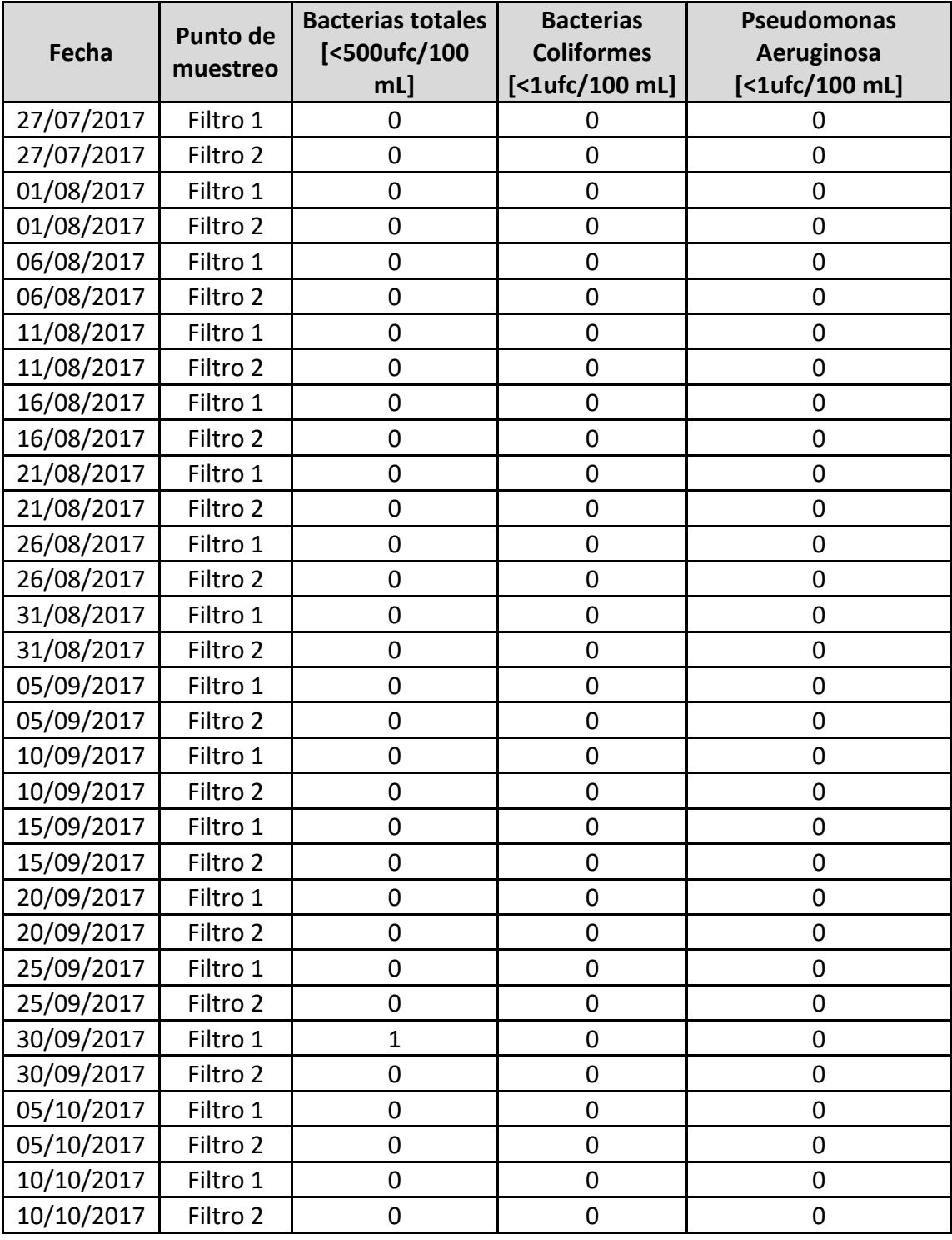

# Apéndice 16. **Resultados de seguimiento, análisis microbiológico**

Continuación de apéndice 16.

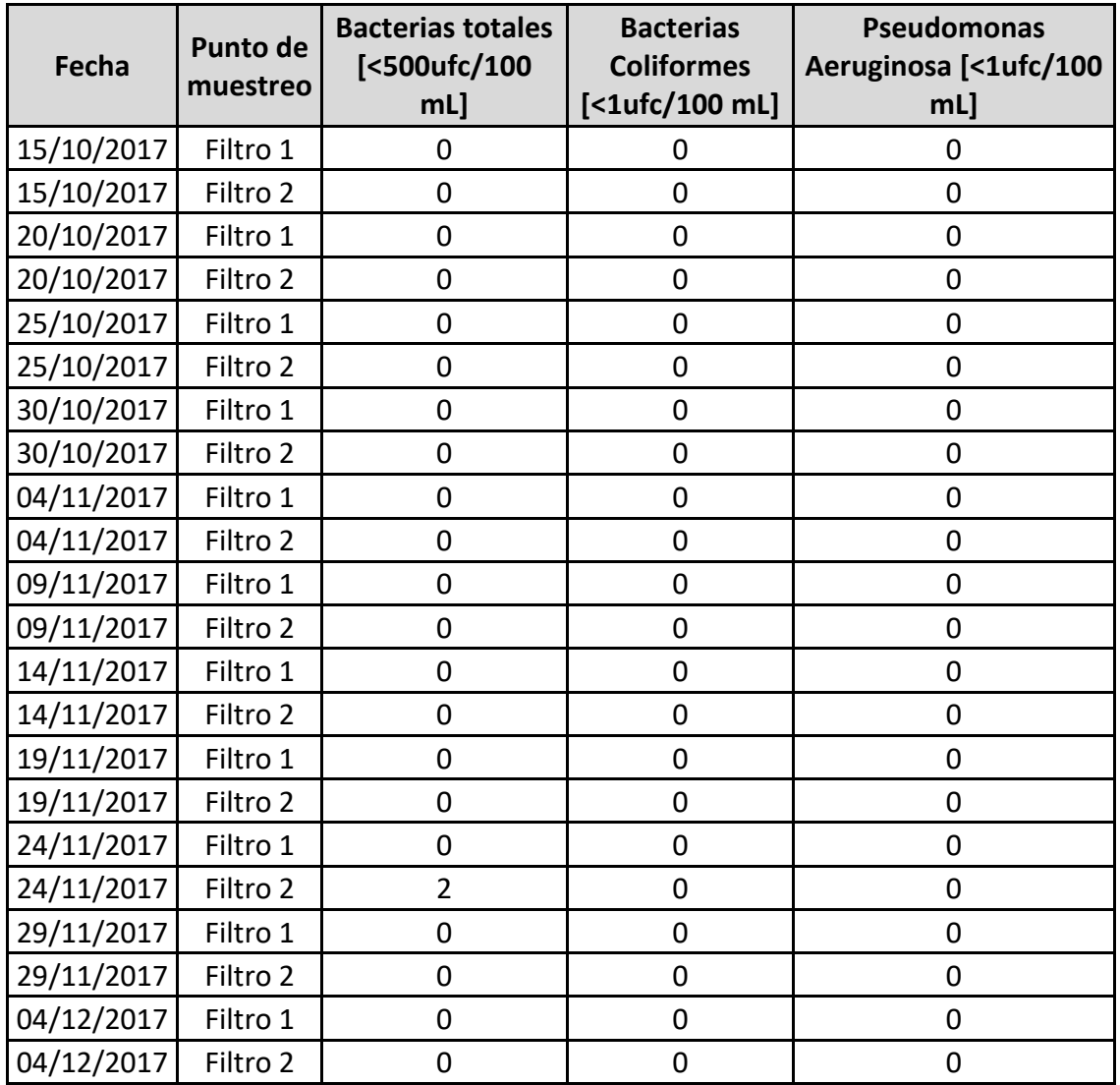

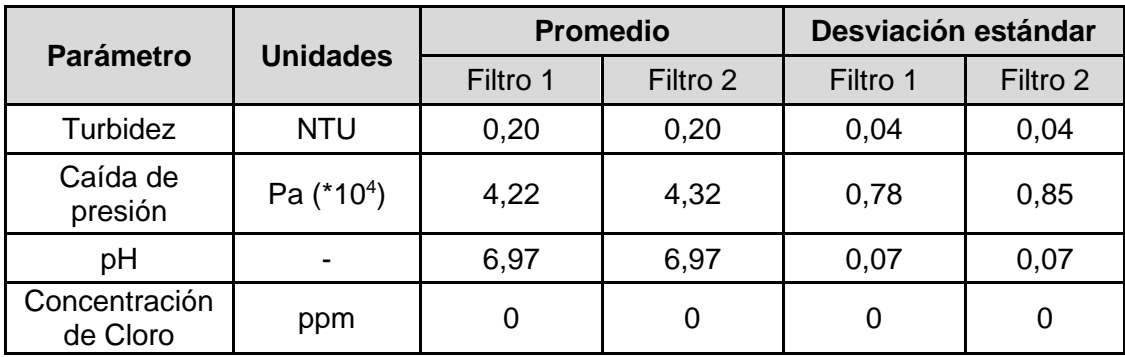

### Apéndice 17. **Desviación estándar**

Fuente: elaboración propia, empleando Microsoft Excel.

# Apéndice 18. **Pruebas para desempeño de los filtros, comprobación de hipótesis**

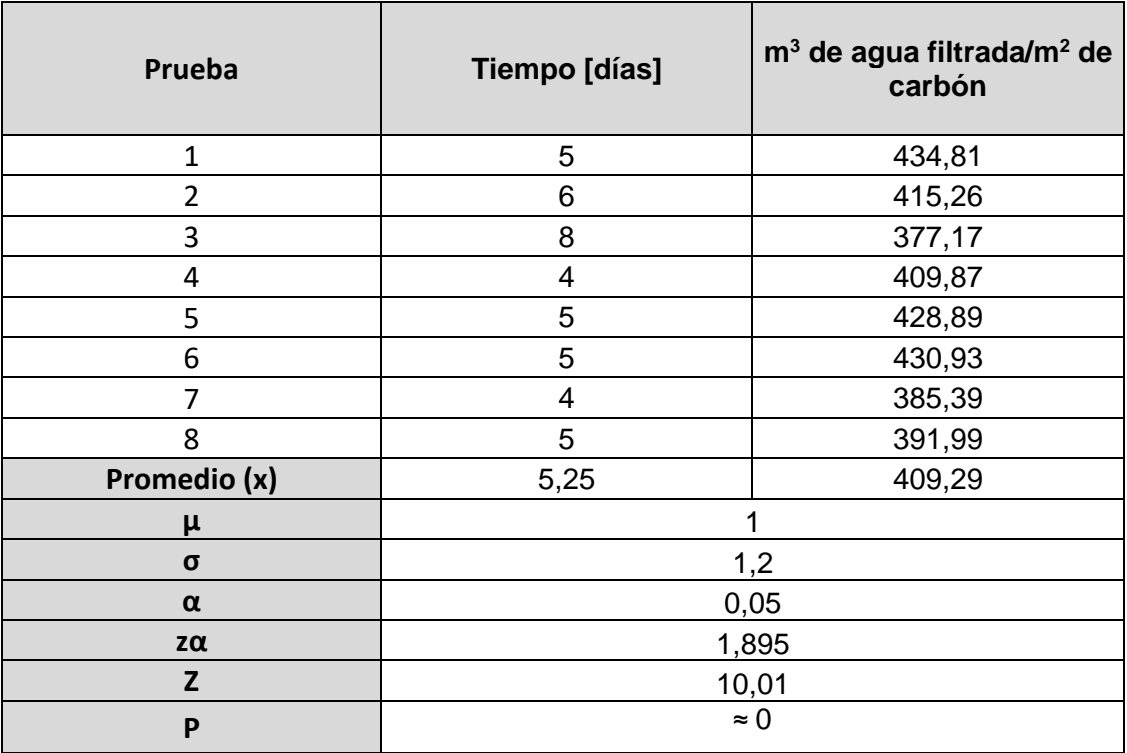

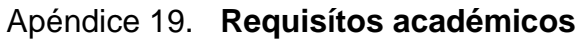

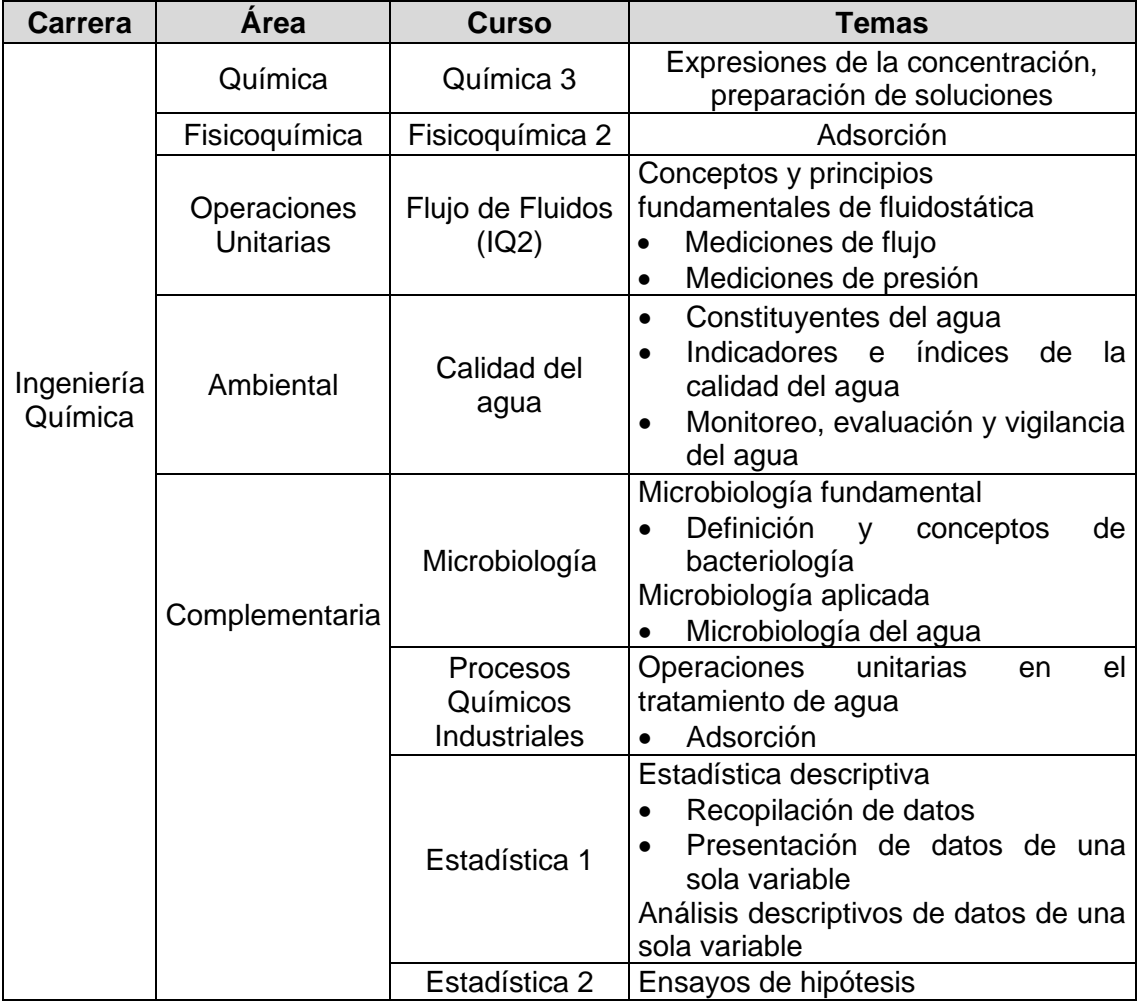

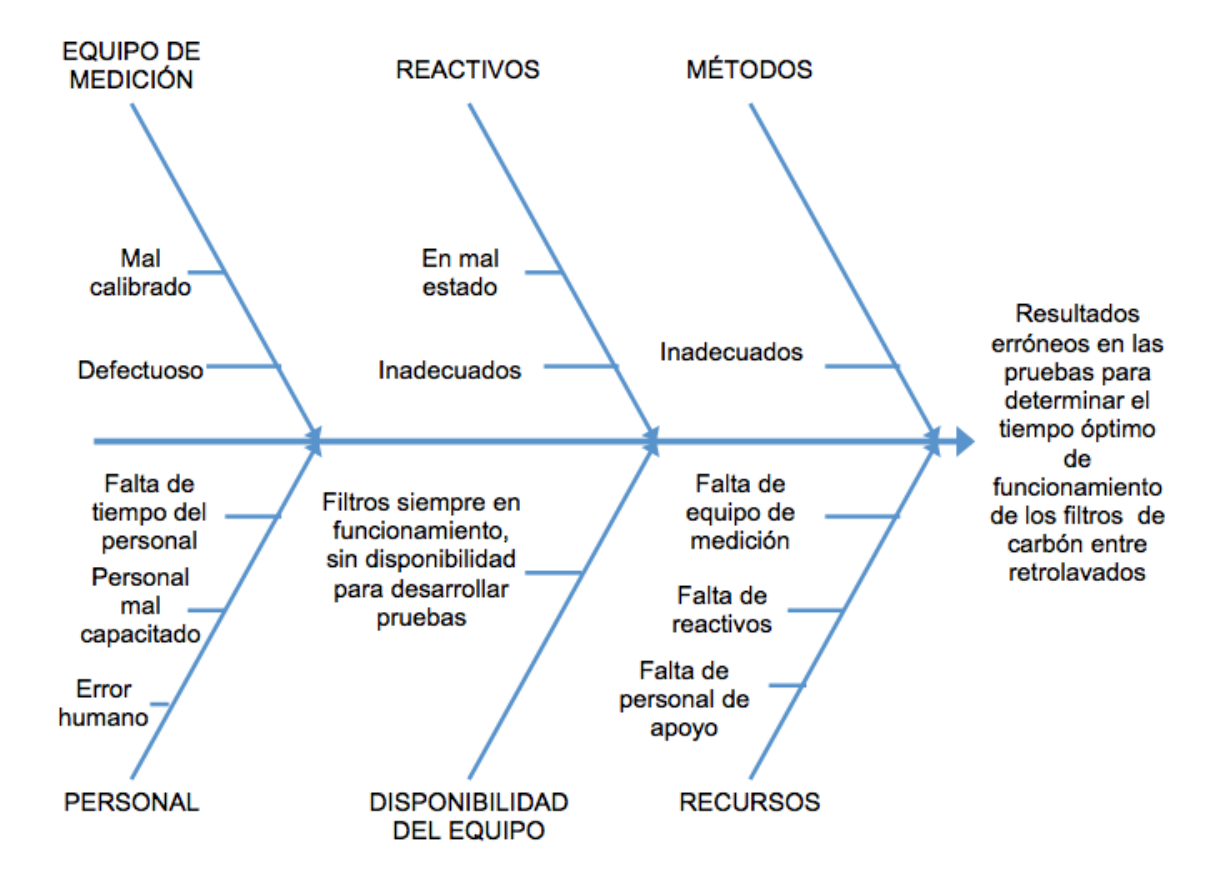

Apéndice 20. **Diagrama de Ishikawa**